### How to Build Complex VFX Systems With Simple Controls

Anastasia Sopikova Senior VFX Artist @ Creative Assembly

GAME DEVELOPERS CONFERENCE | July 19-23, 2021

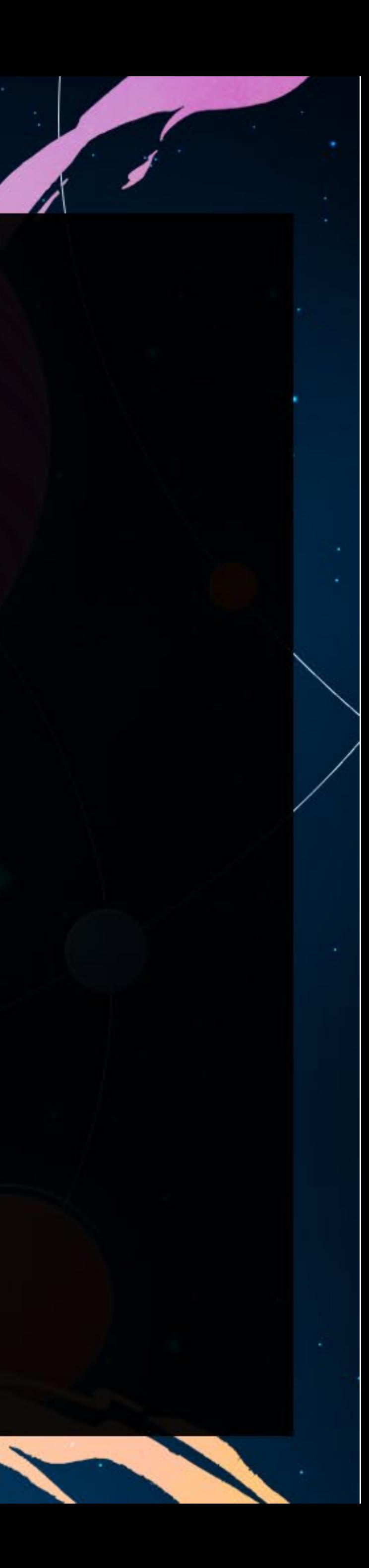

# **GOOD OLD DAYS**

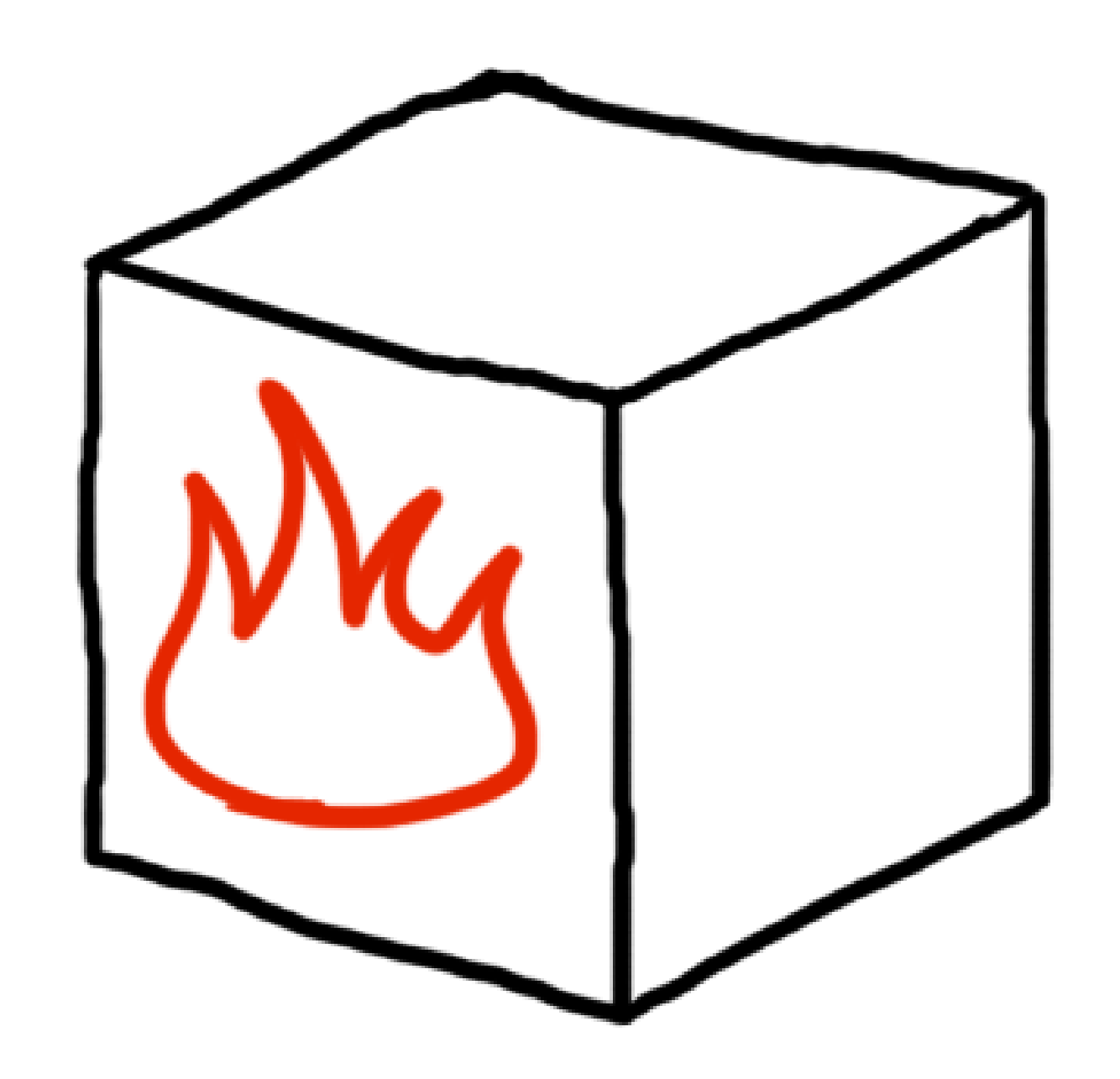

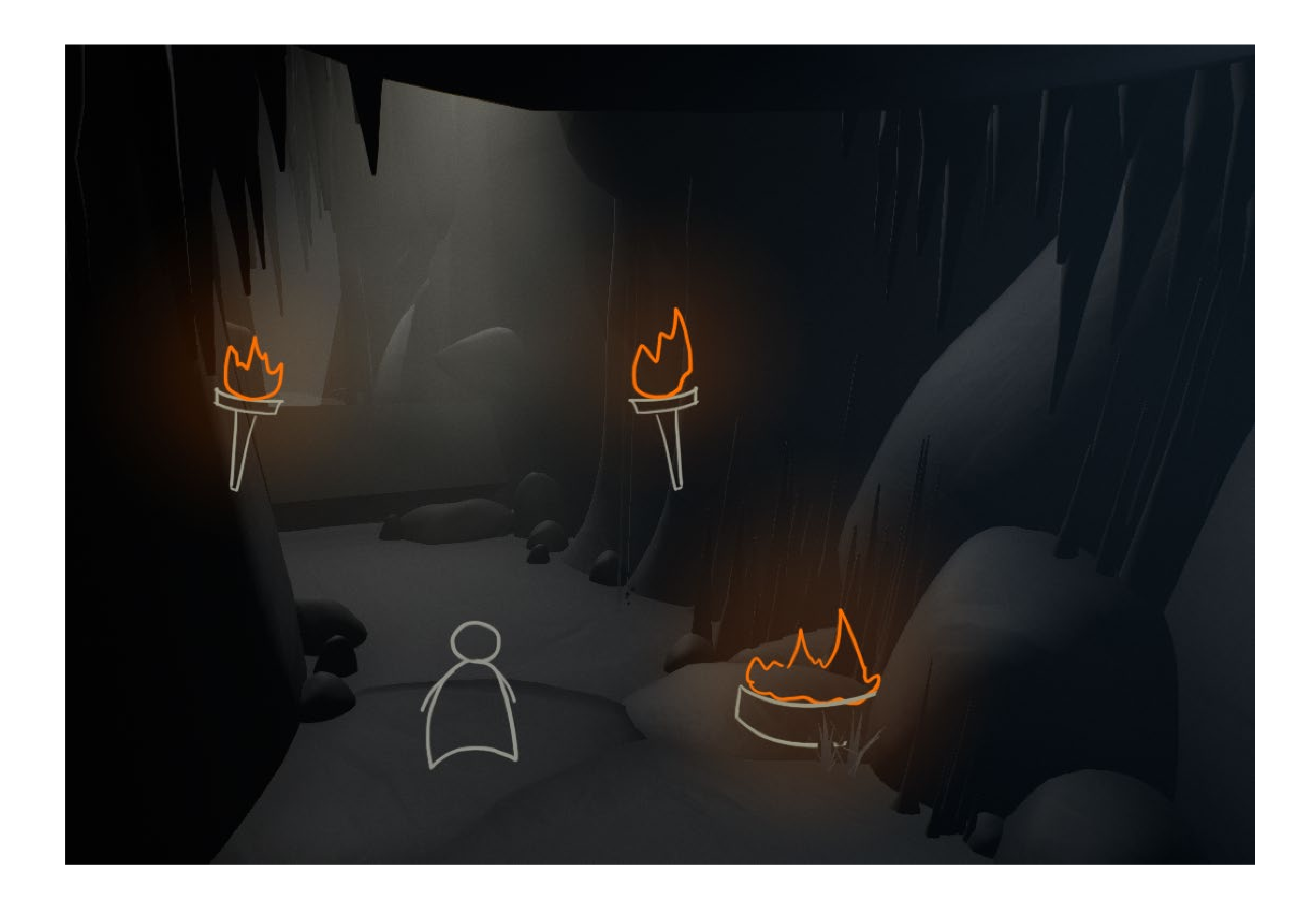

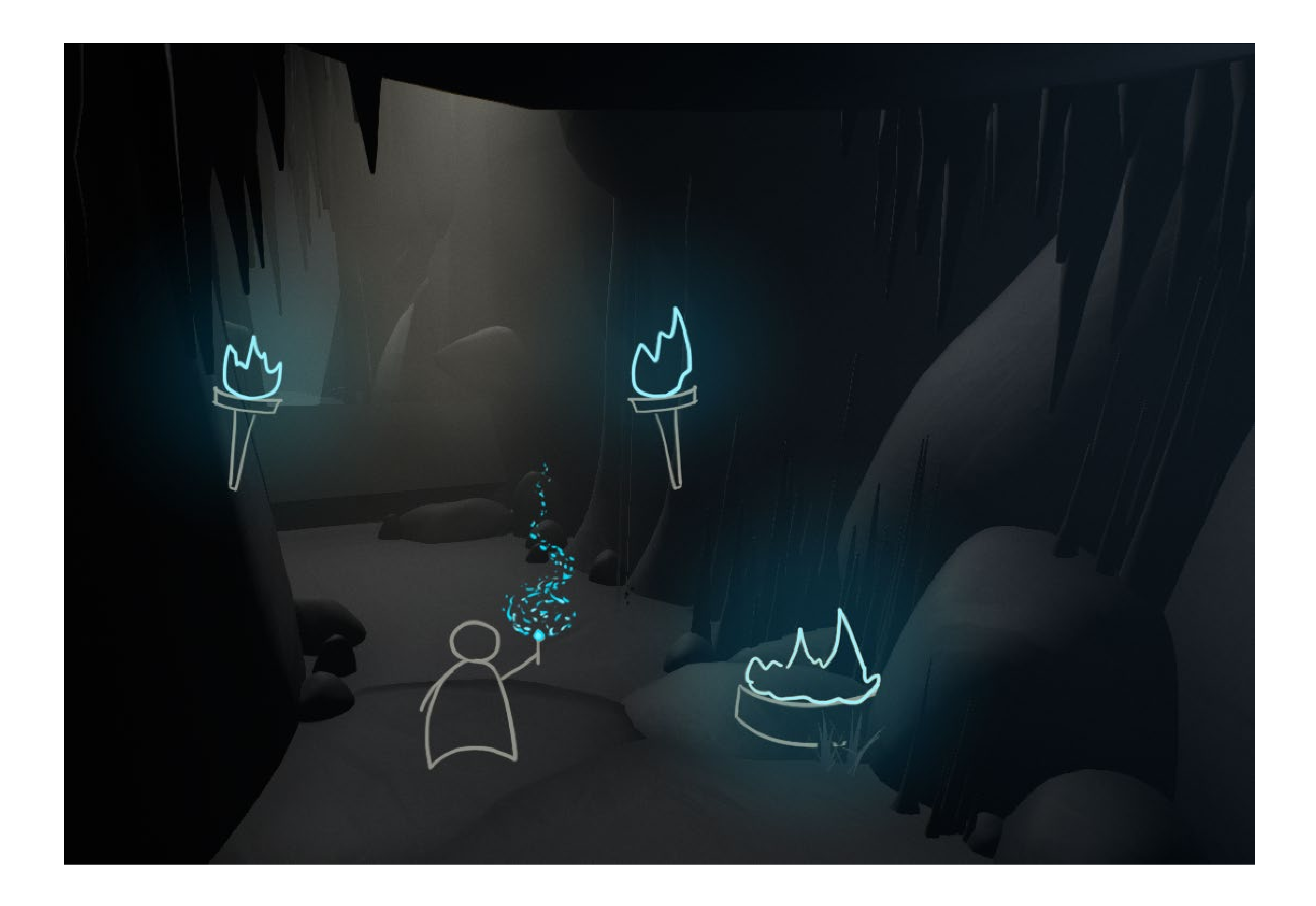

# **GOOD (?) OLD DAYS**

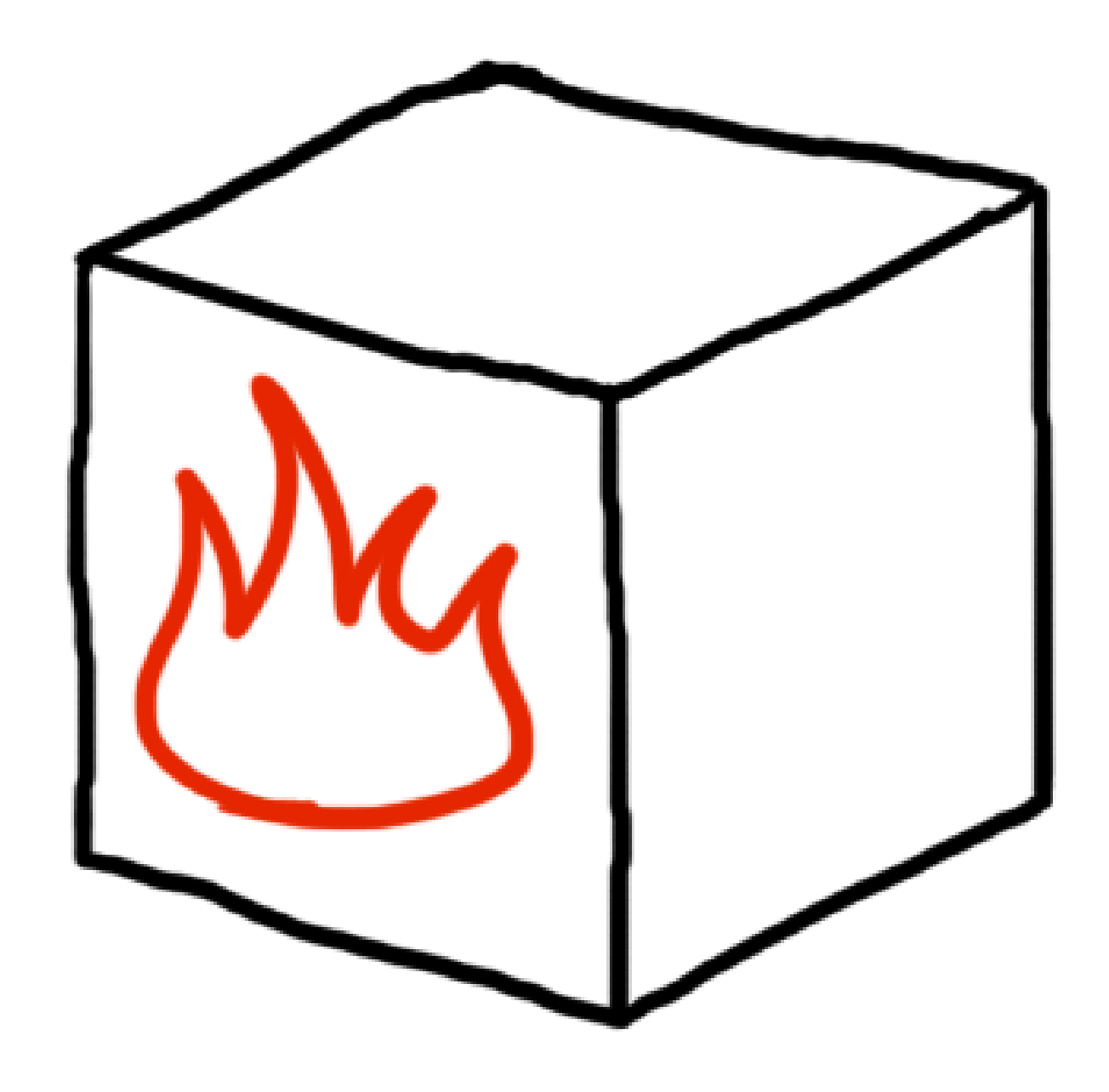

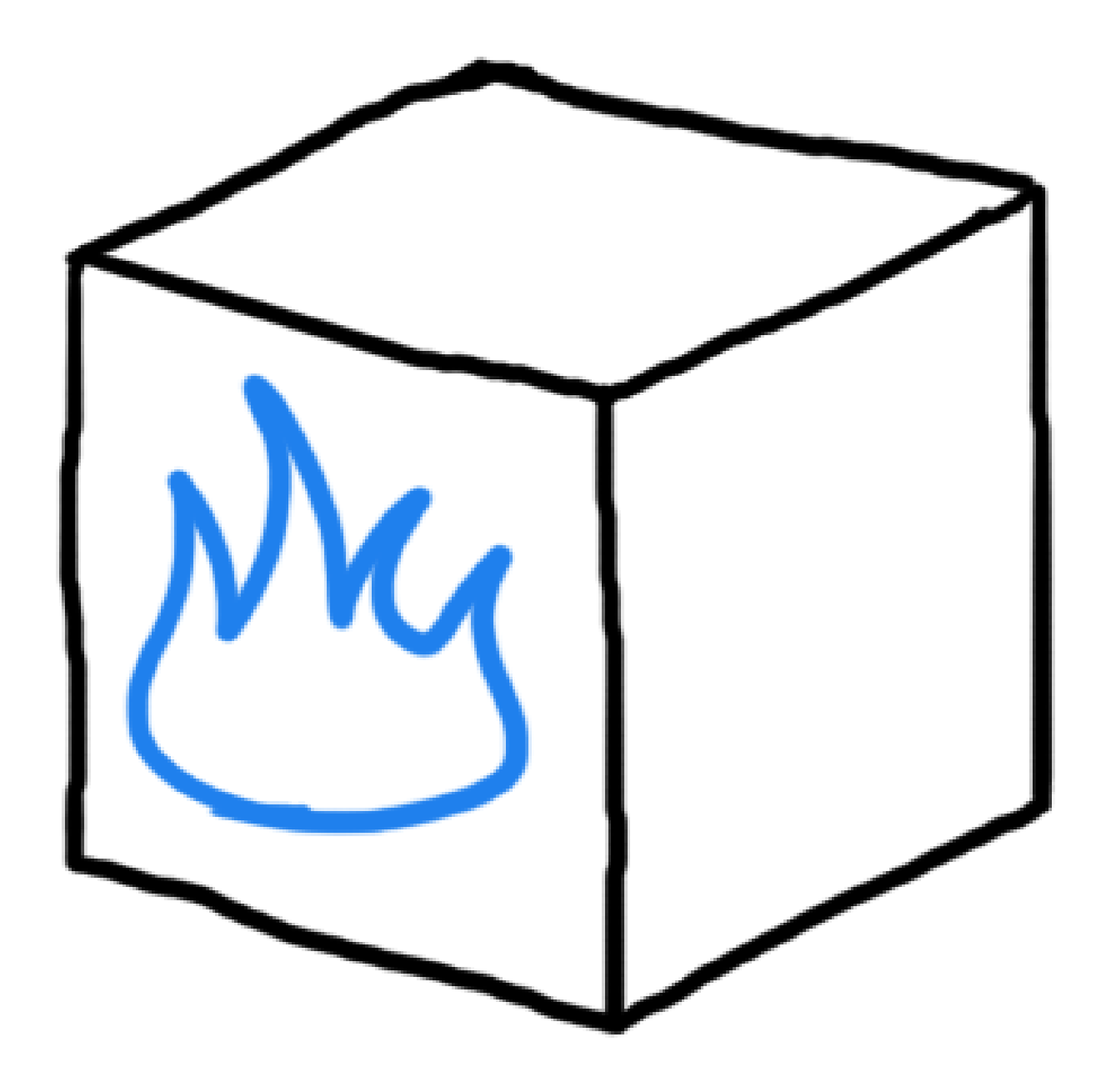

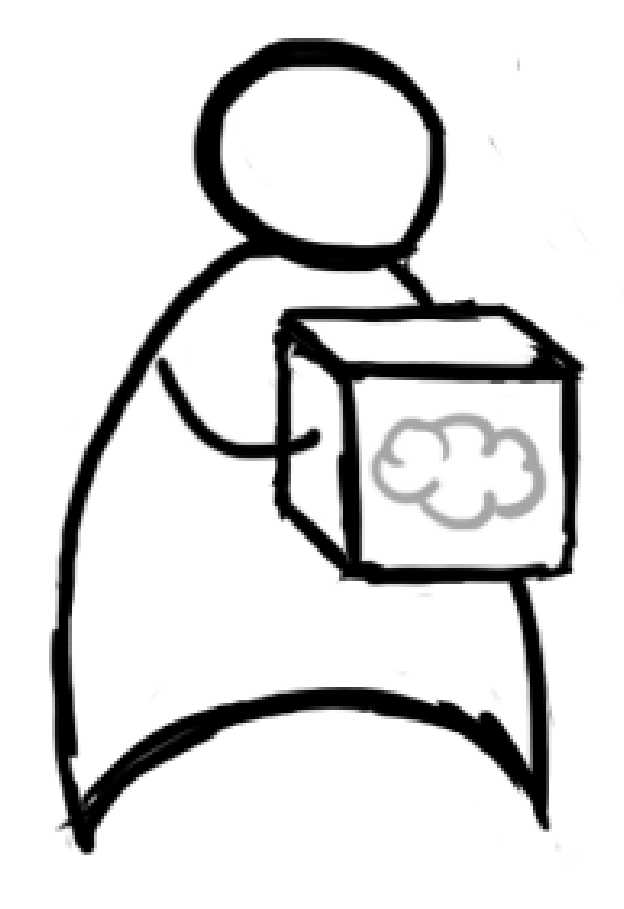

## **TOOLS**

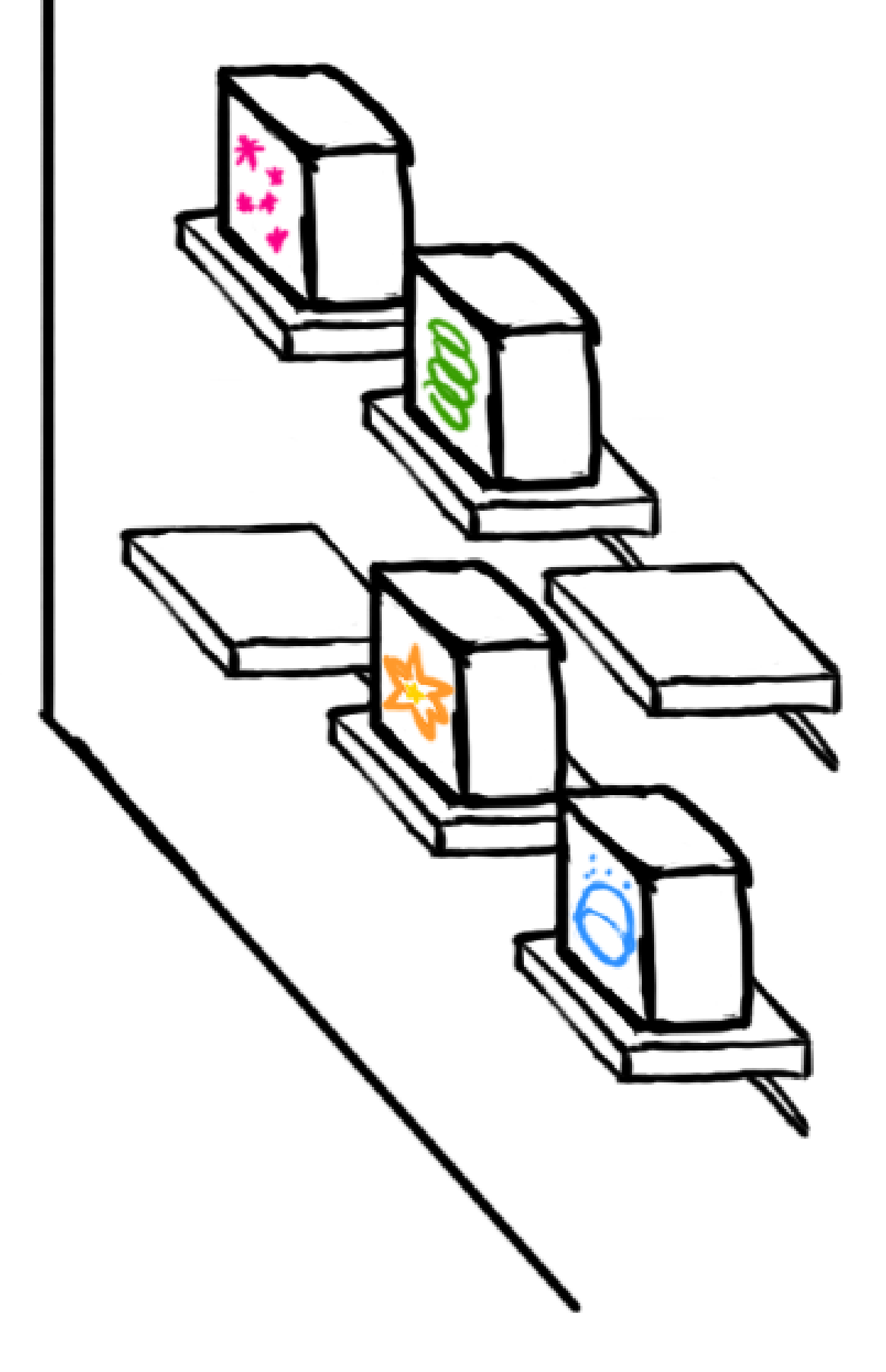

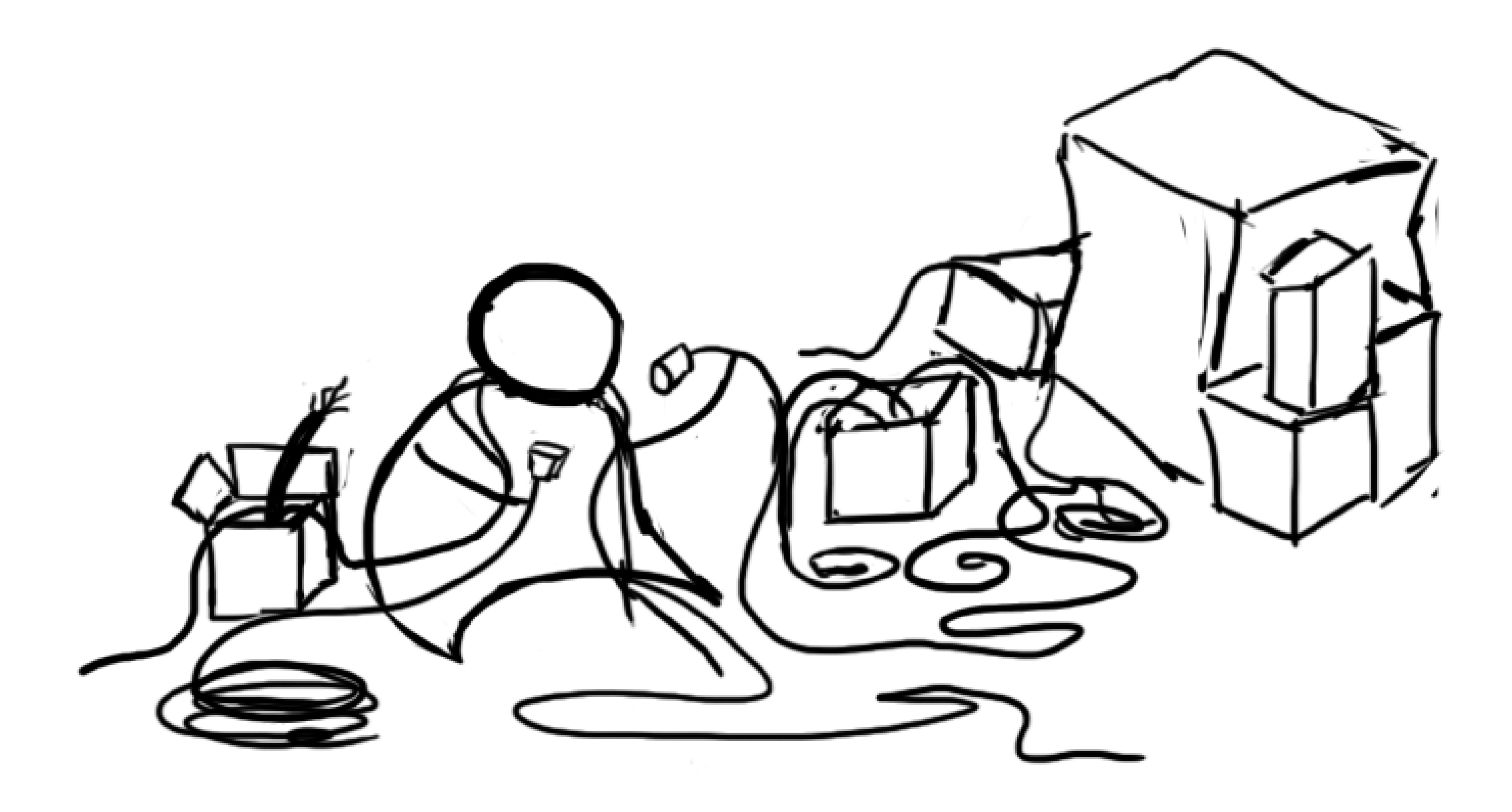

### **TOOLS**

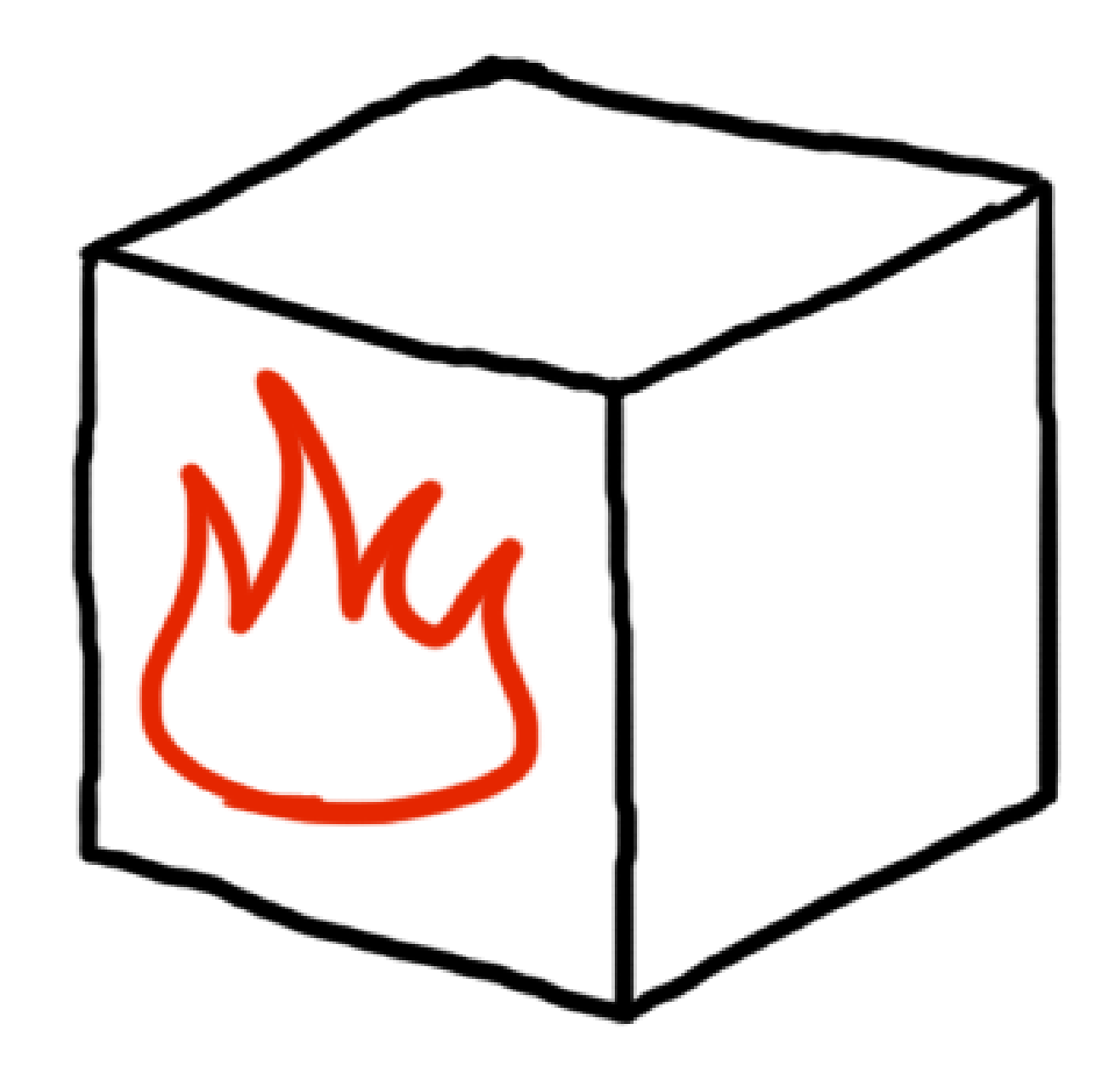

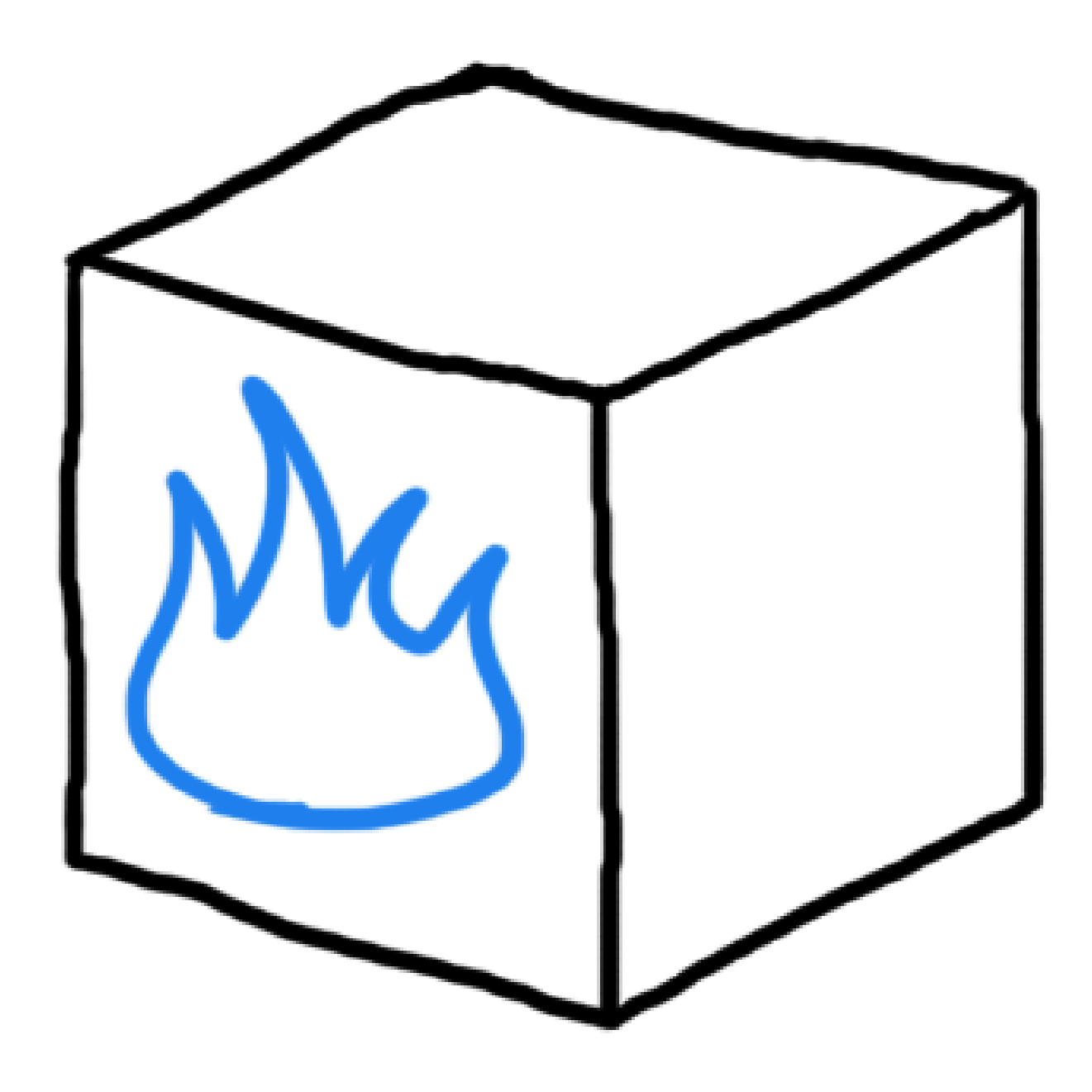

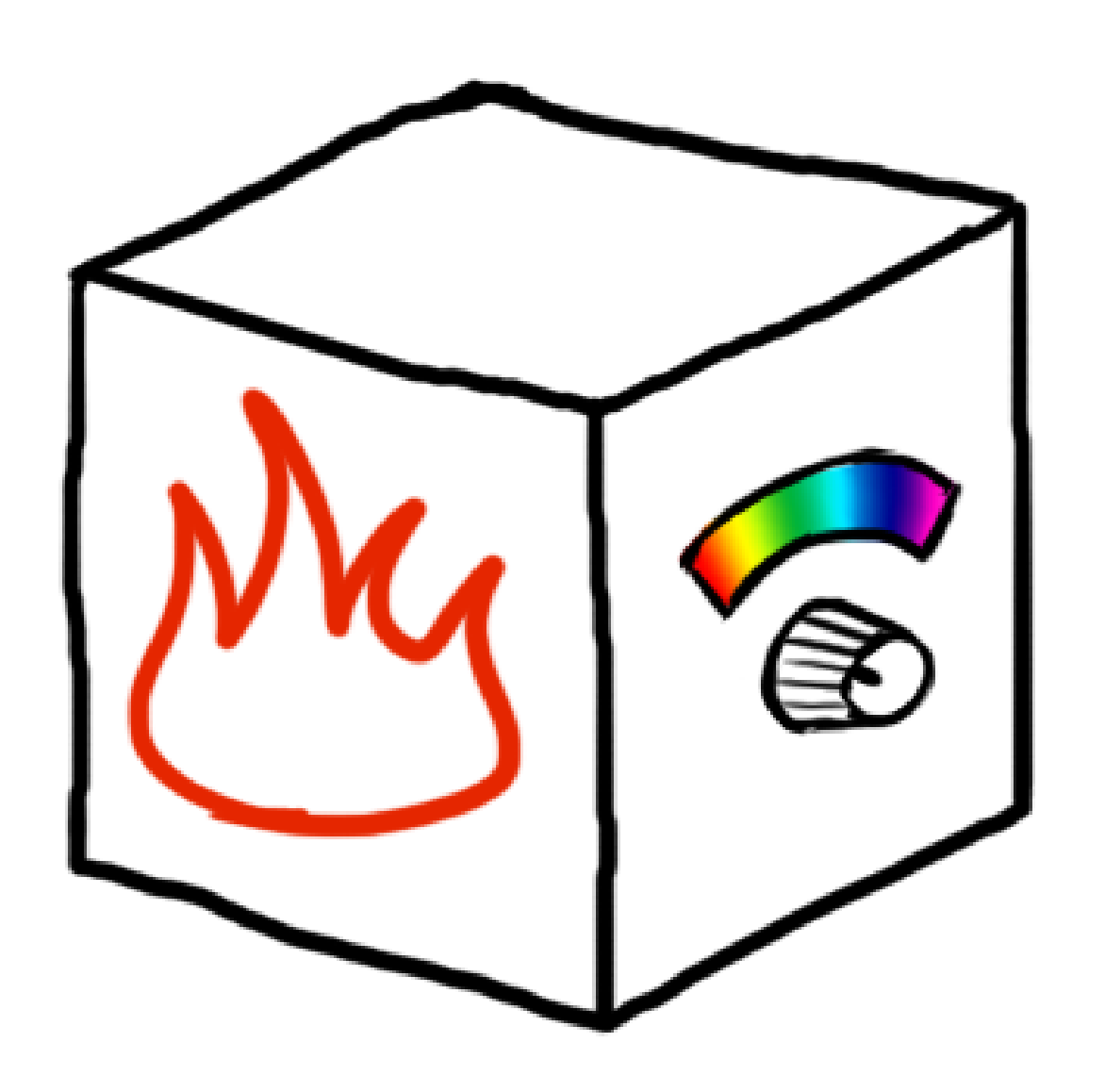

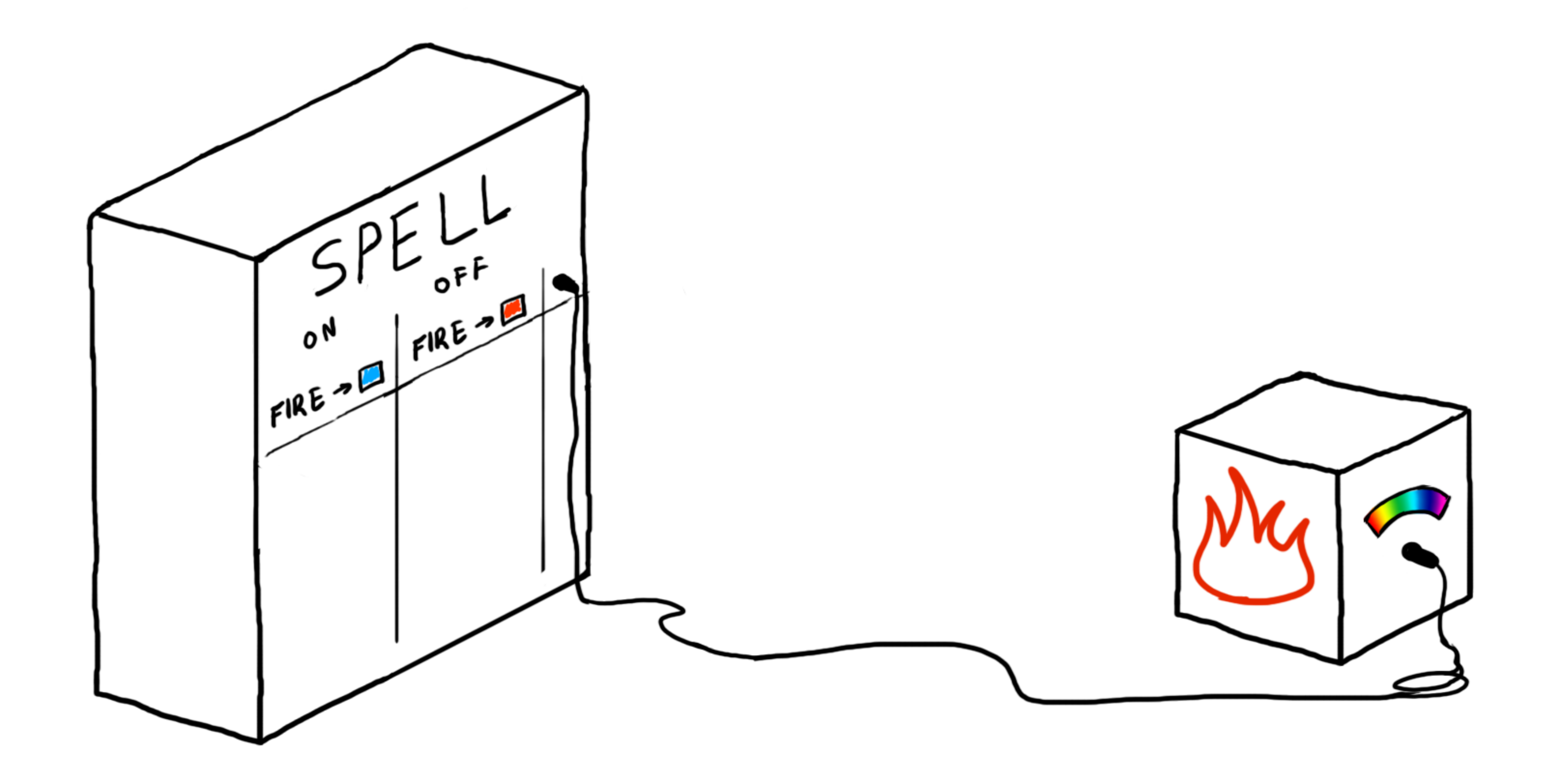

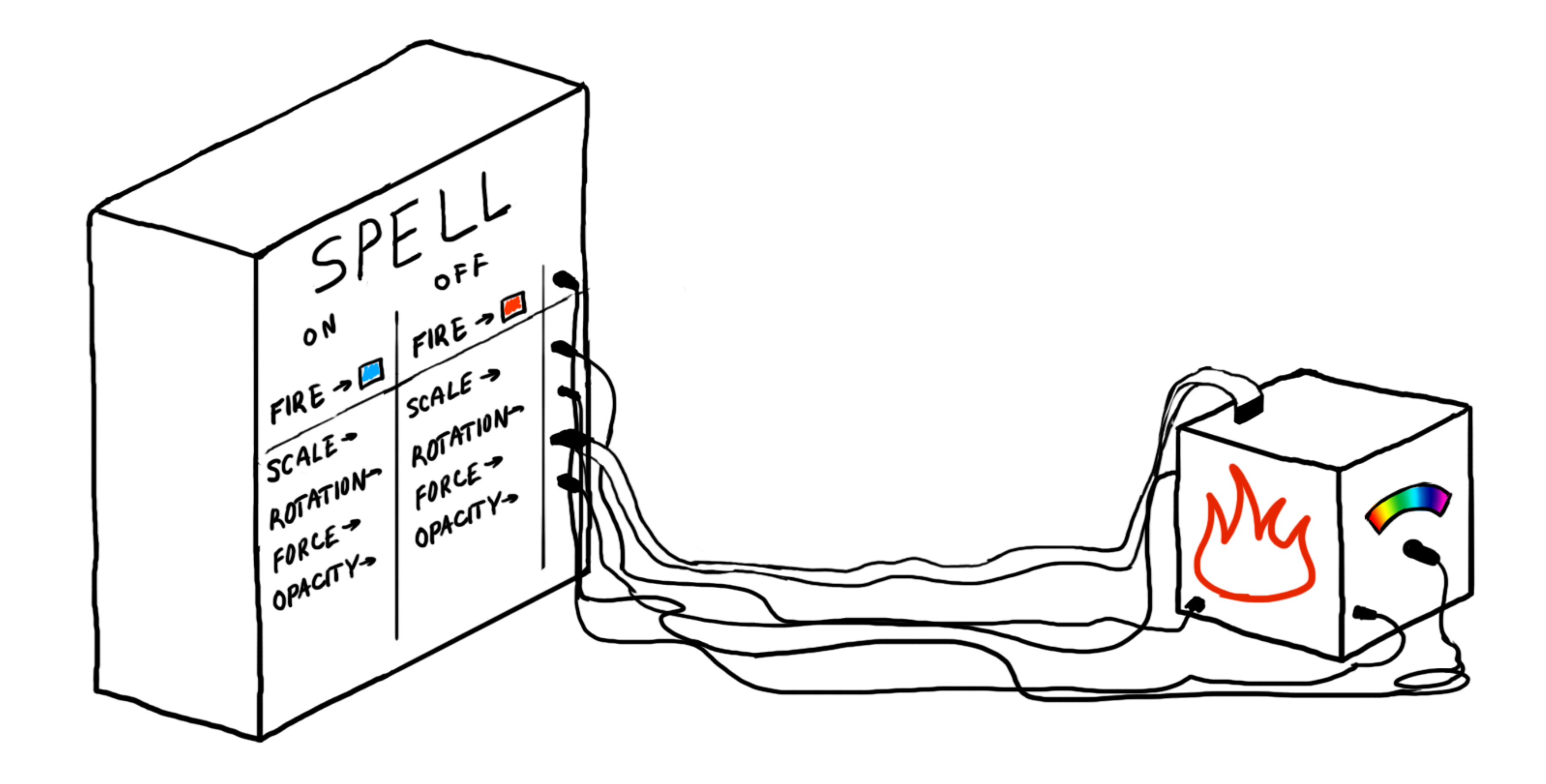

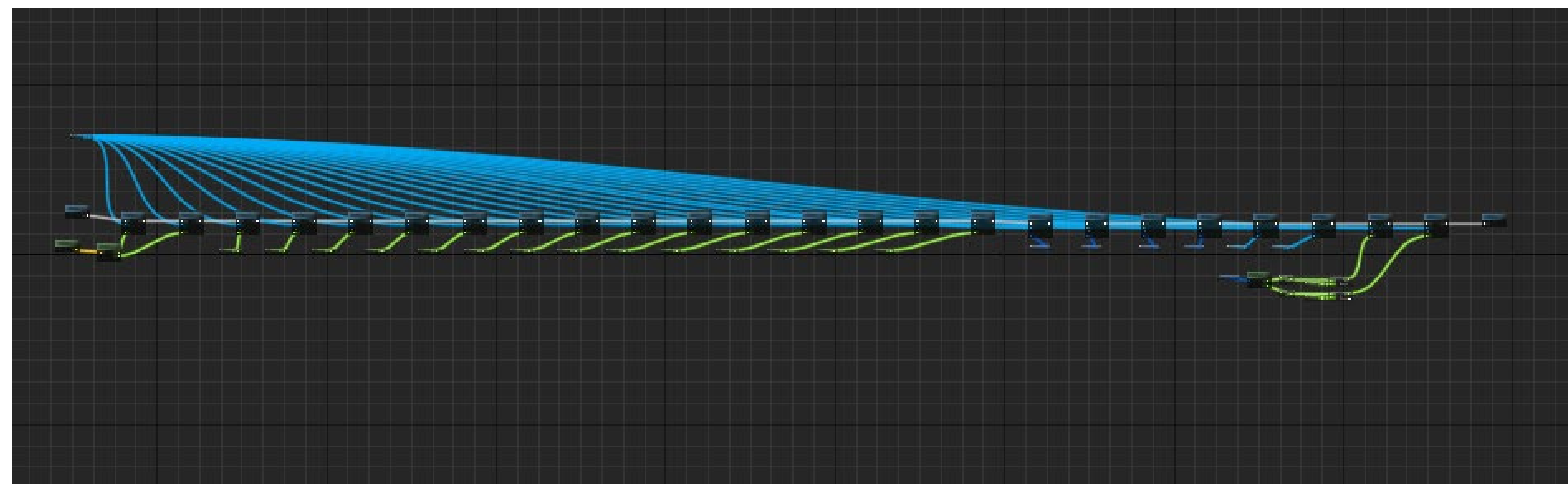

<https://blueprintsfromhell.tumblr.com/>

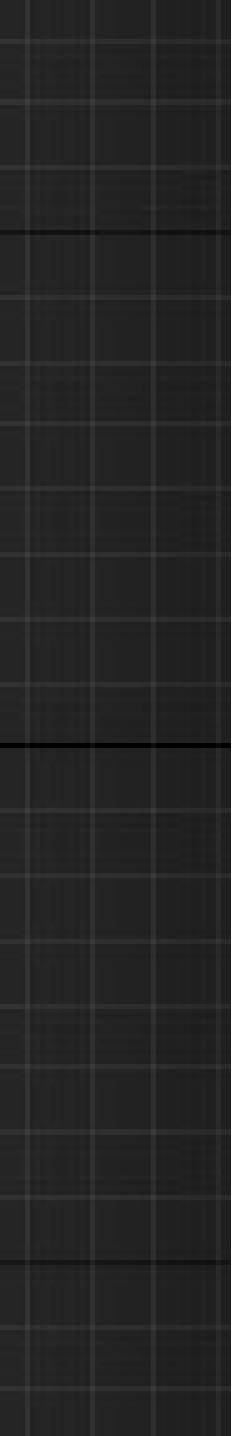

- Red/Blue
- Big/Small
- Opaque/transparent
- High turbulence/low turbulence

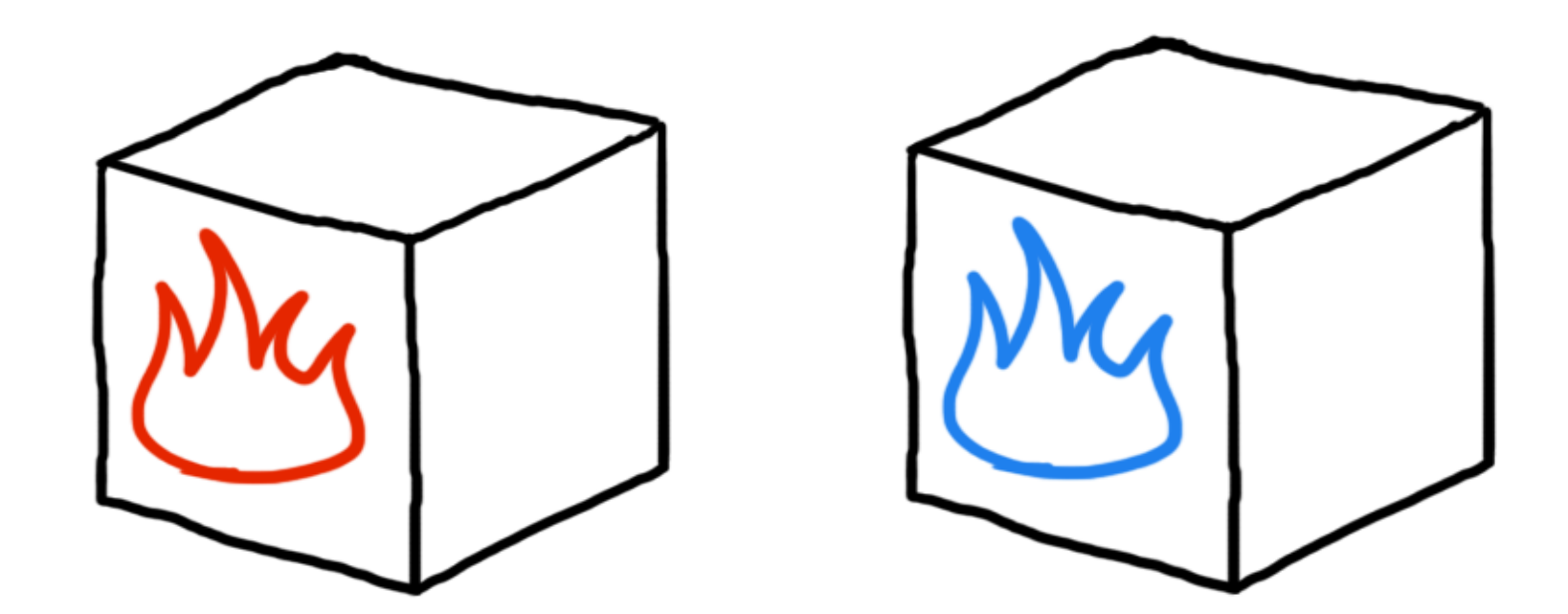

- Red/Blue
- Big/Small
- Opaque/transparent
- High turbulence/low turbulence
- **Normal/Under the spell influence**

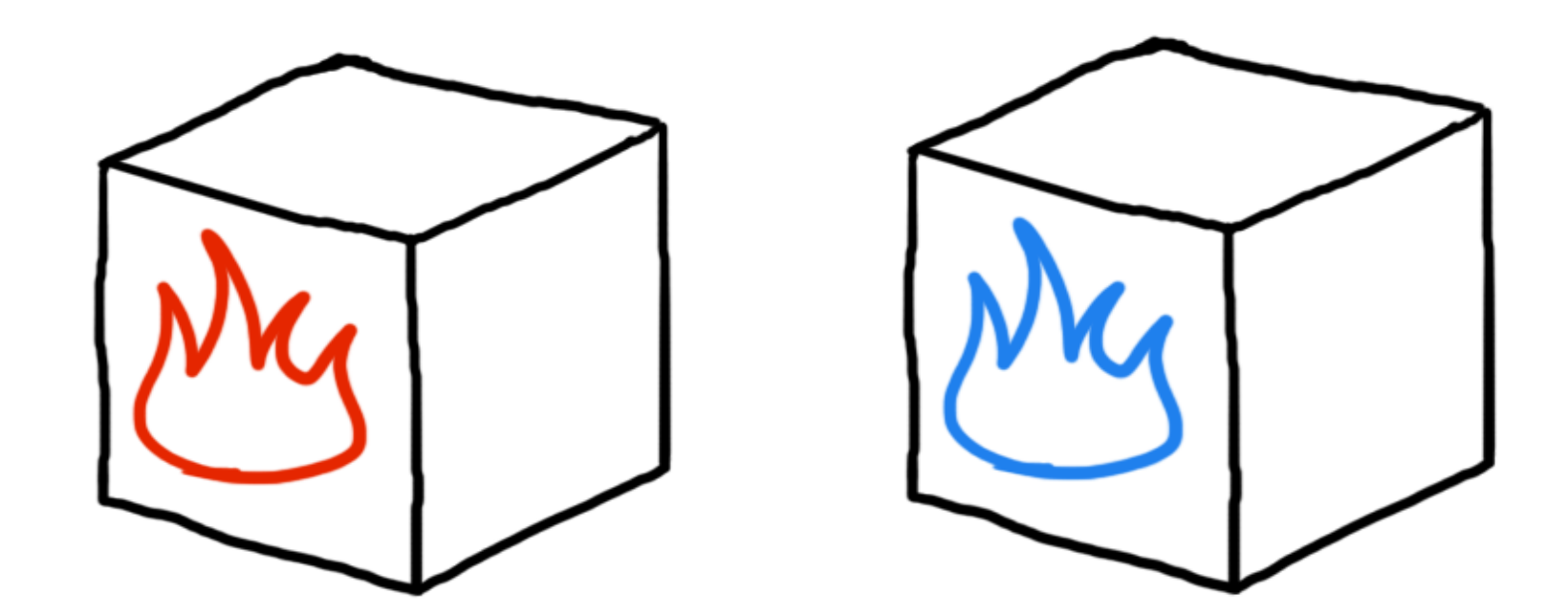

### **ABSTRACTION**

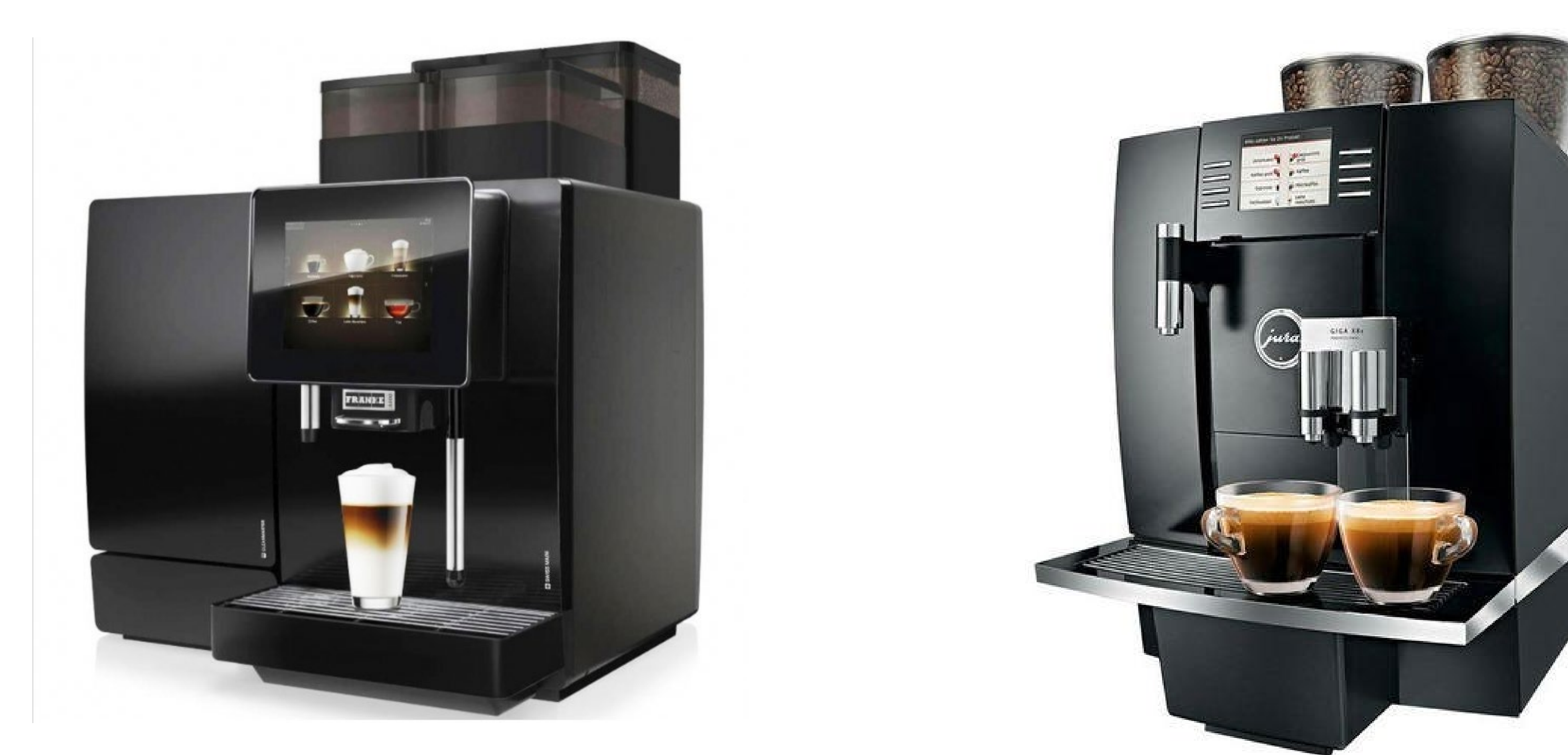

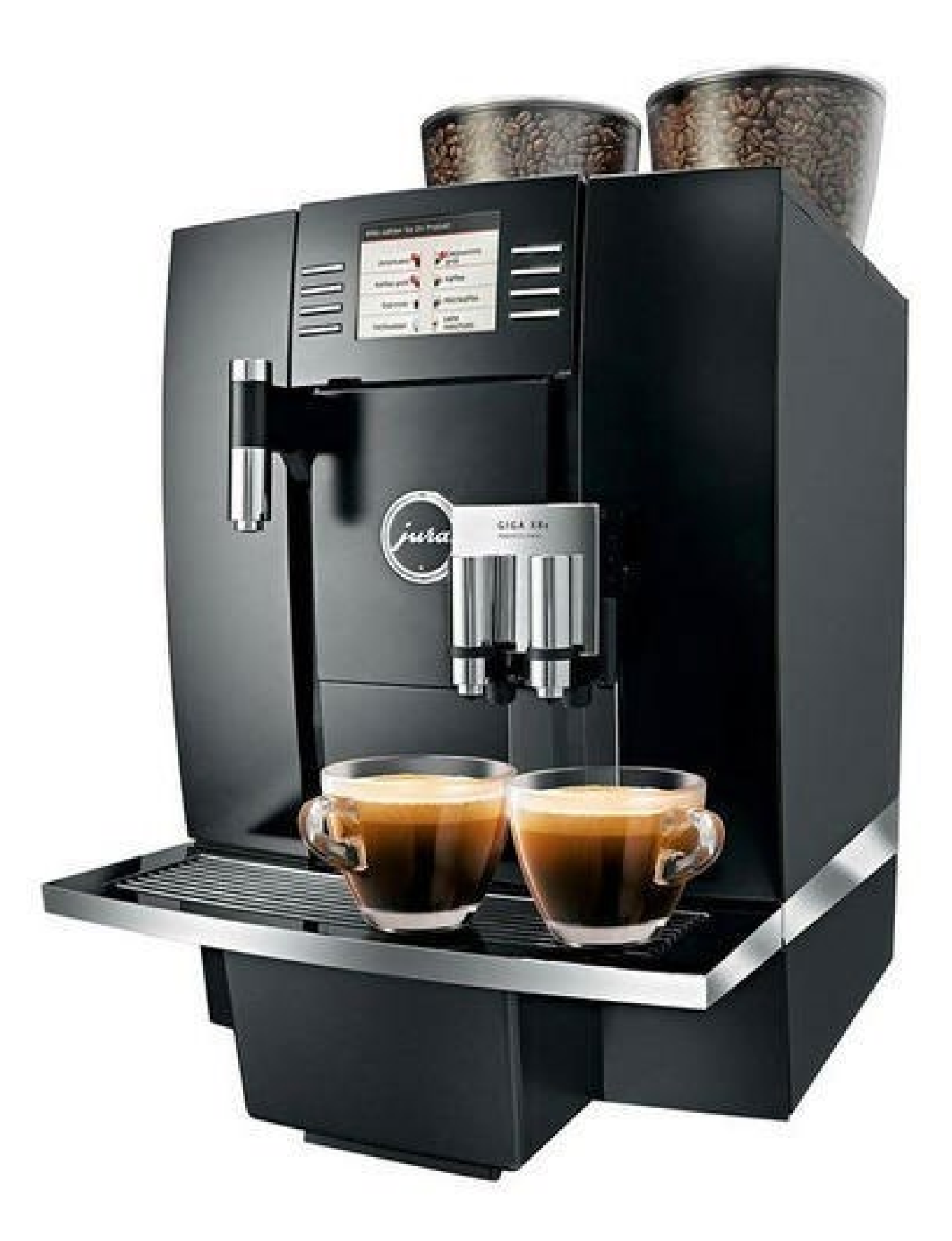

### **ABSTRACTION**

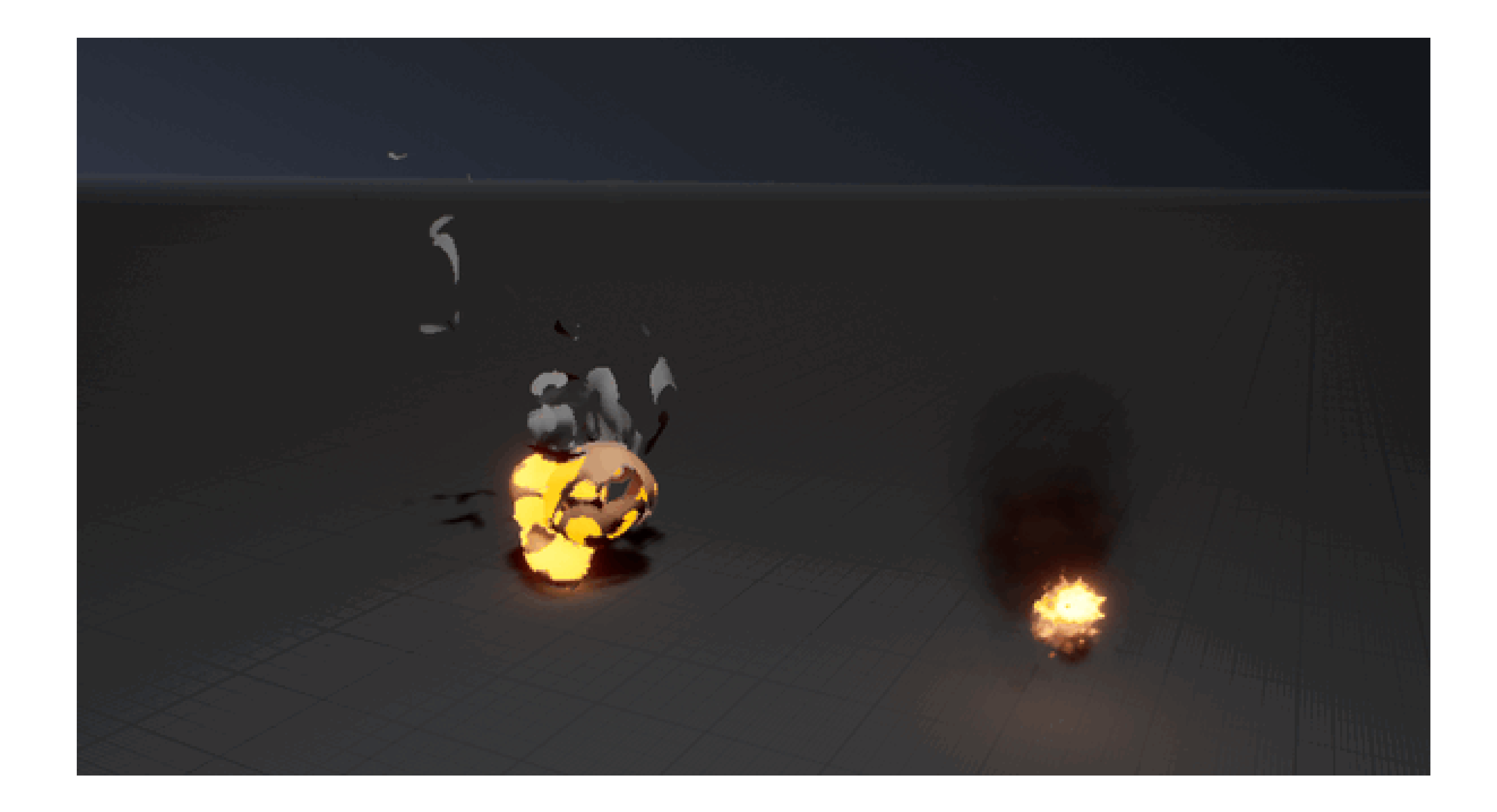

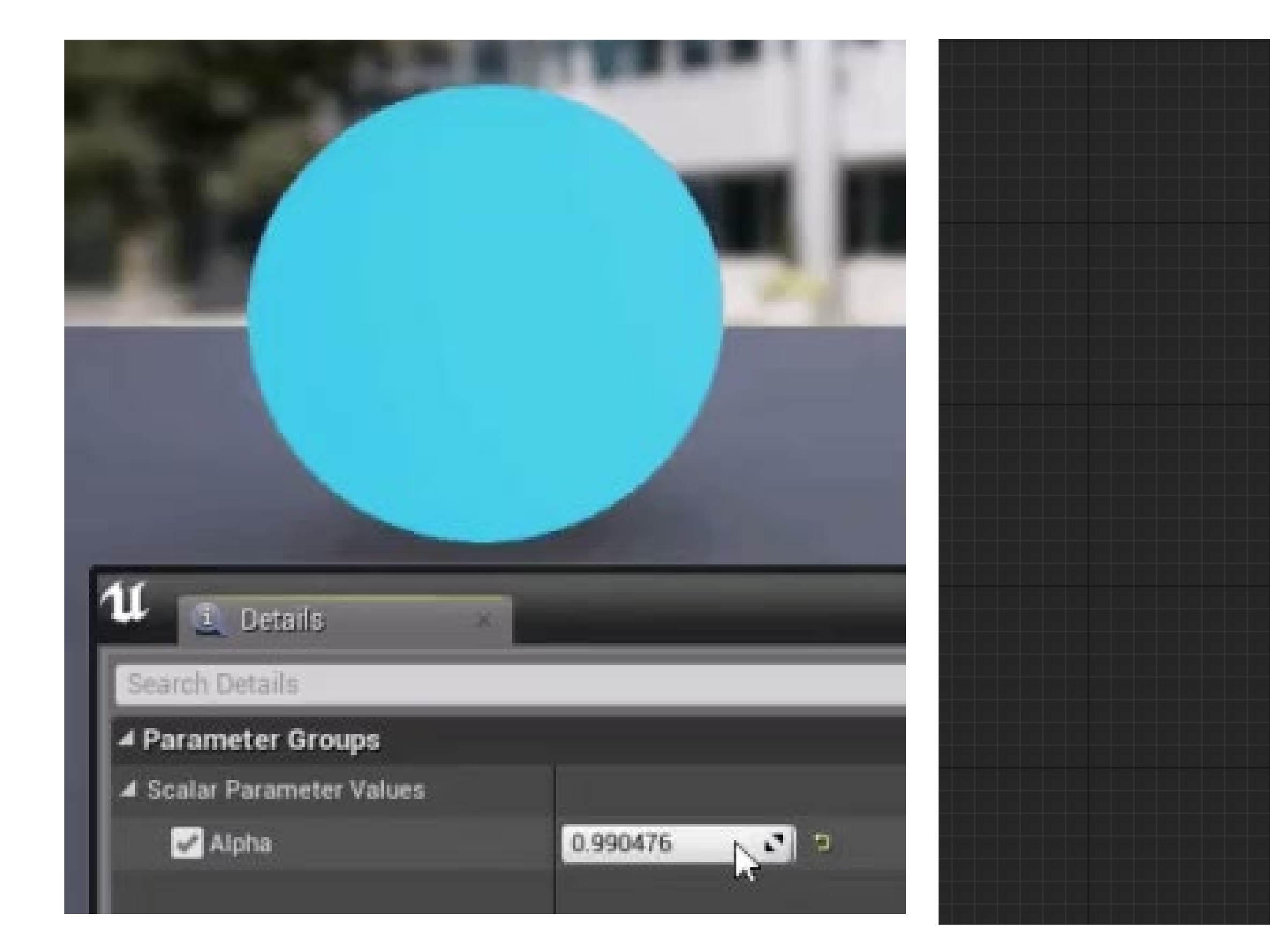

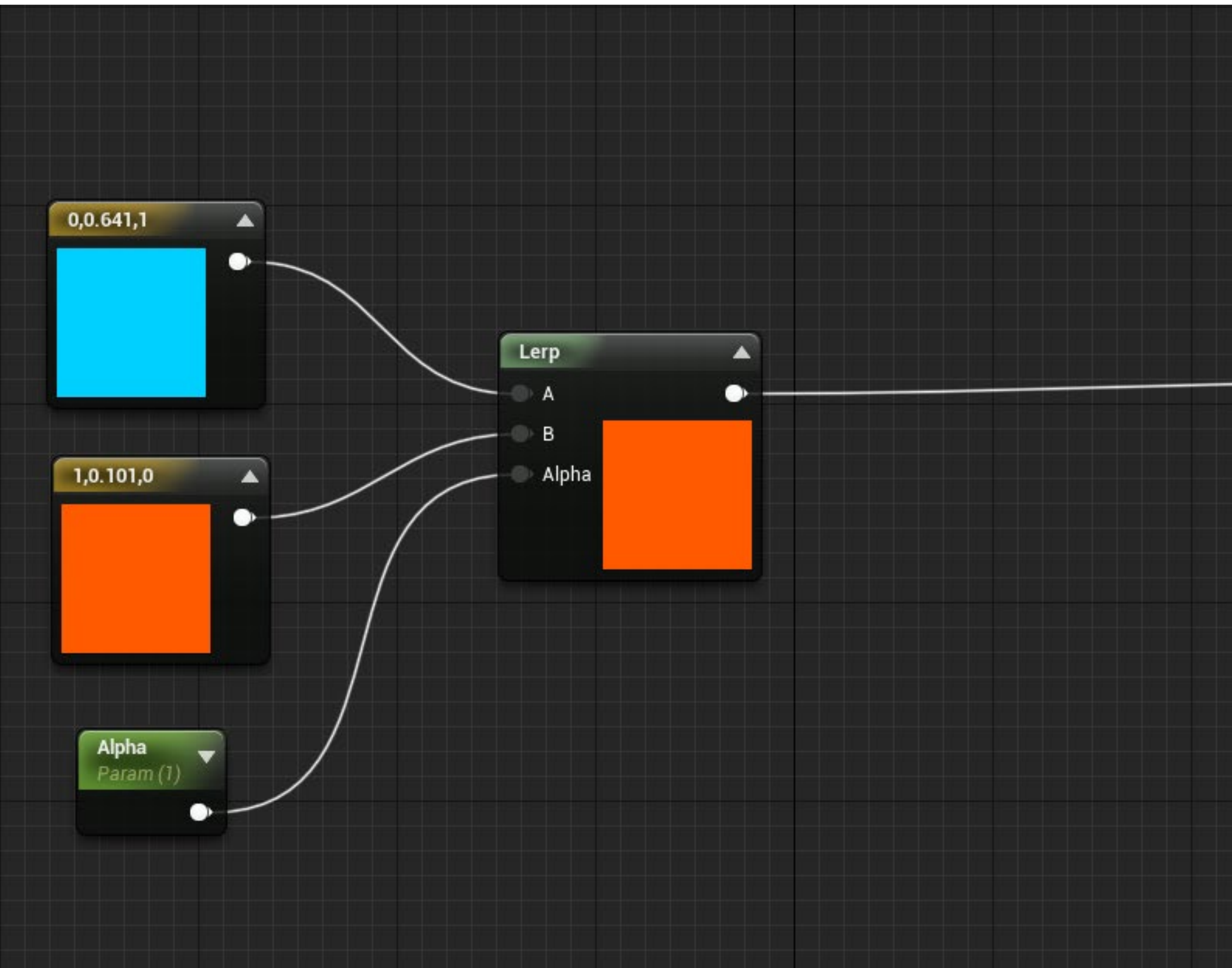

● **Red/Blue**  ● **Big/Small**  ● **Opaque/transparent**  ● **High turbulence/low turbulence**  ● Normal/Under the spell influence

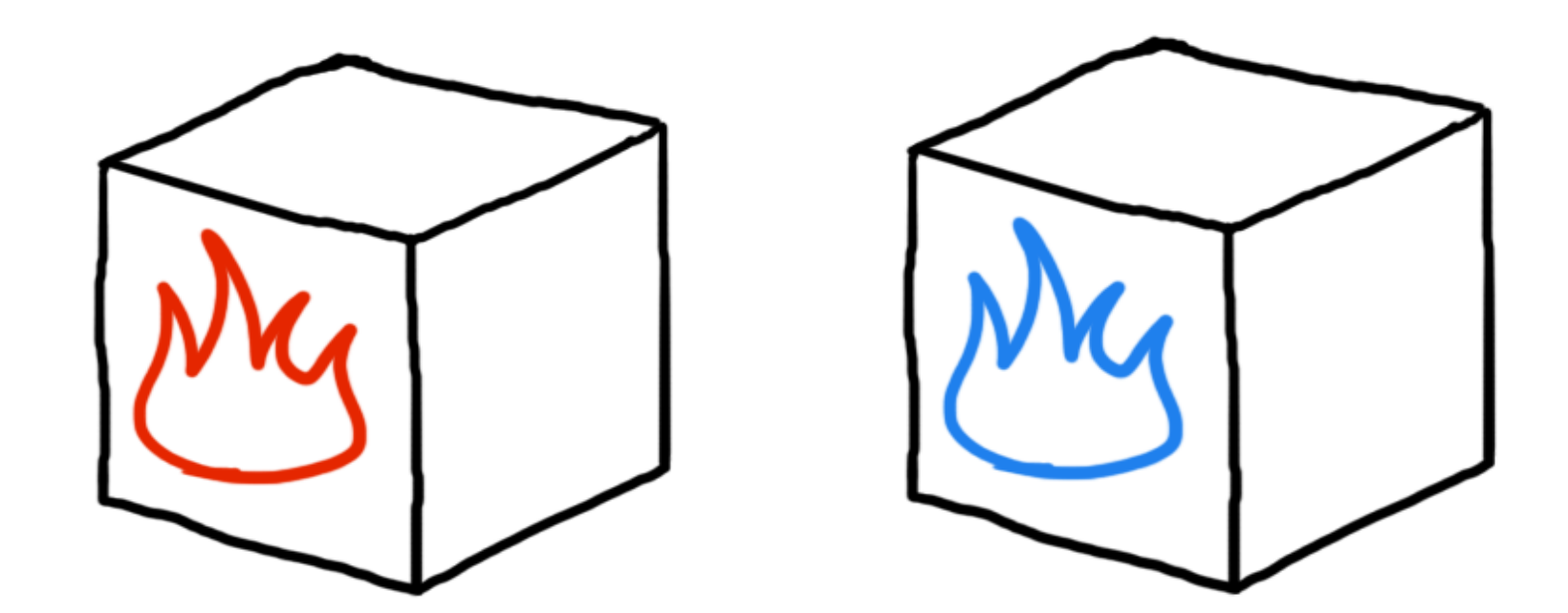

Concrete details

● **Red/Blue**  ● **Big/Small** ● **Opaque/transparent** ● **High turbulence/low turbulence** ● **Normal/Under the spell influence**

Concrete details

Abstract properties

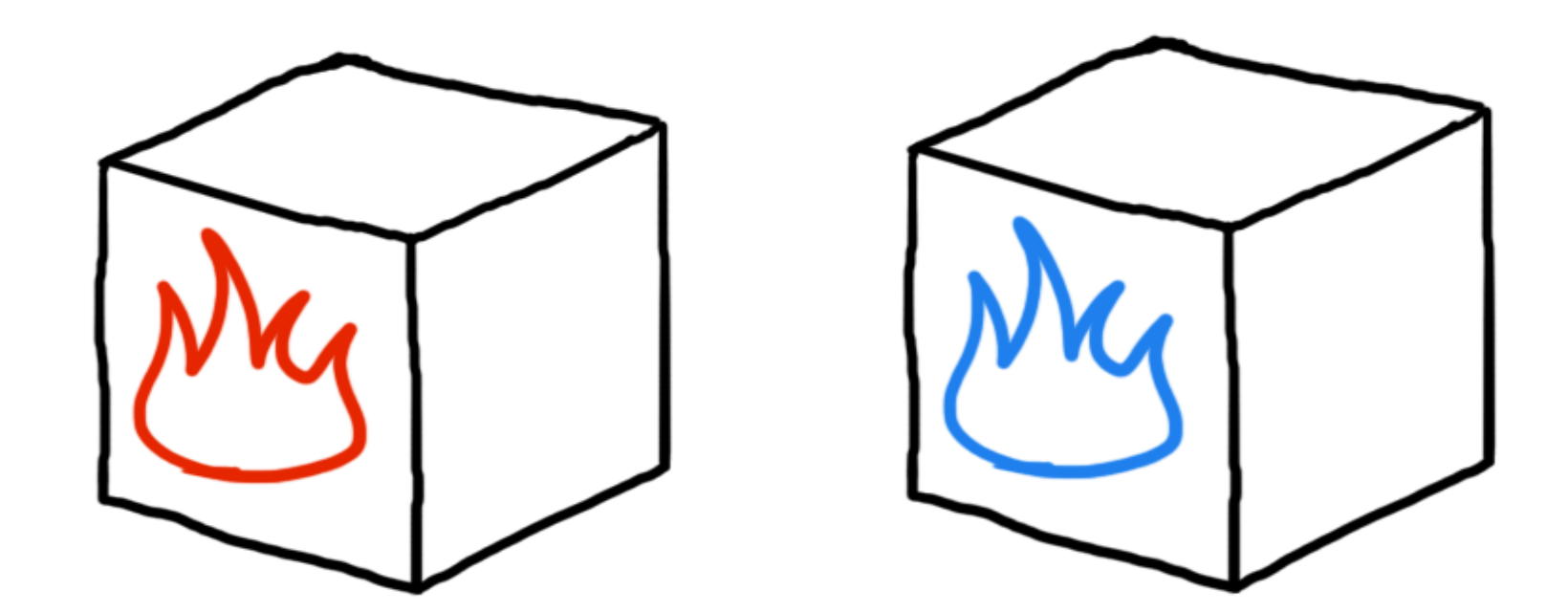

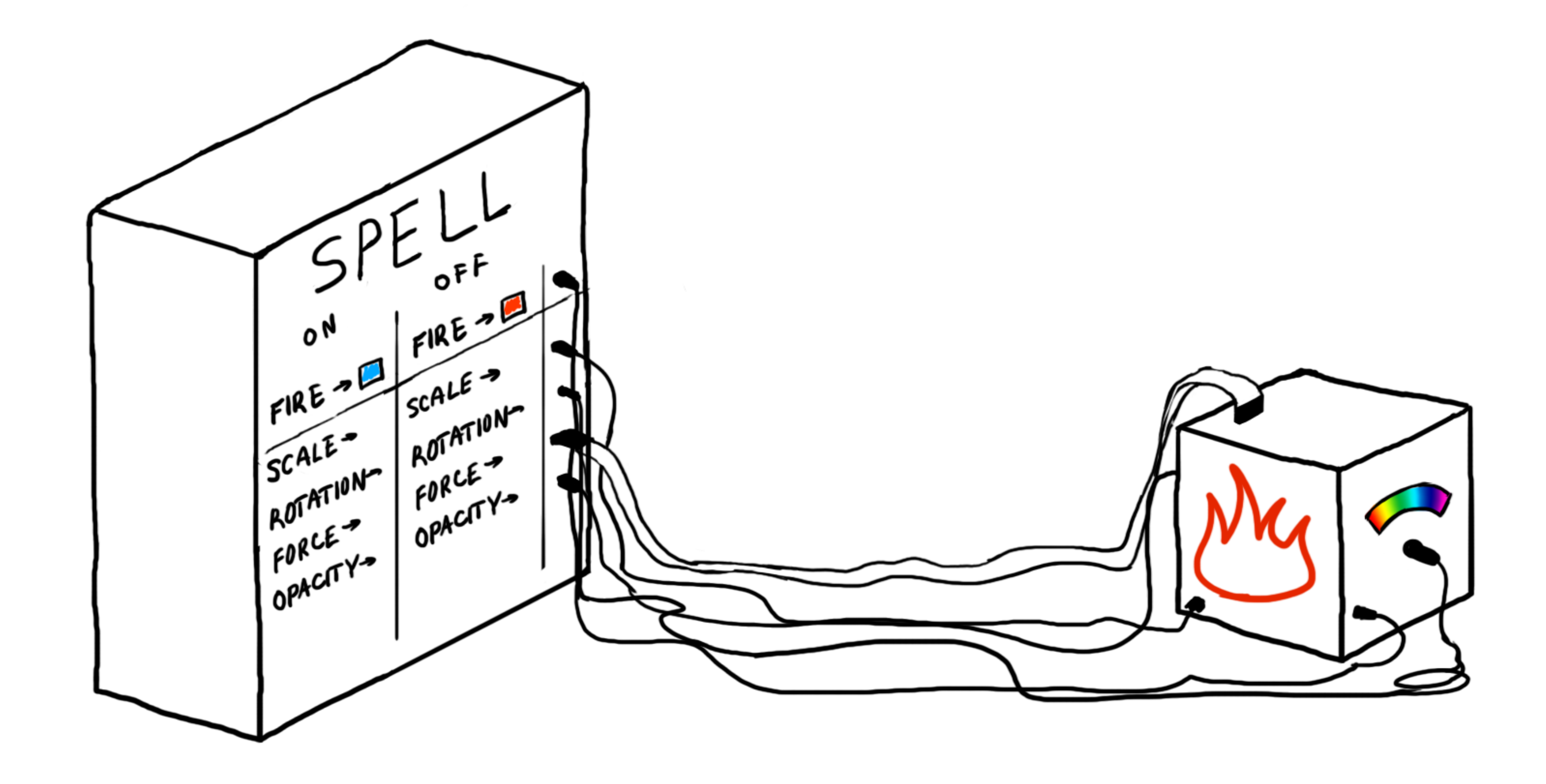

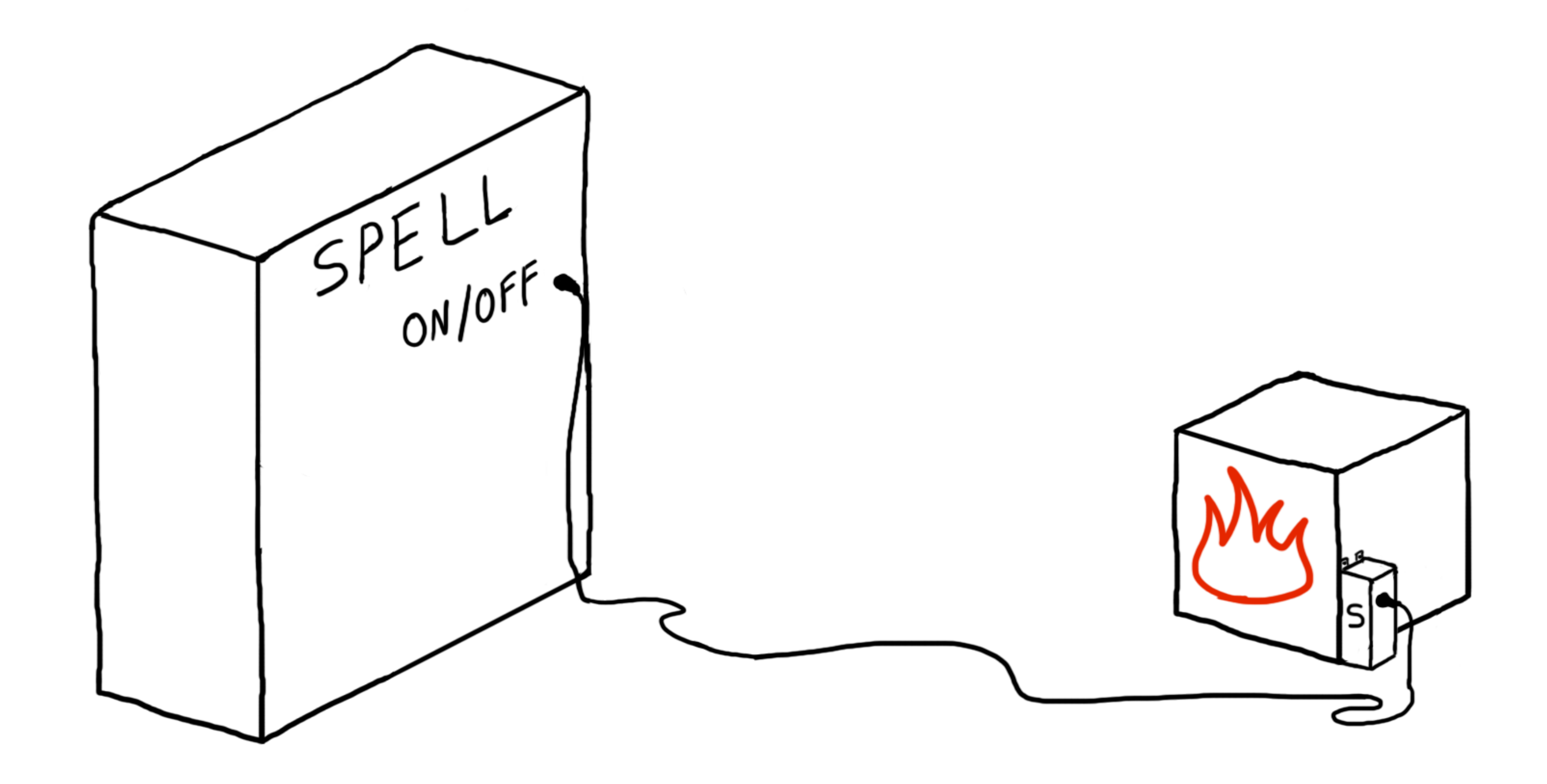

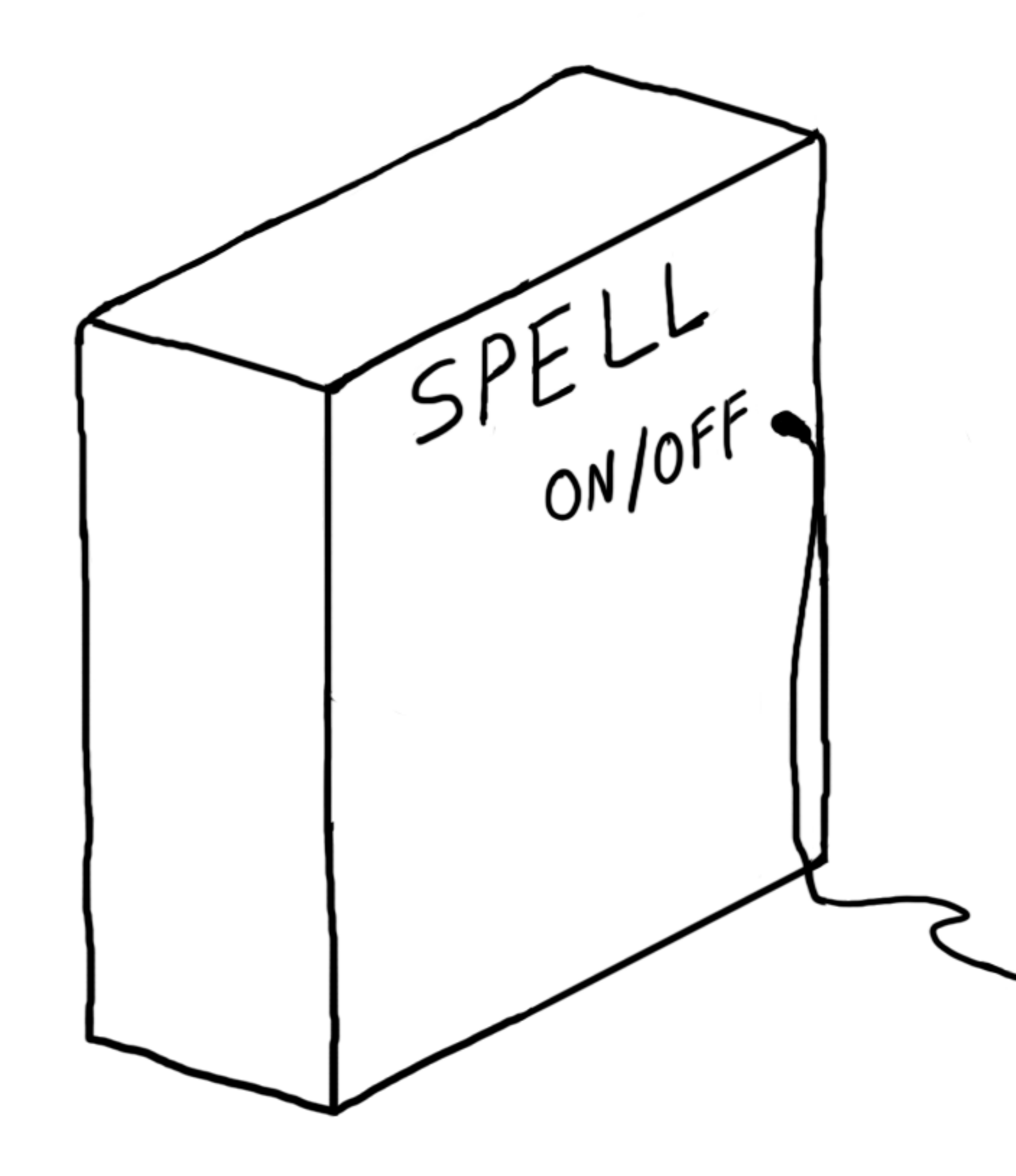

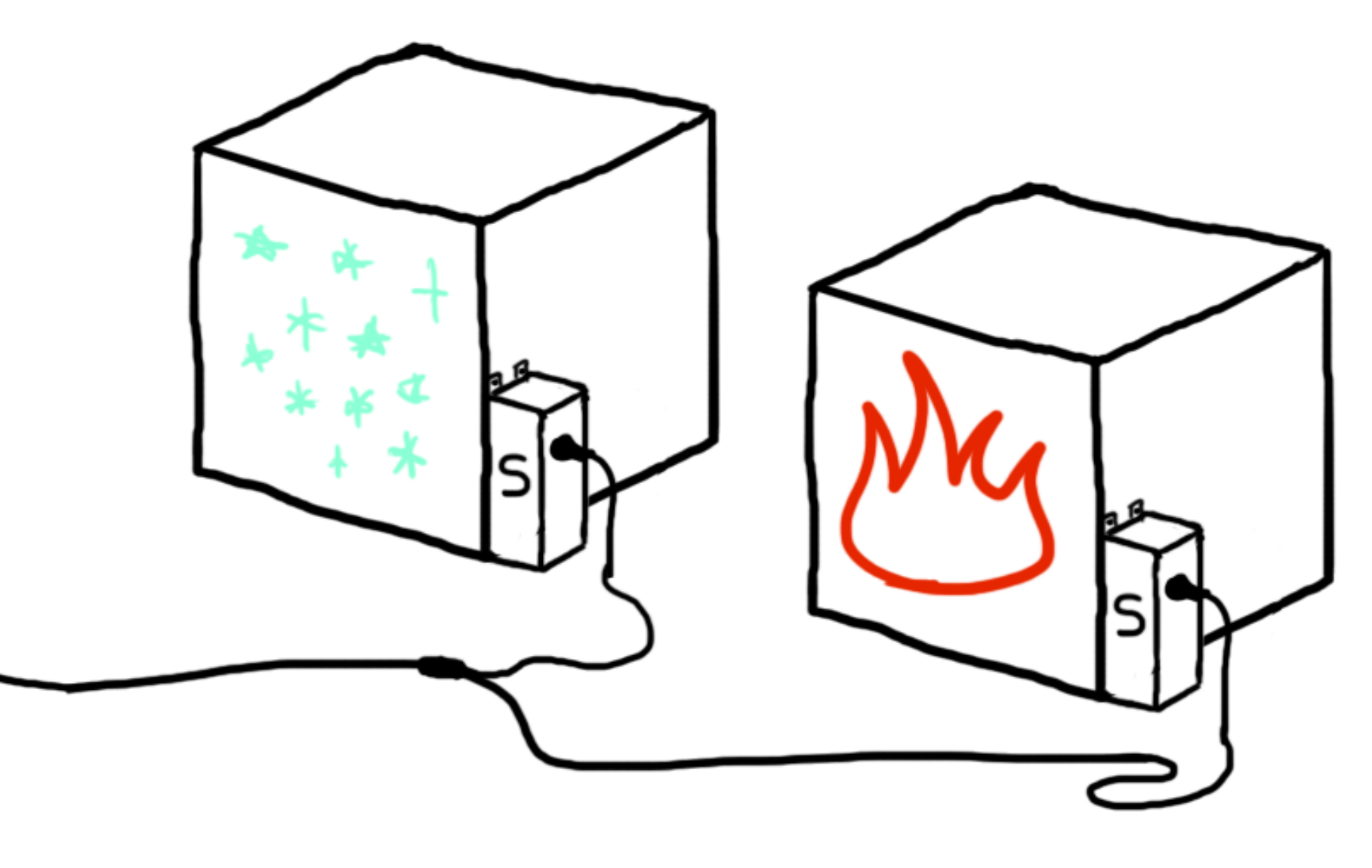

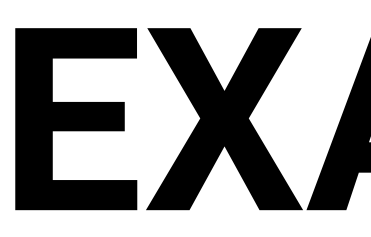

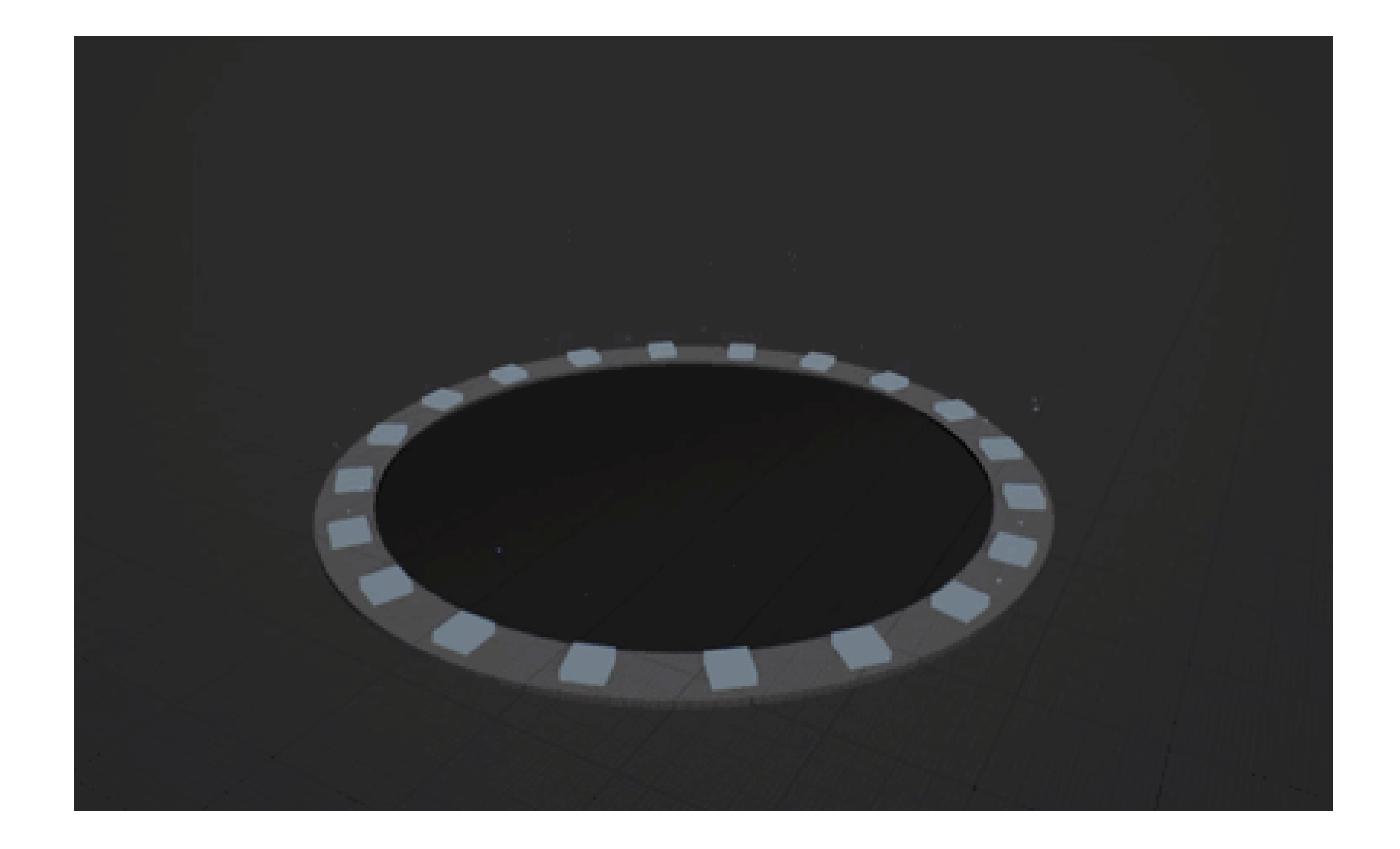

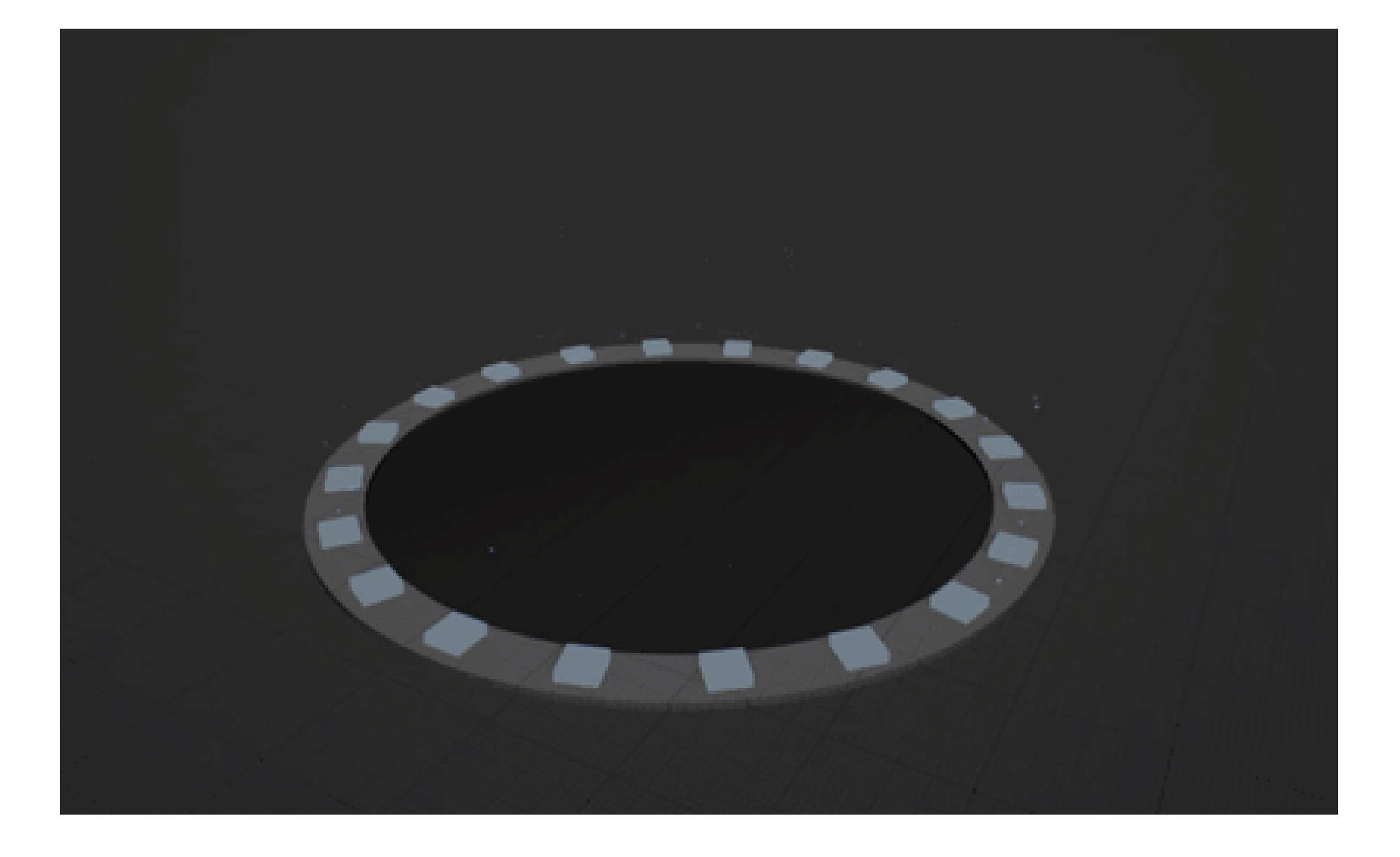

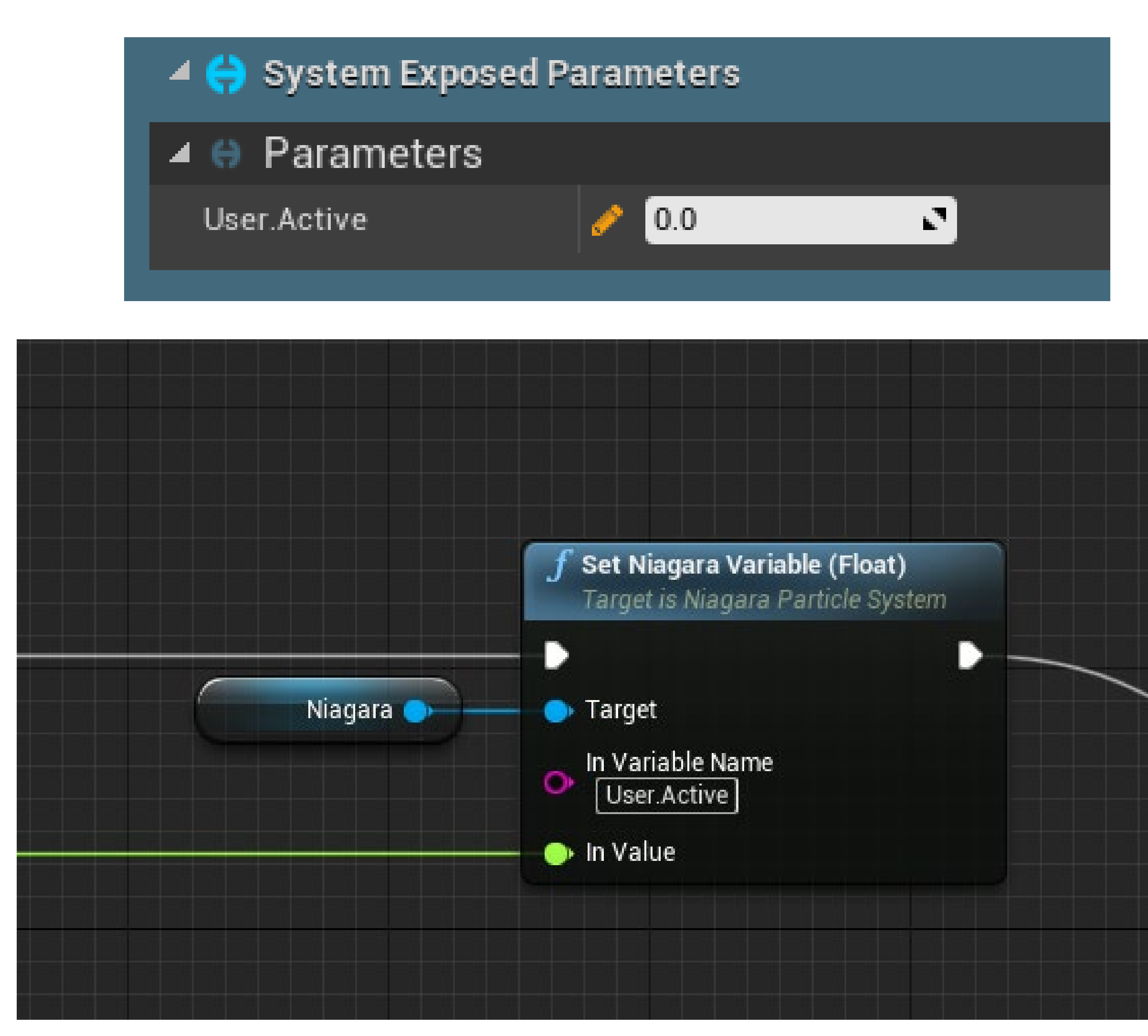

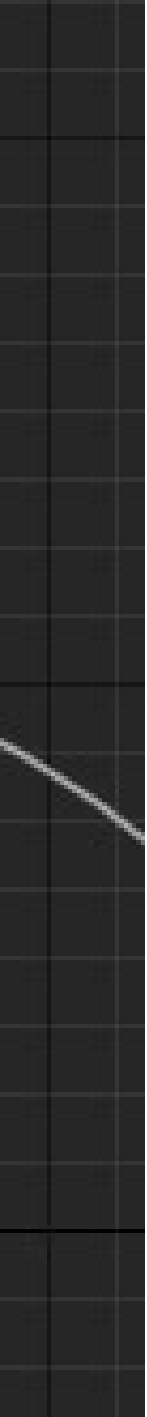

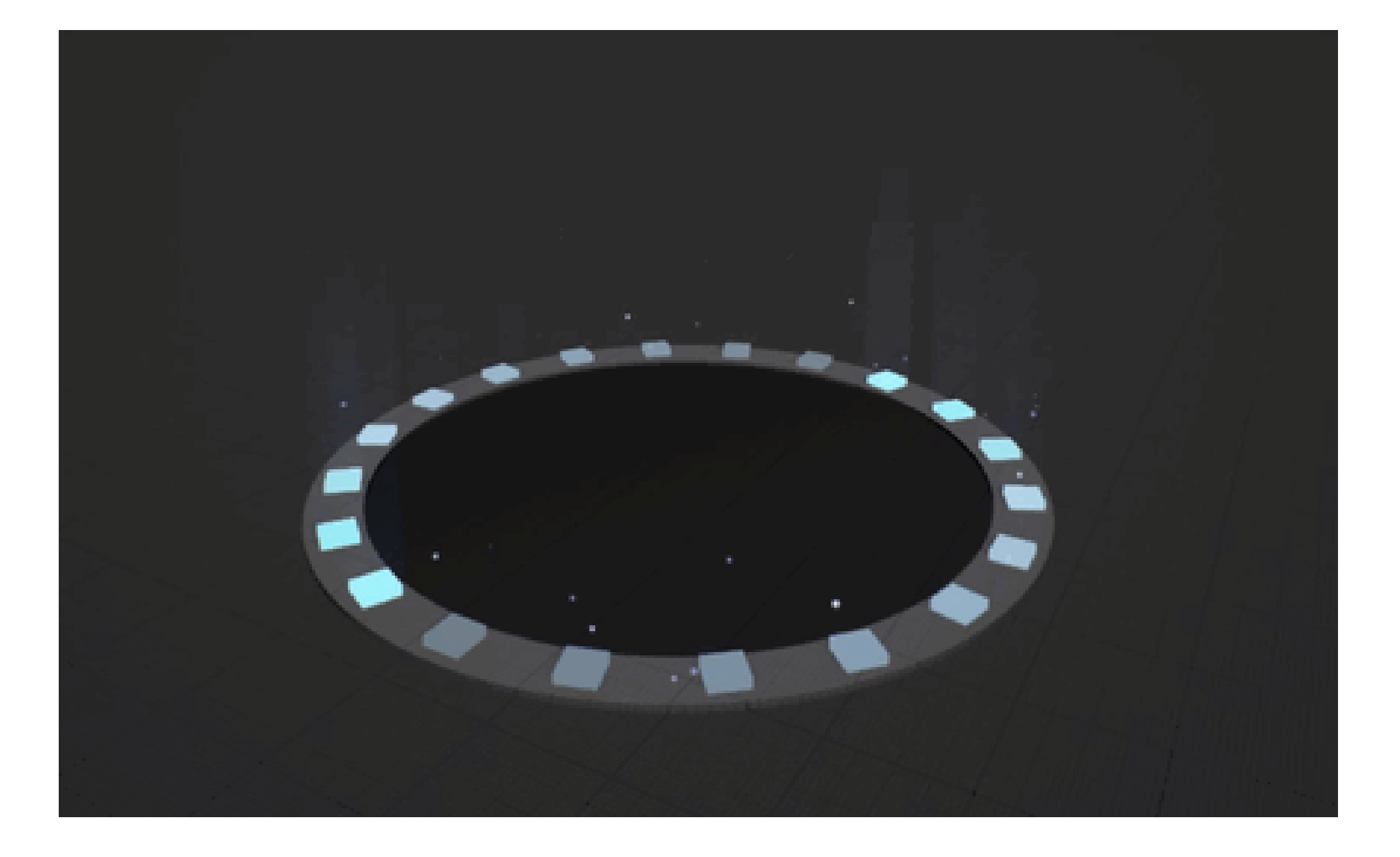

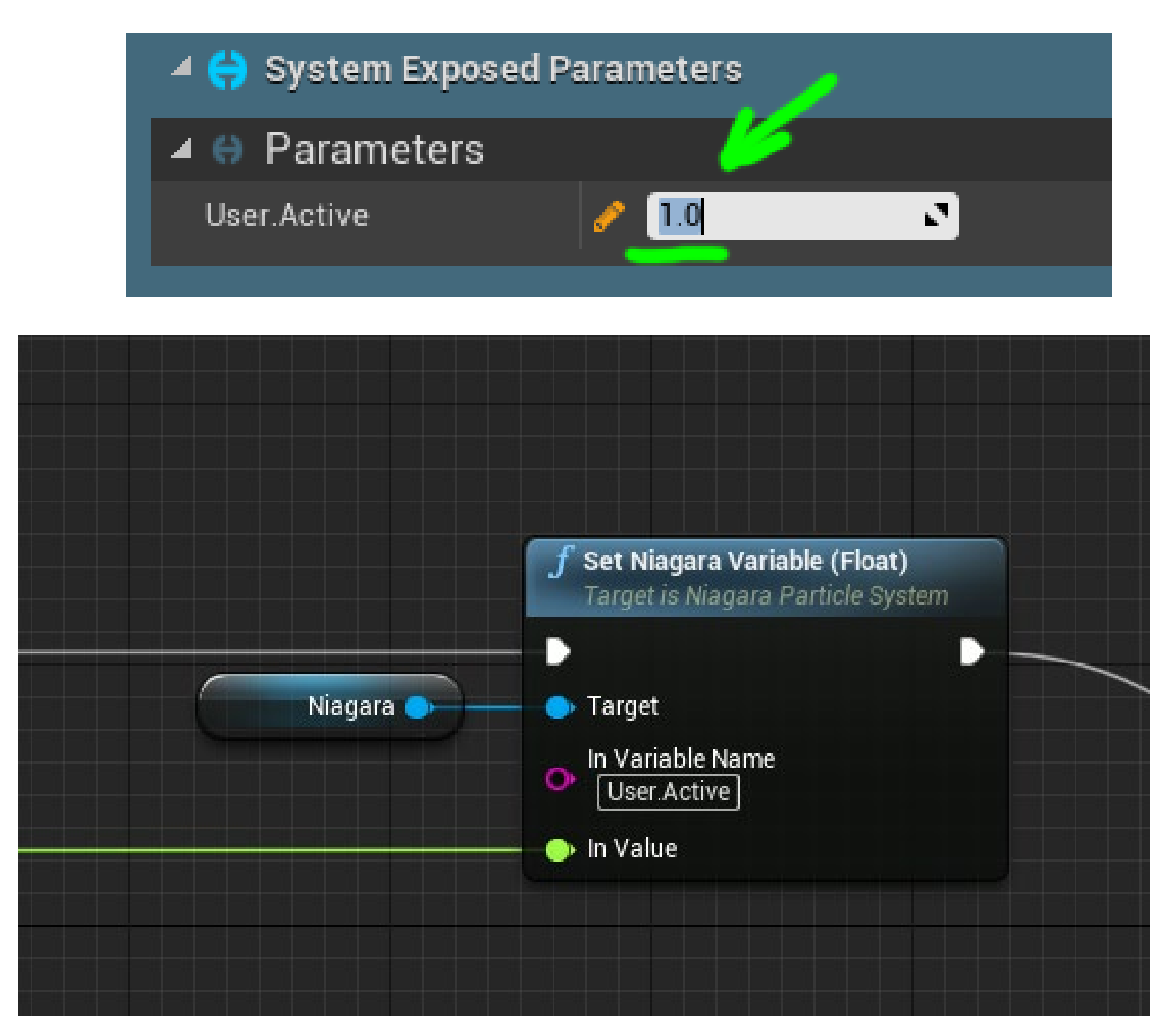

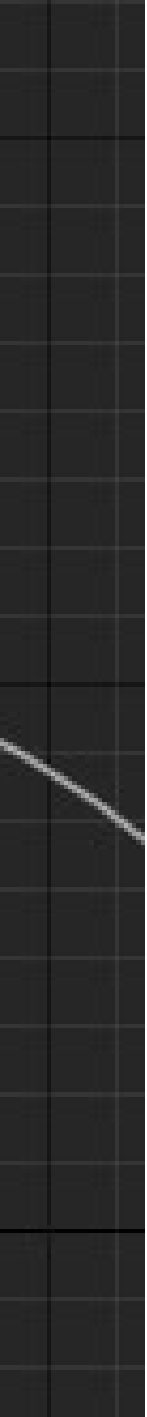

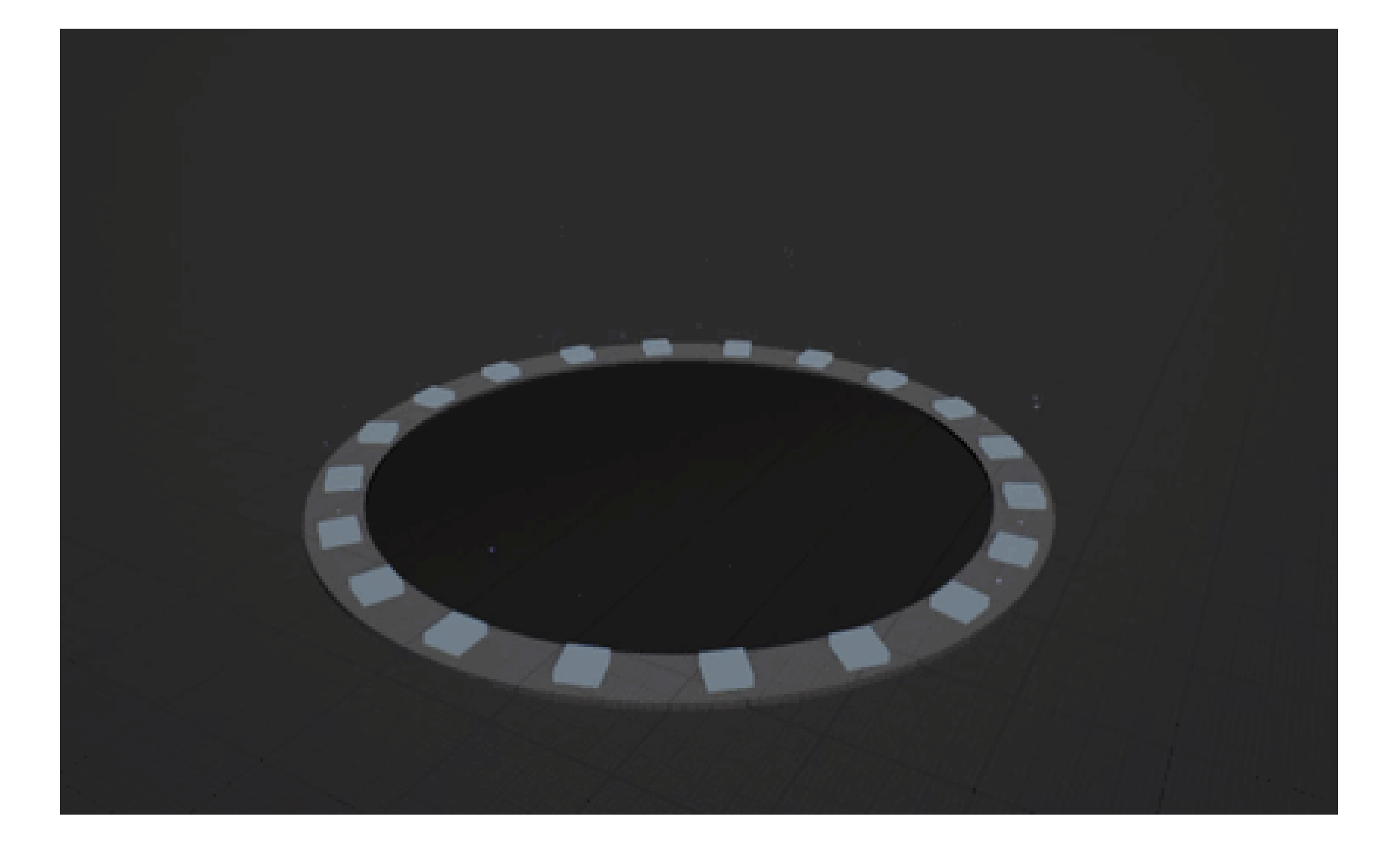

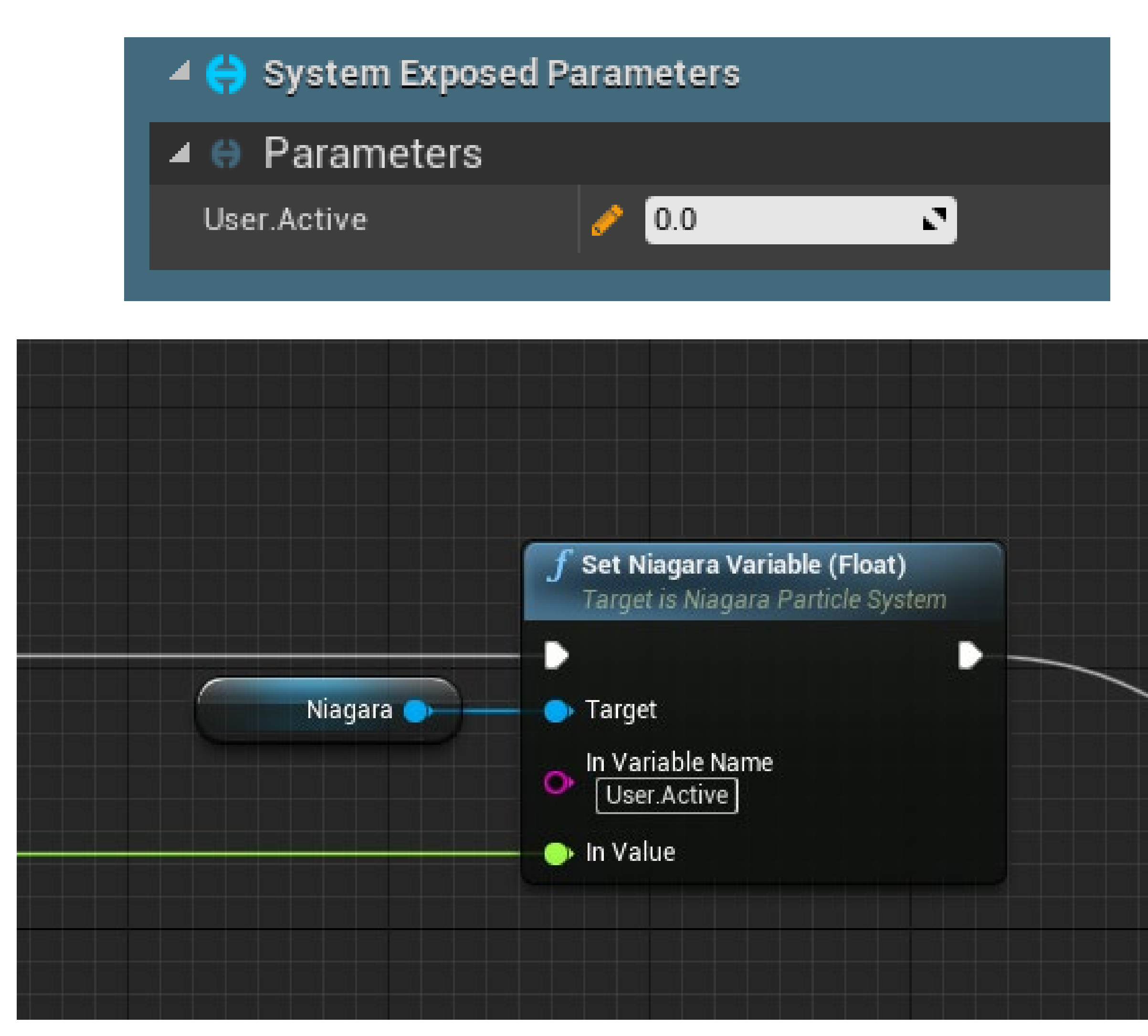

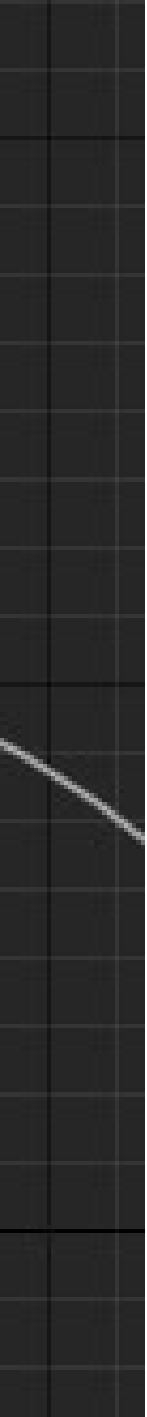

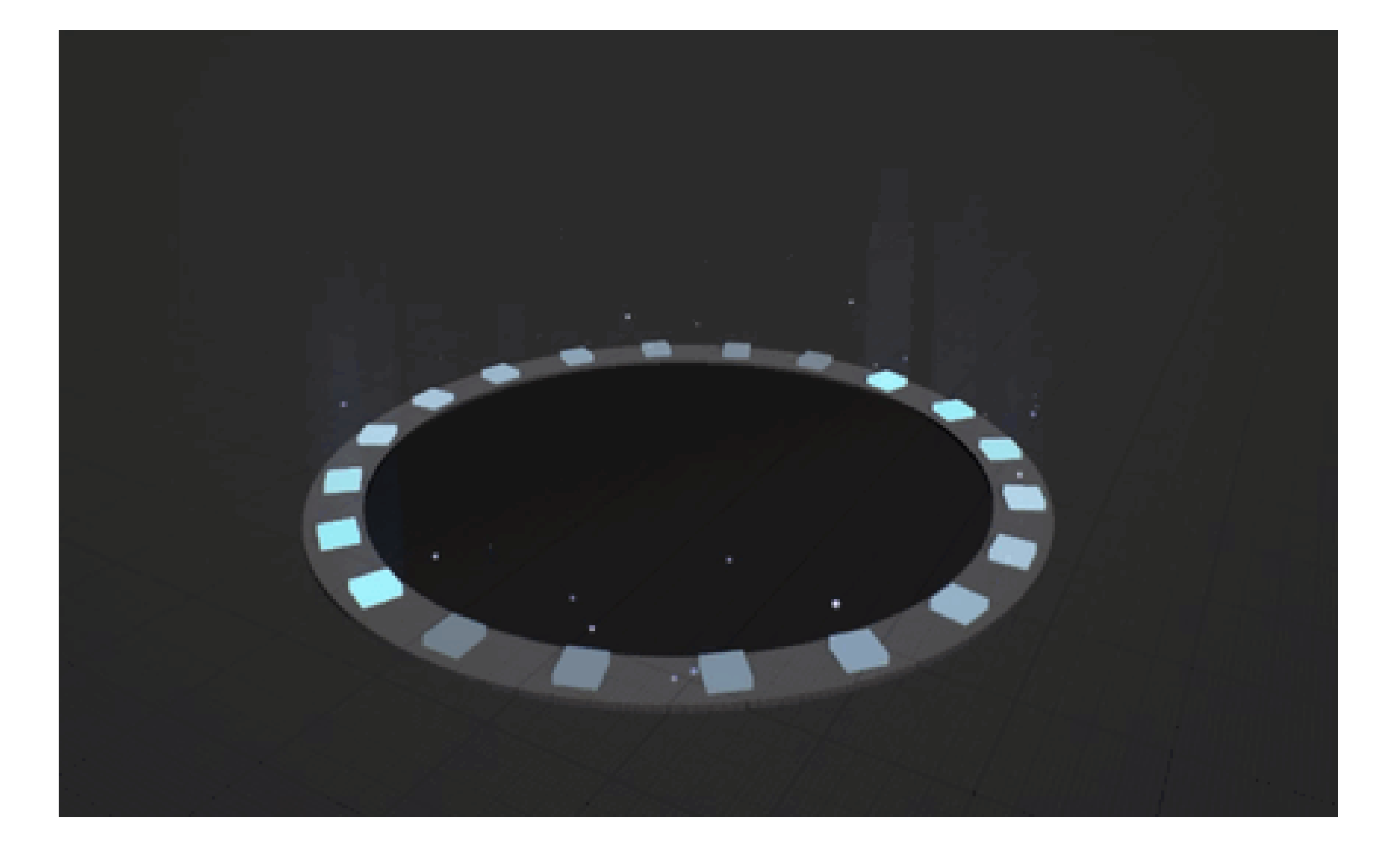

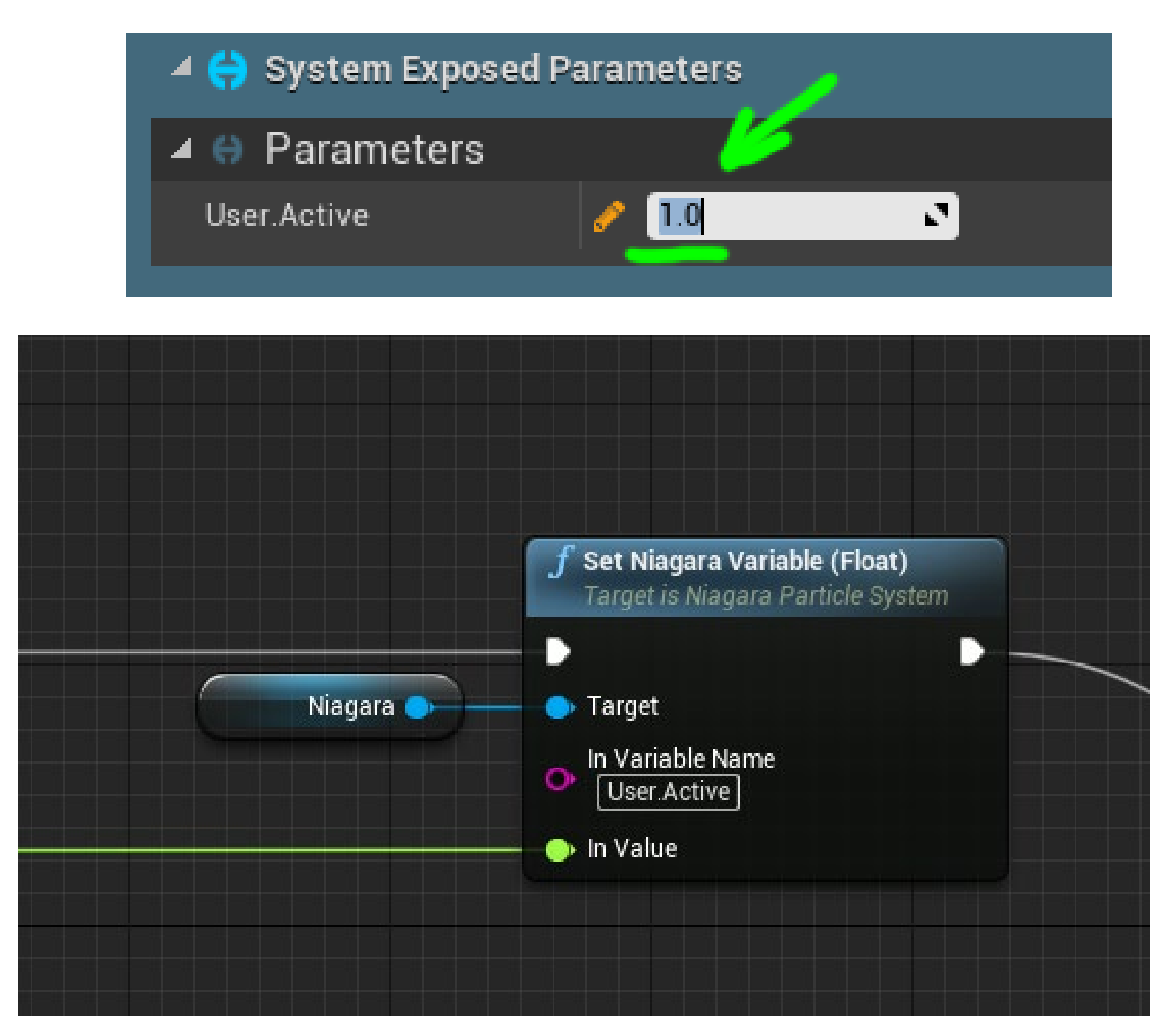

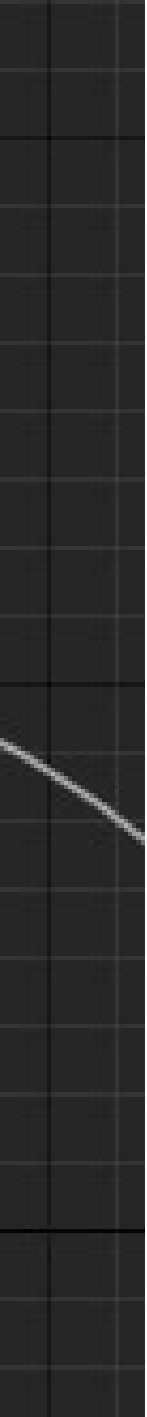

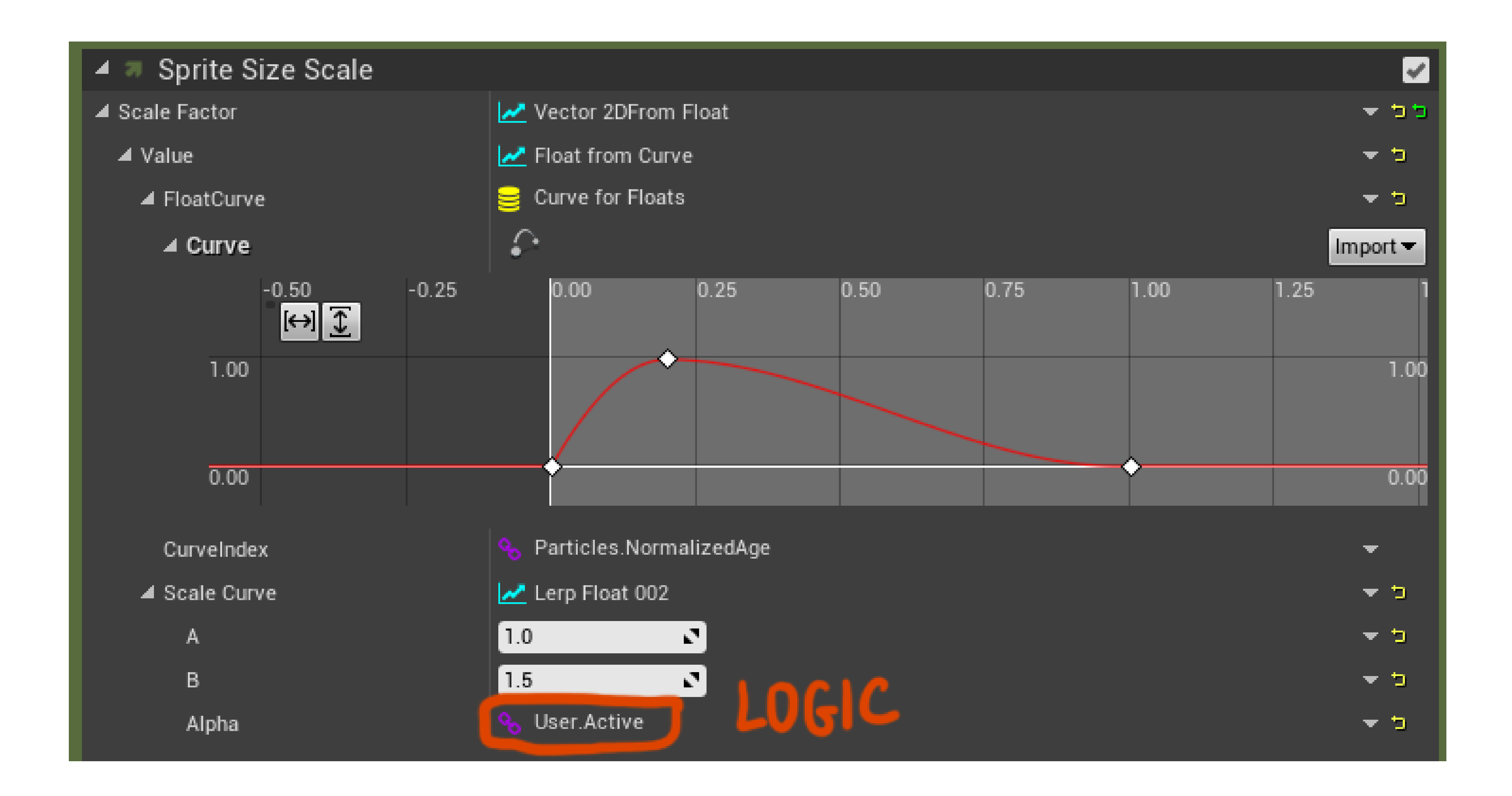

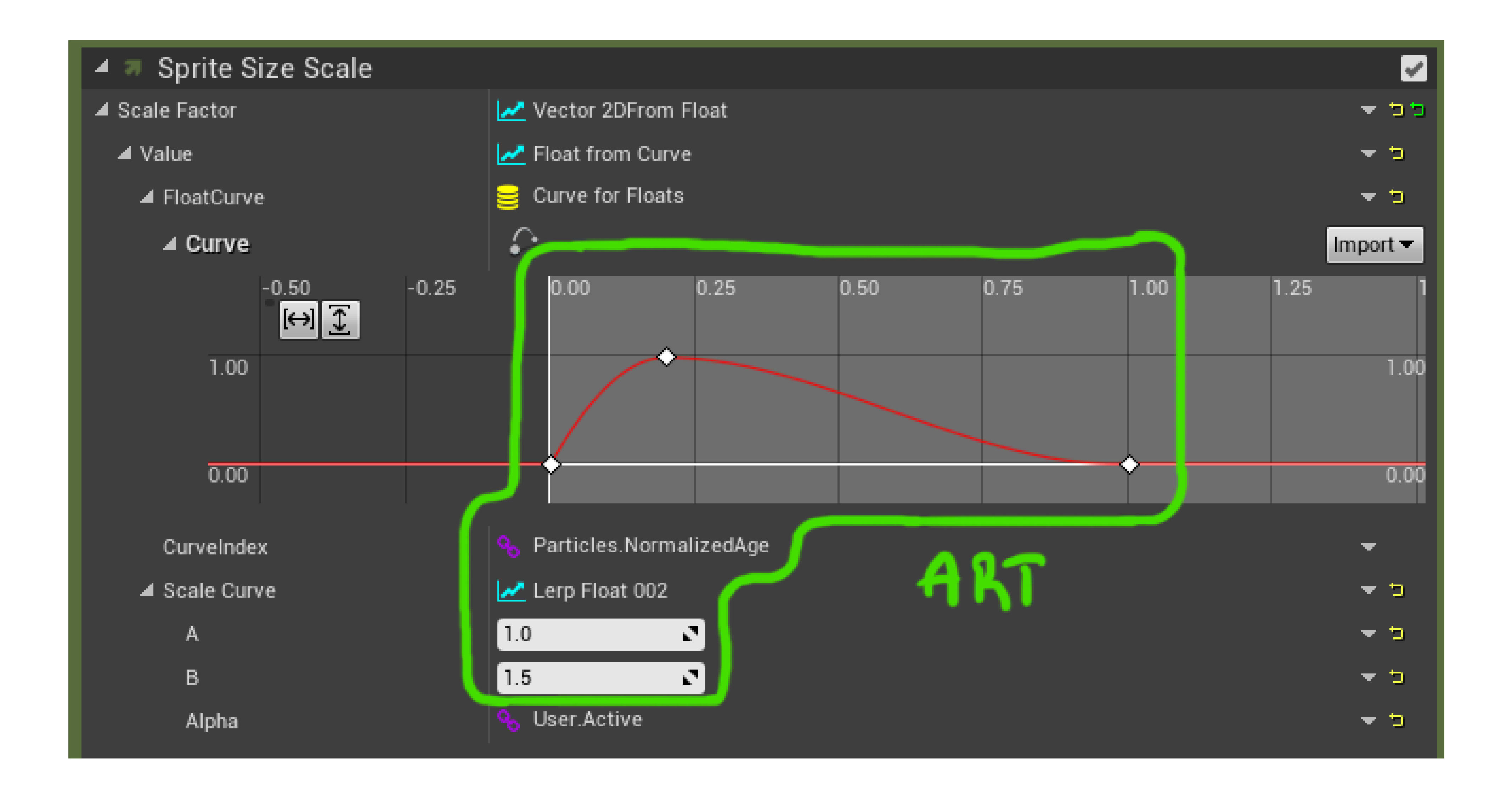

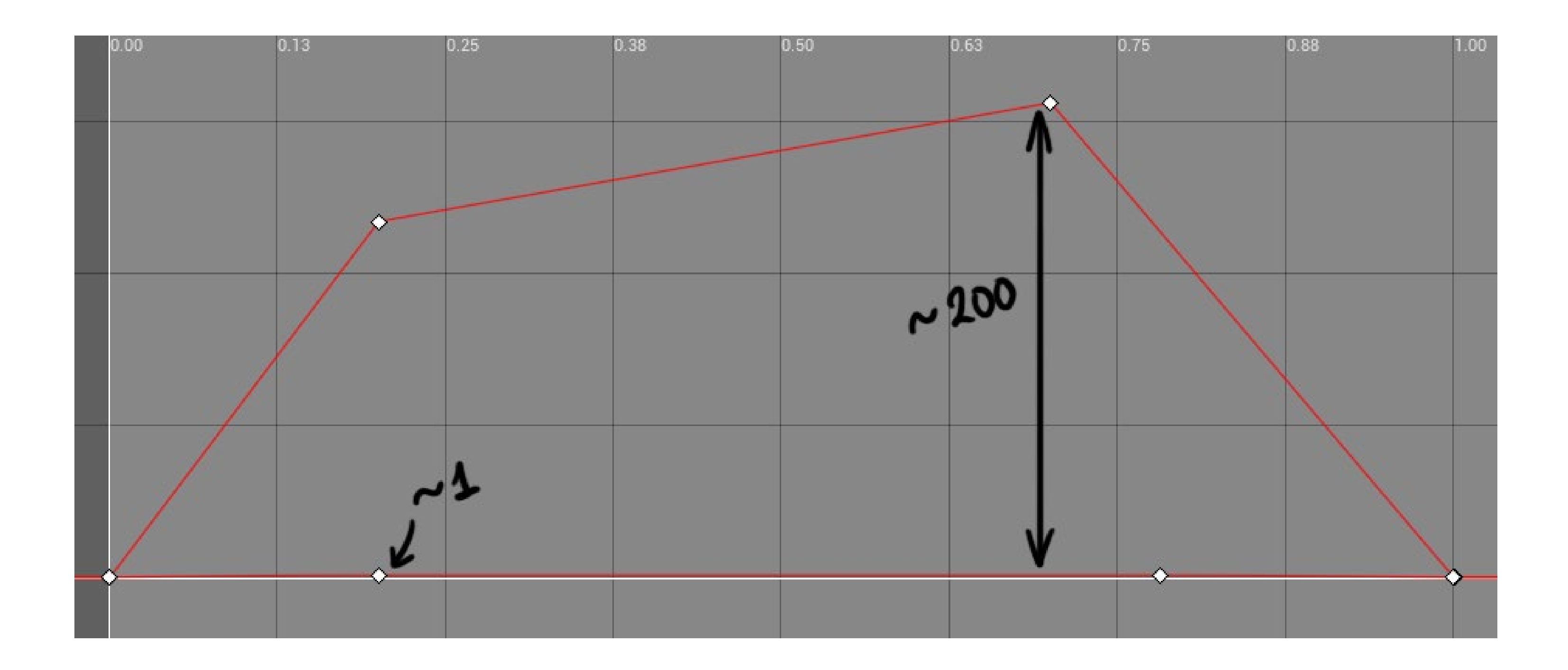

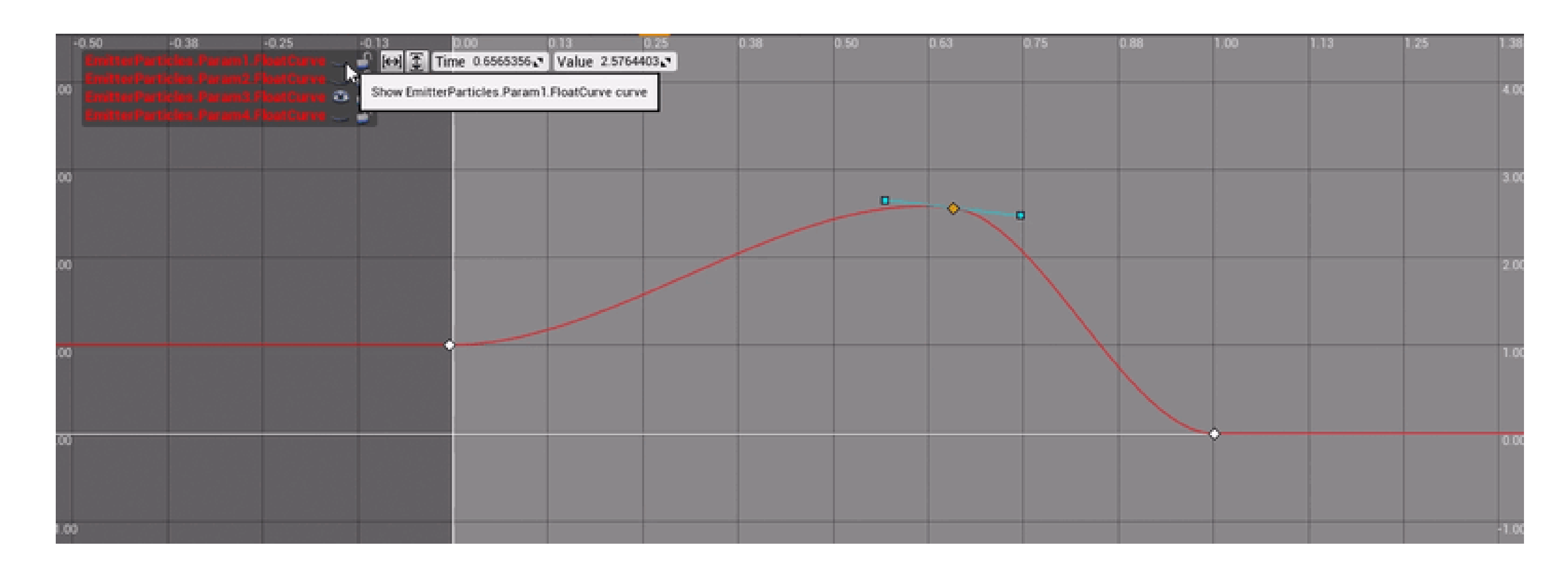

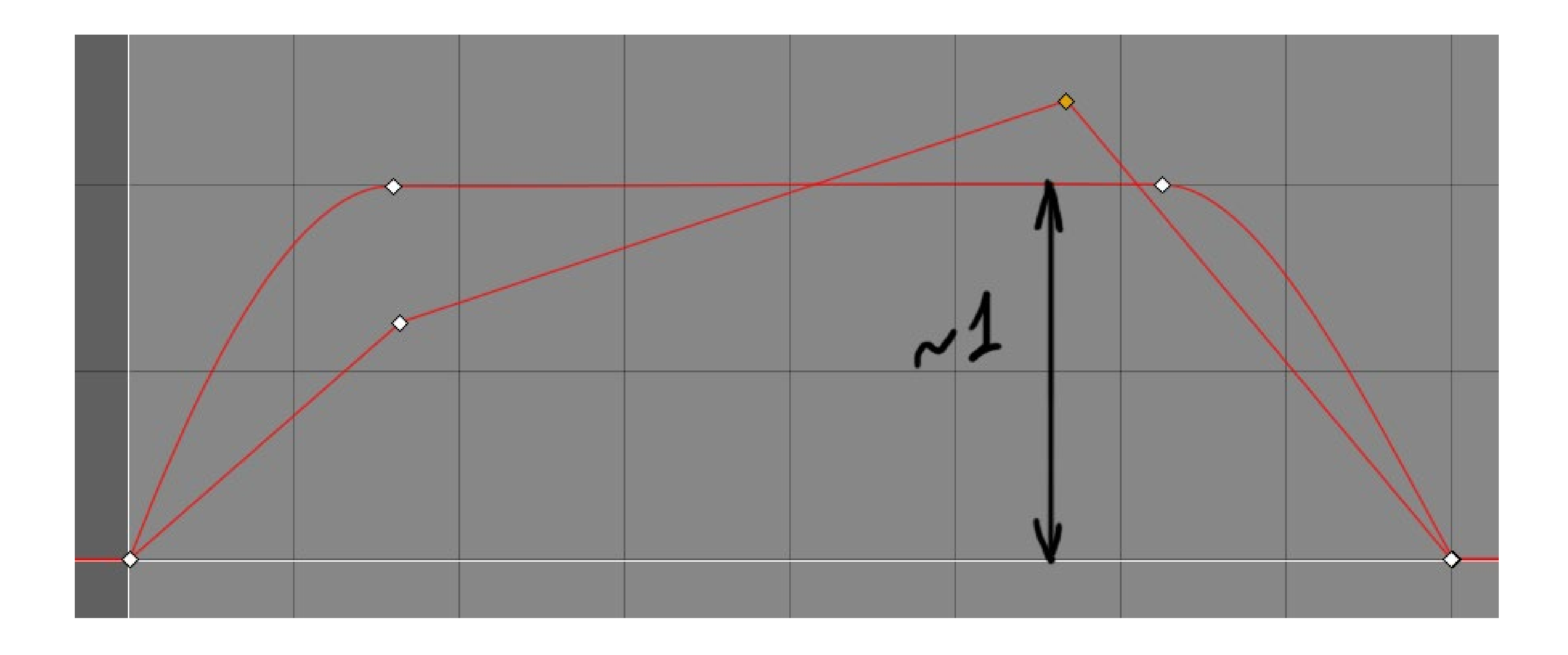

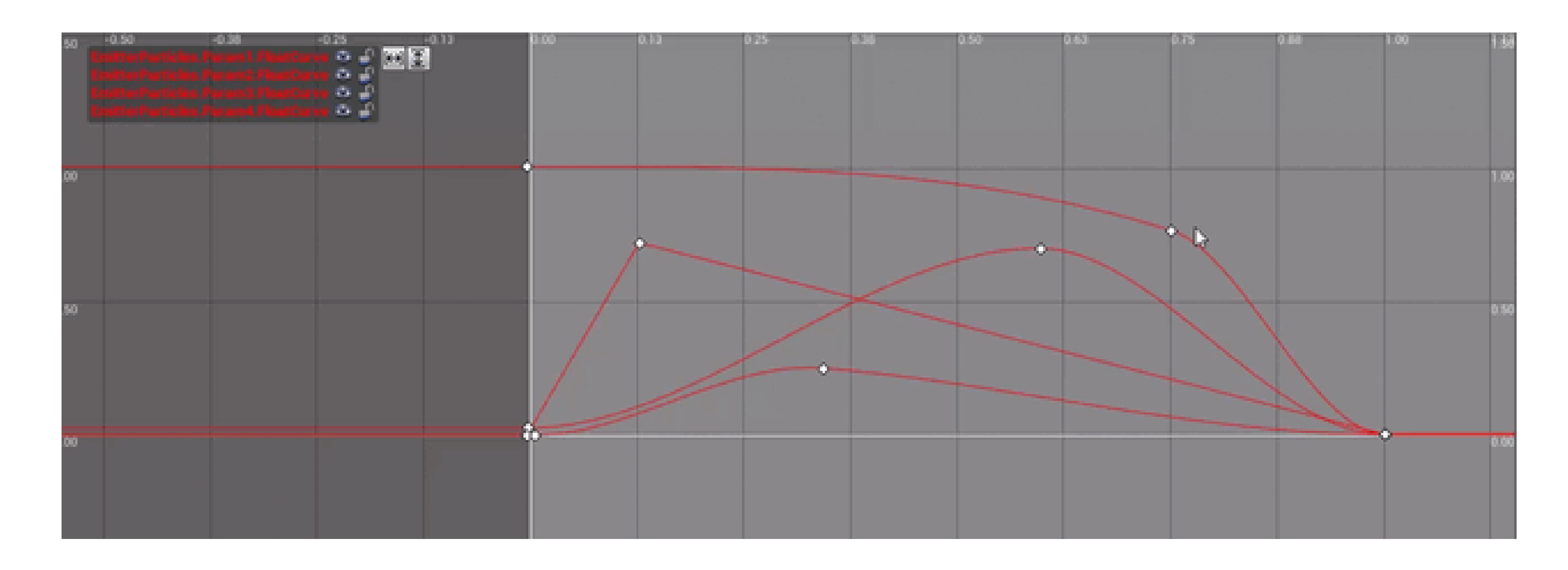

## **ABSTRACTION**

- Separate abstract properties (logic) and concrete details of implementation (art)
- Concentrate on high level logic first, worry about art later
- Try to keep values between 0 and 1

### **ABSTRACTION**

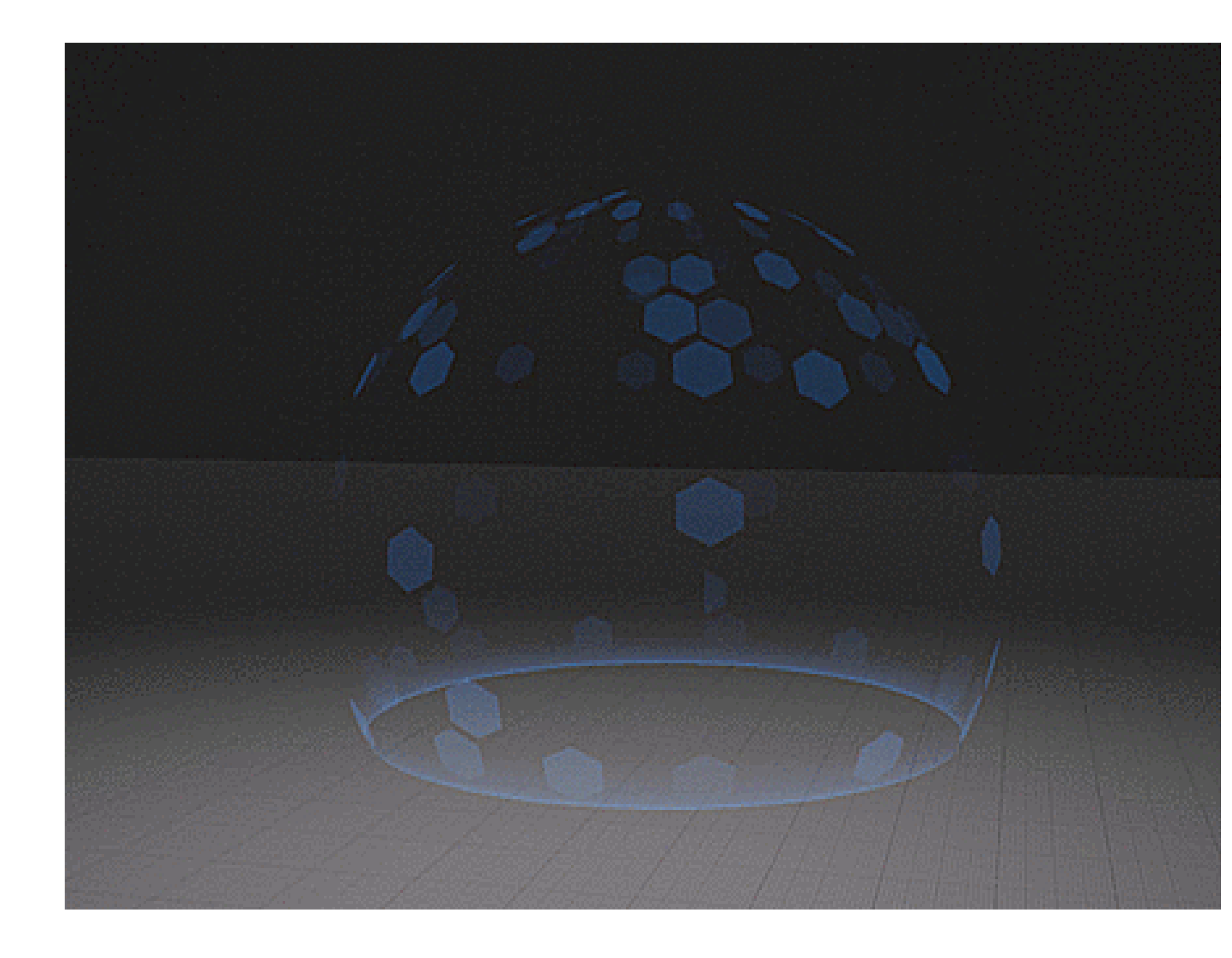

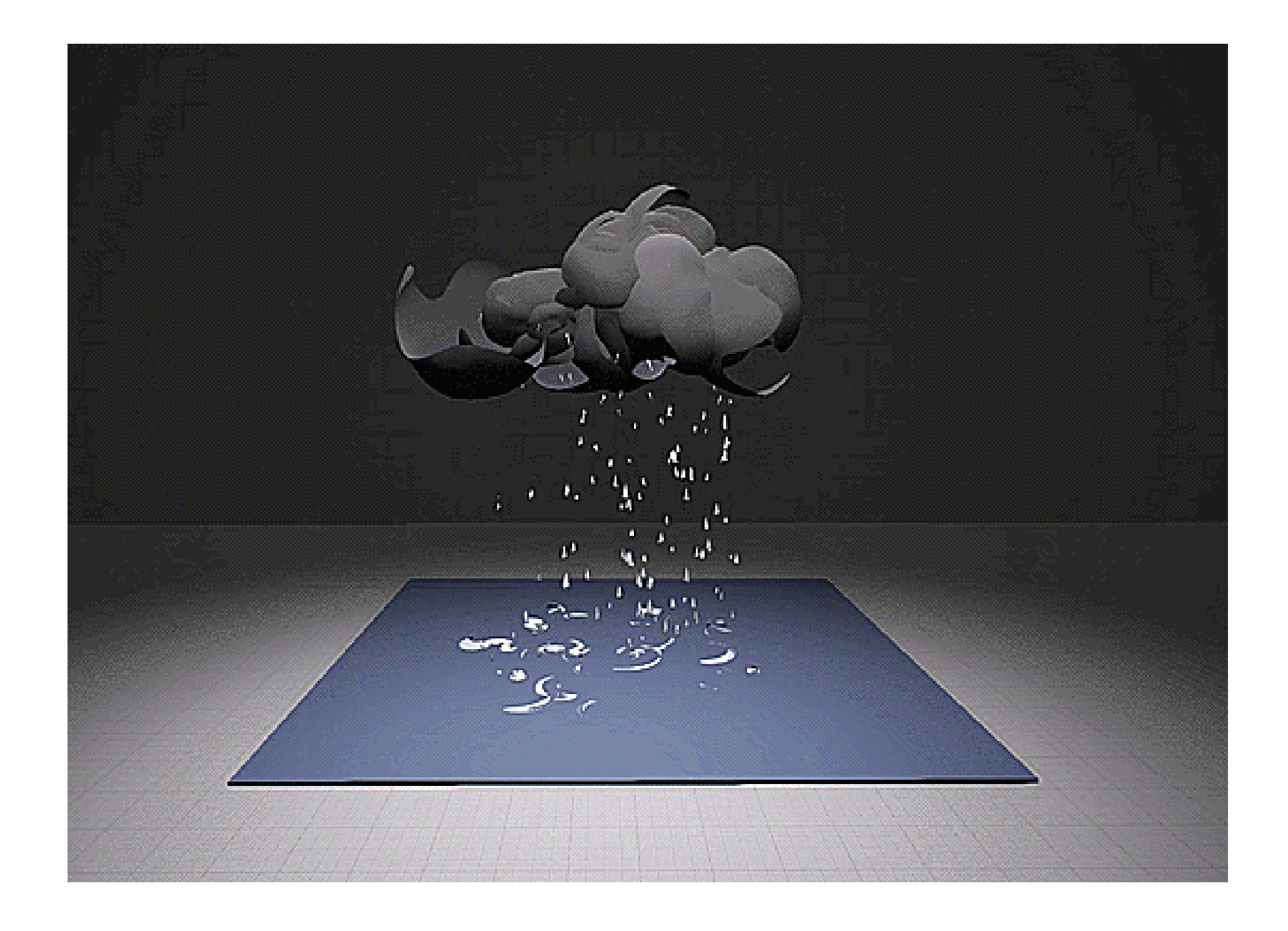

### **DISCLAIMER**

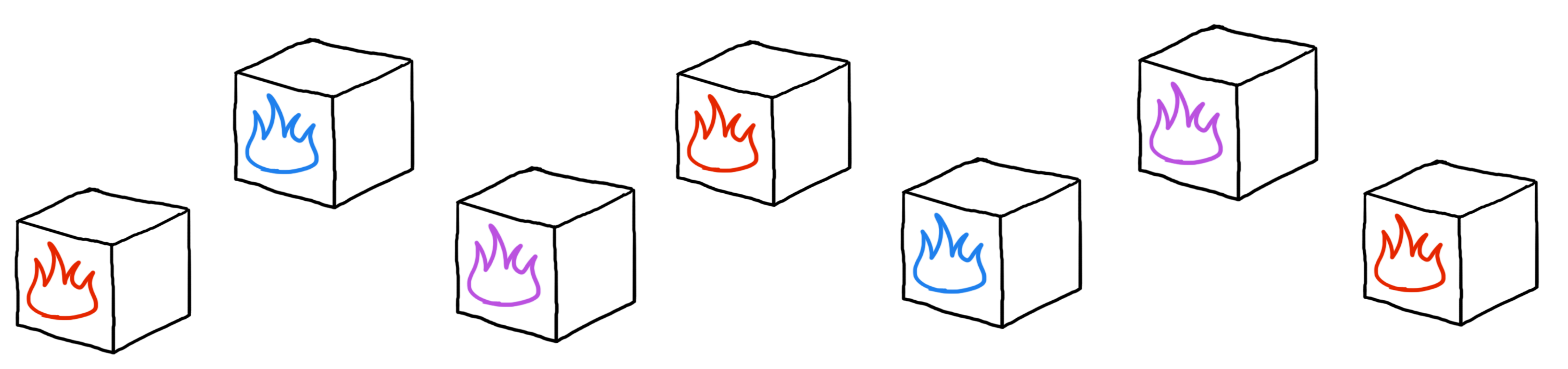

### **DISCLAIMER**

- How long is going to take to implement this?
- $\bullet$  Is it going to be easy to tweak?
- Can we add/remove/replace components later if needed?

### **SOMETHING ISN'T WORKING**

(help)
### **READ THE INSTRUCTIONS**

(before all else fails)

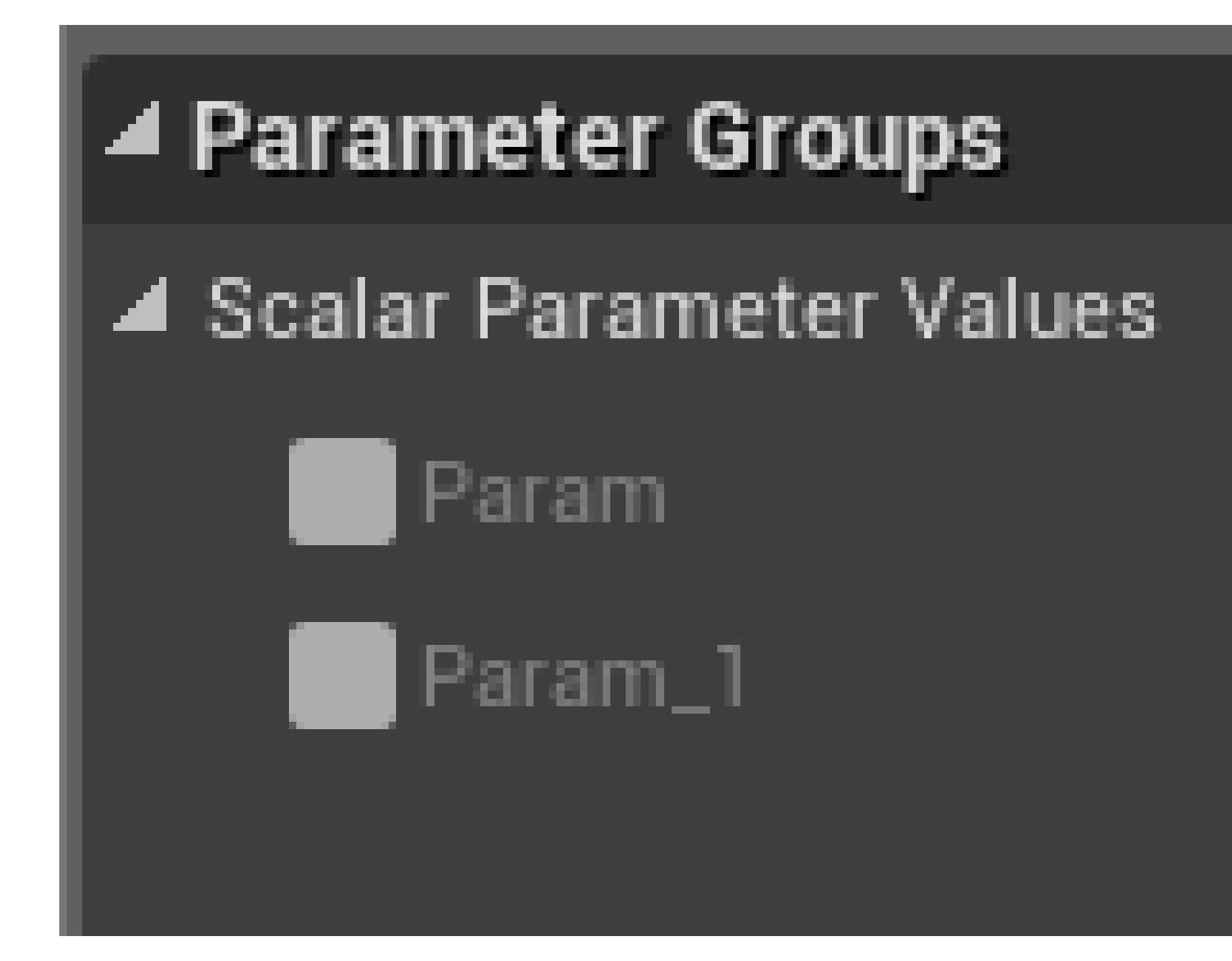

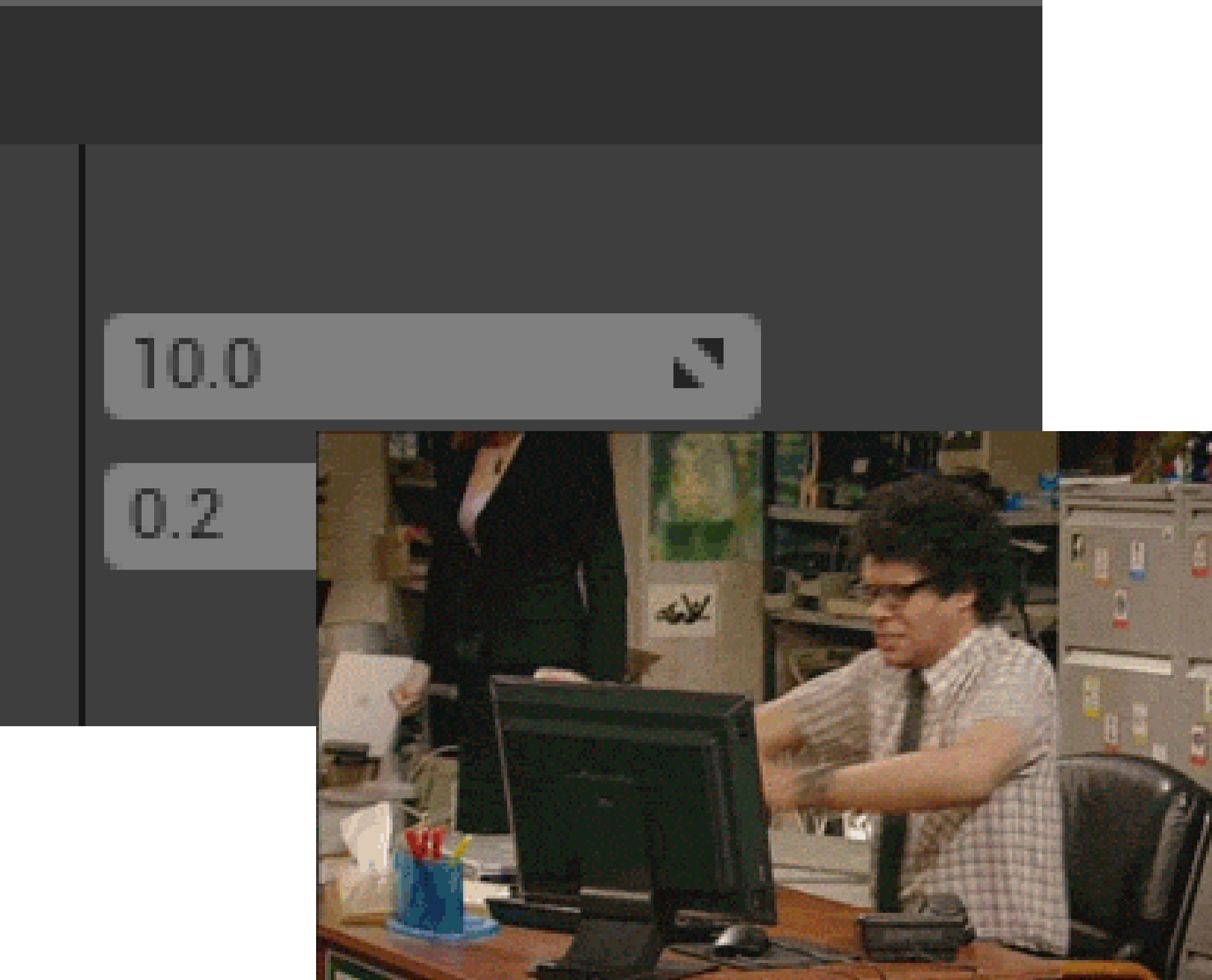

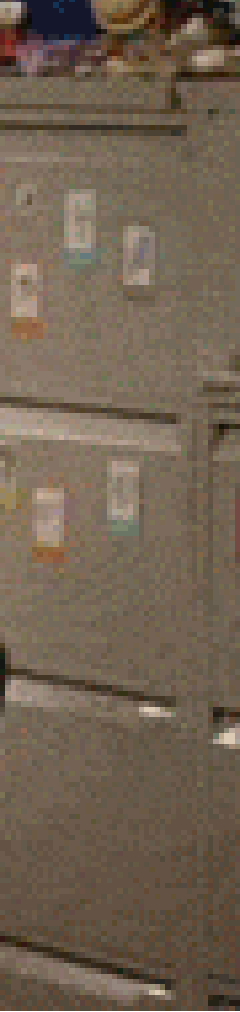

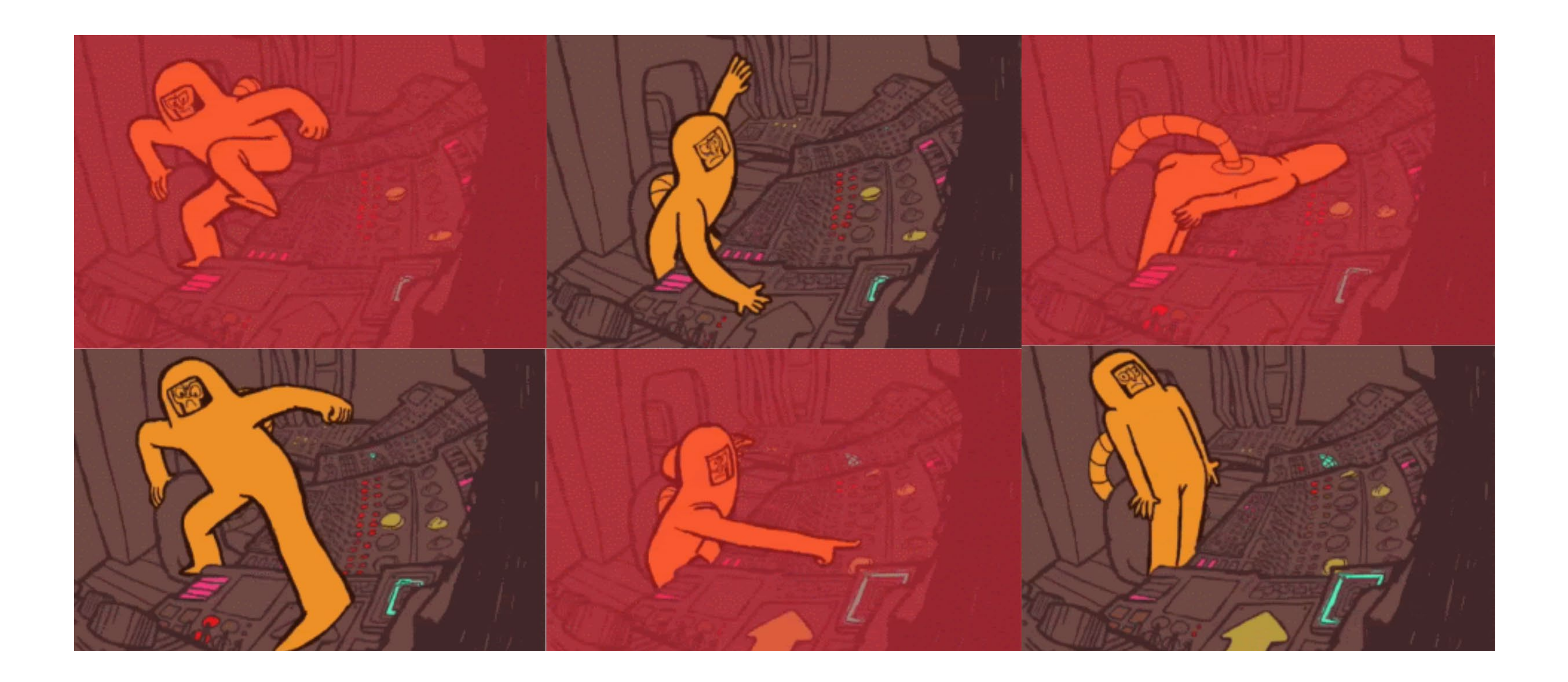

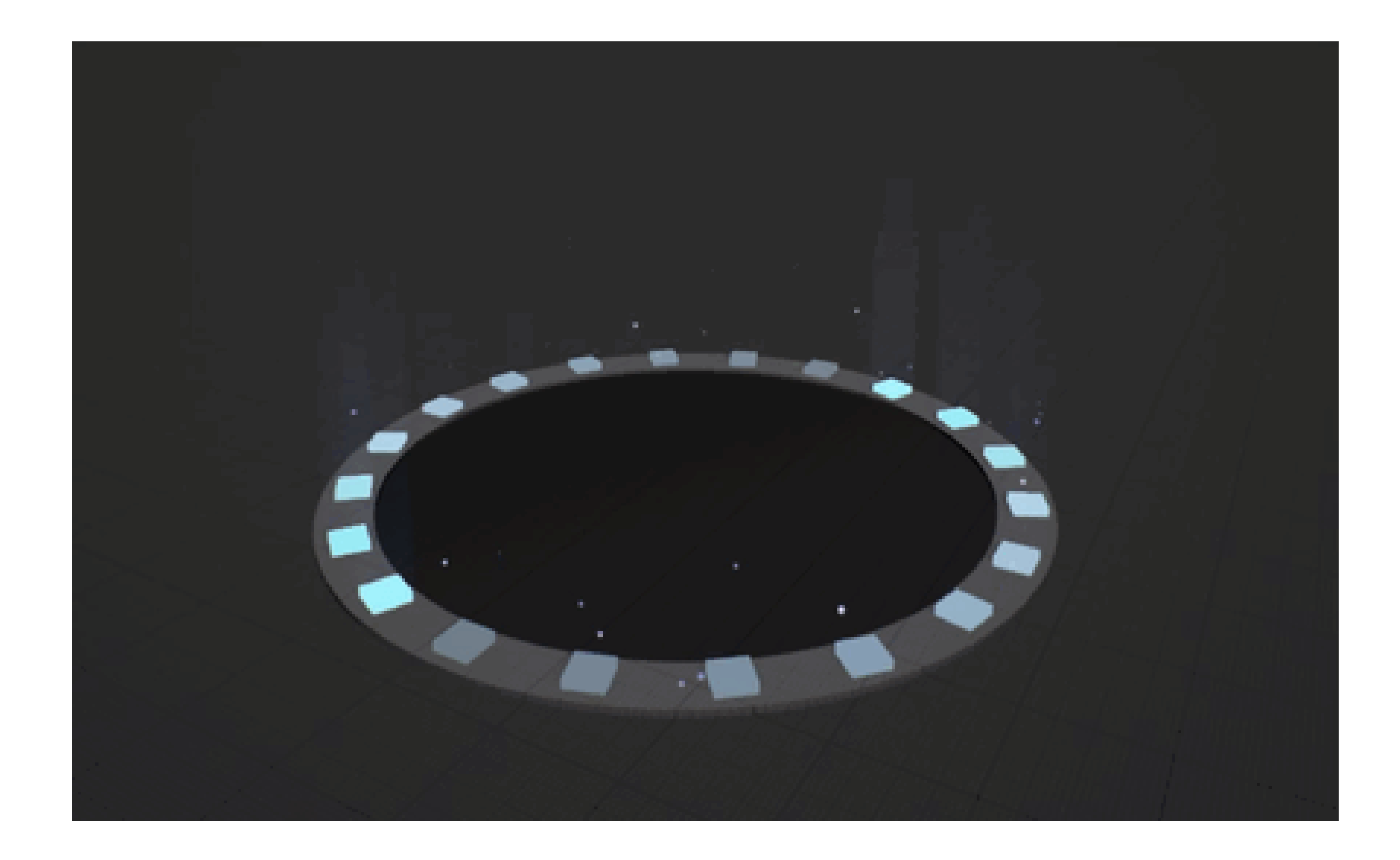

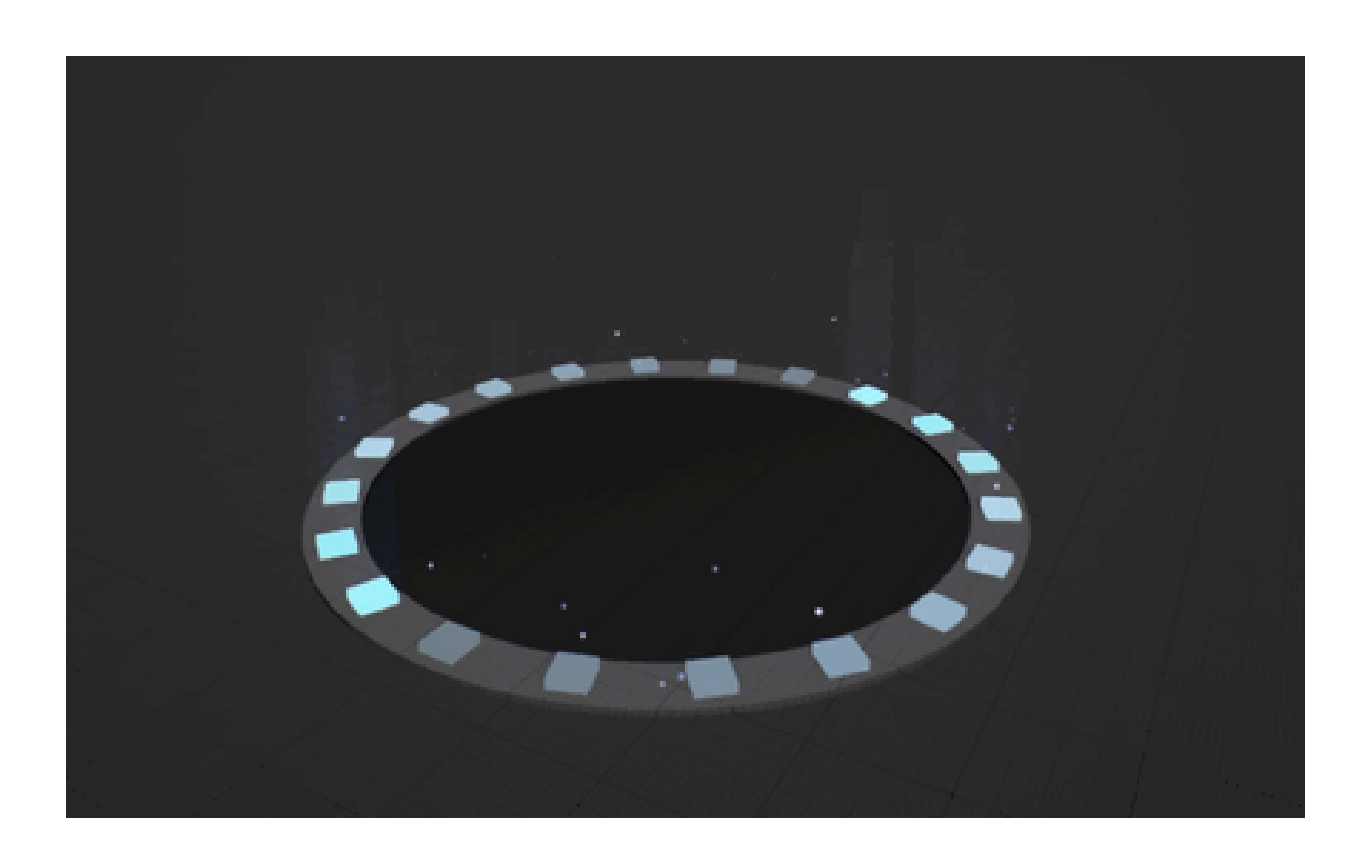

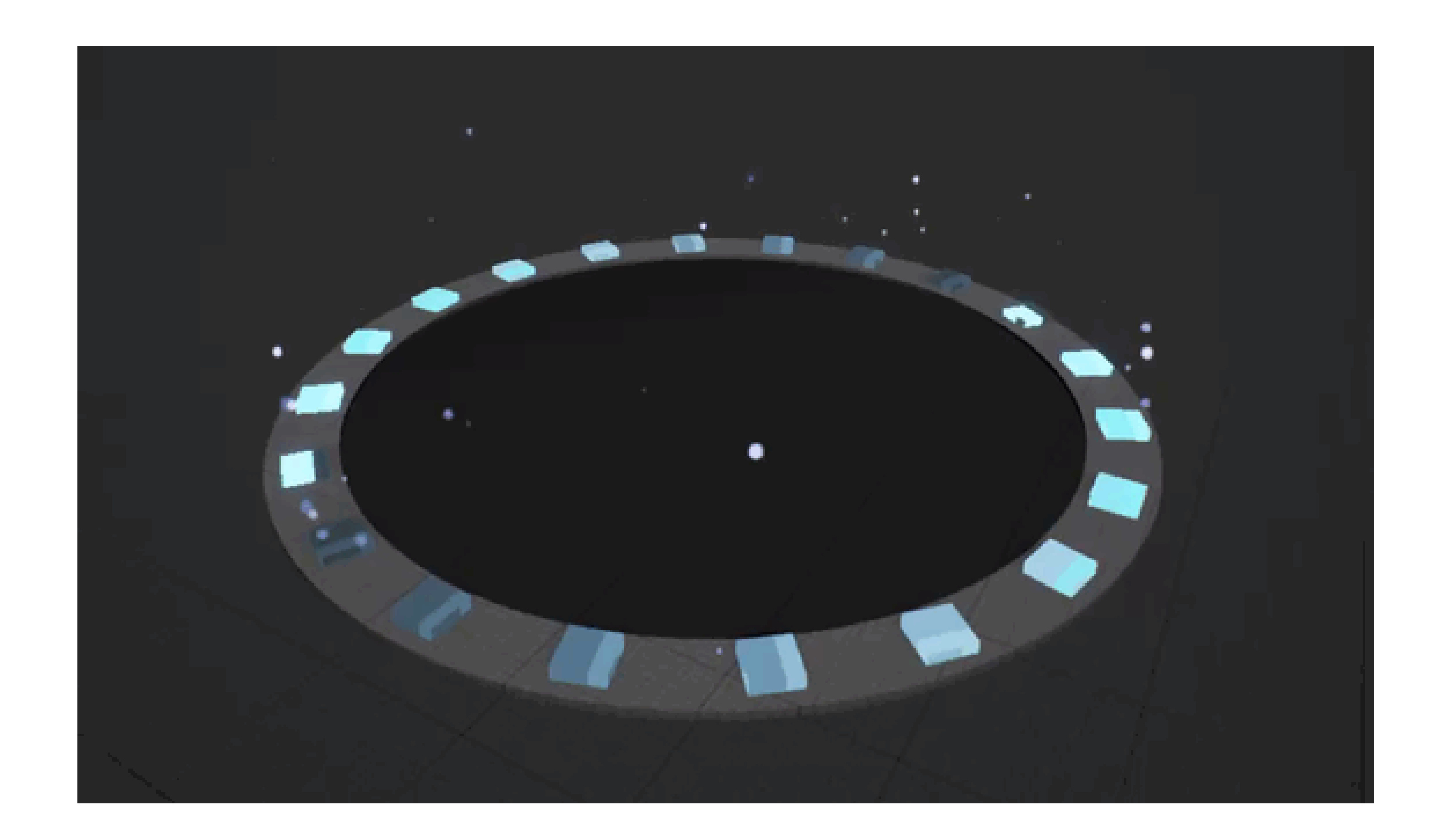

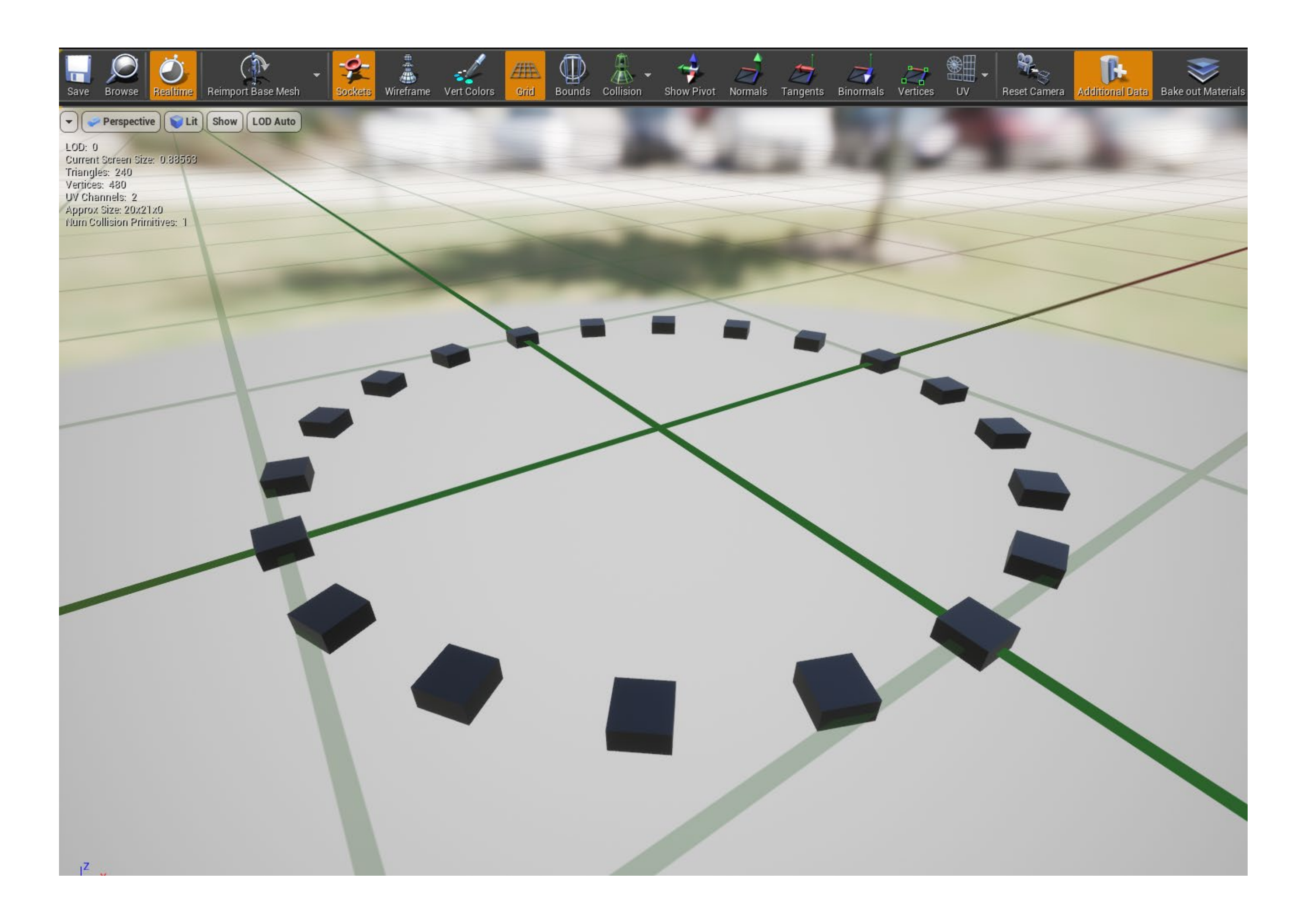

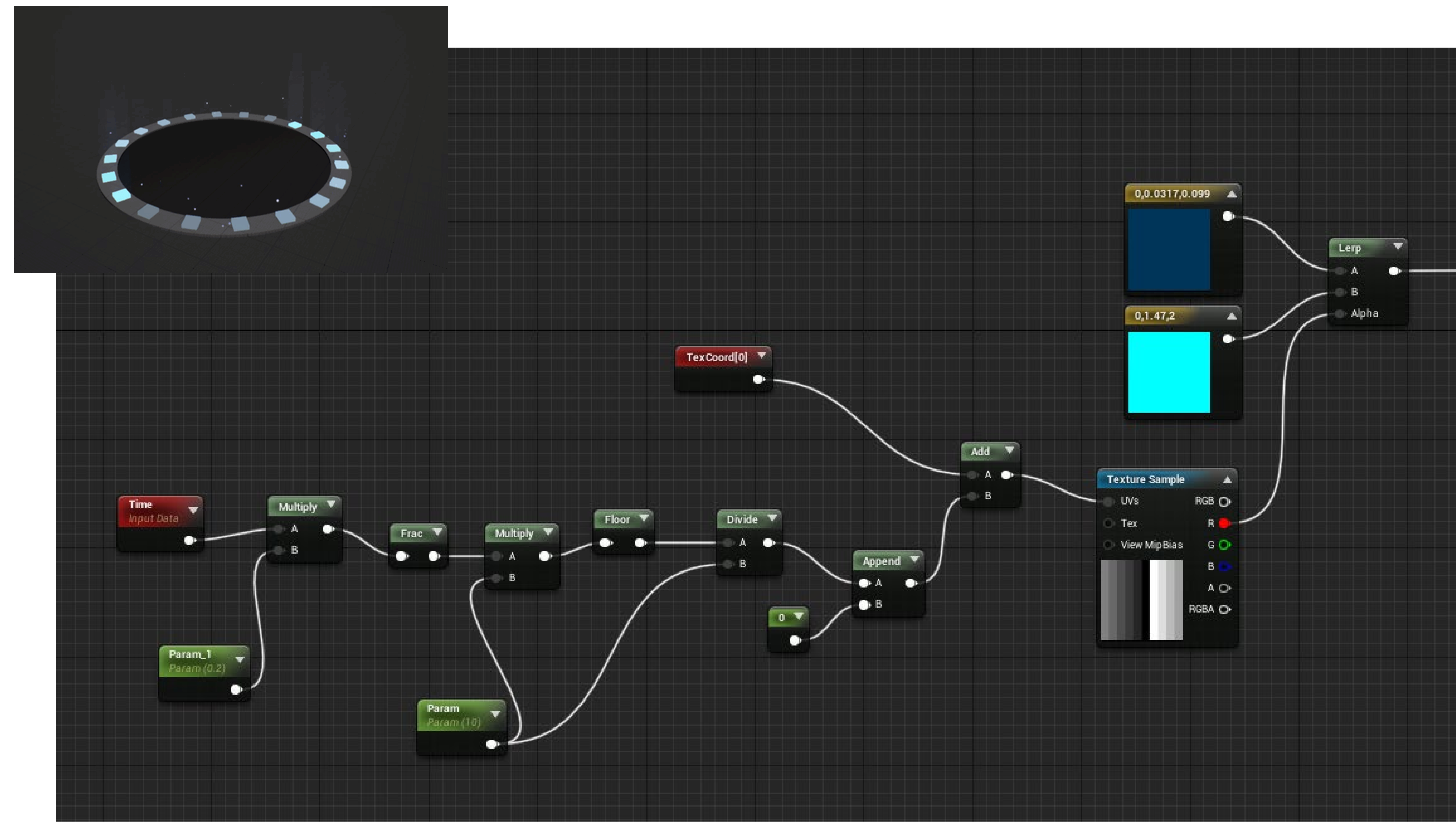

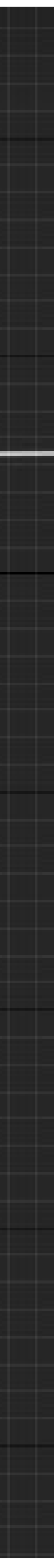

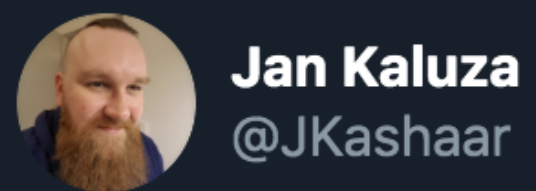

### **Great thread!**

Sidenote: Material graphs will be a lot easier to understand when you realize that 95% of the material math you need is just either an offset, scale, or curving operation on a range.

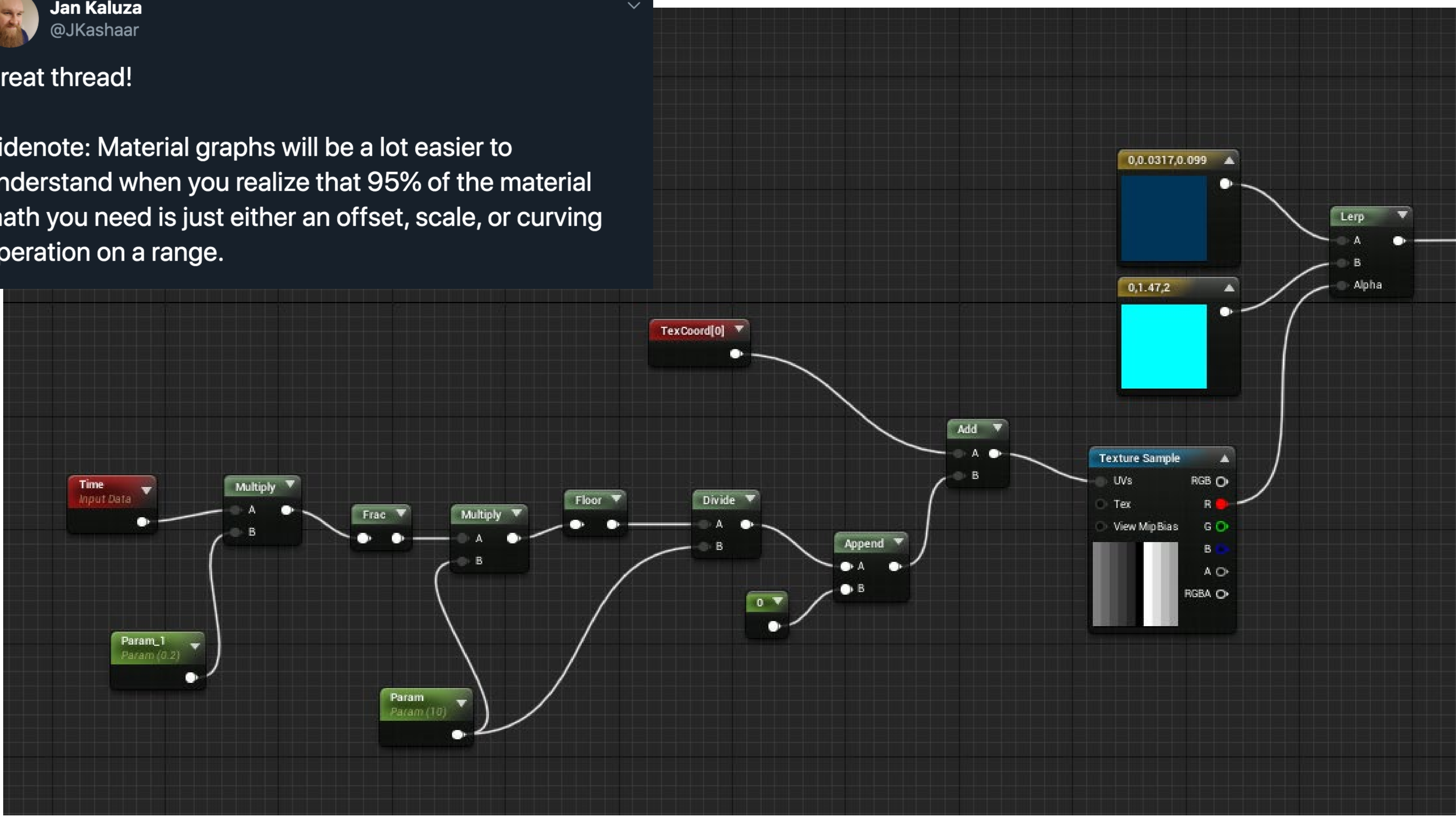

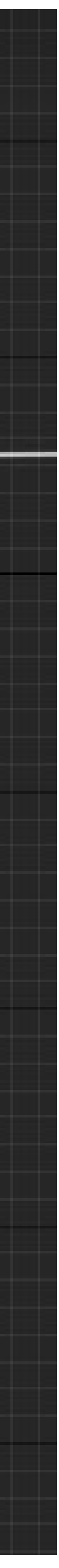

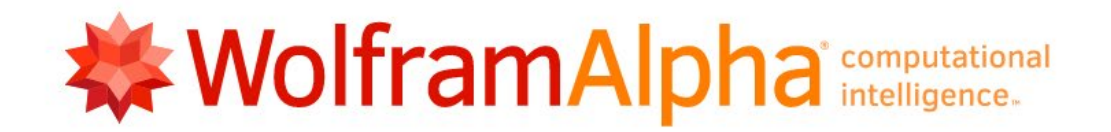

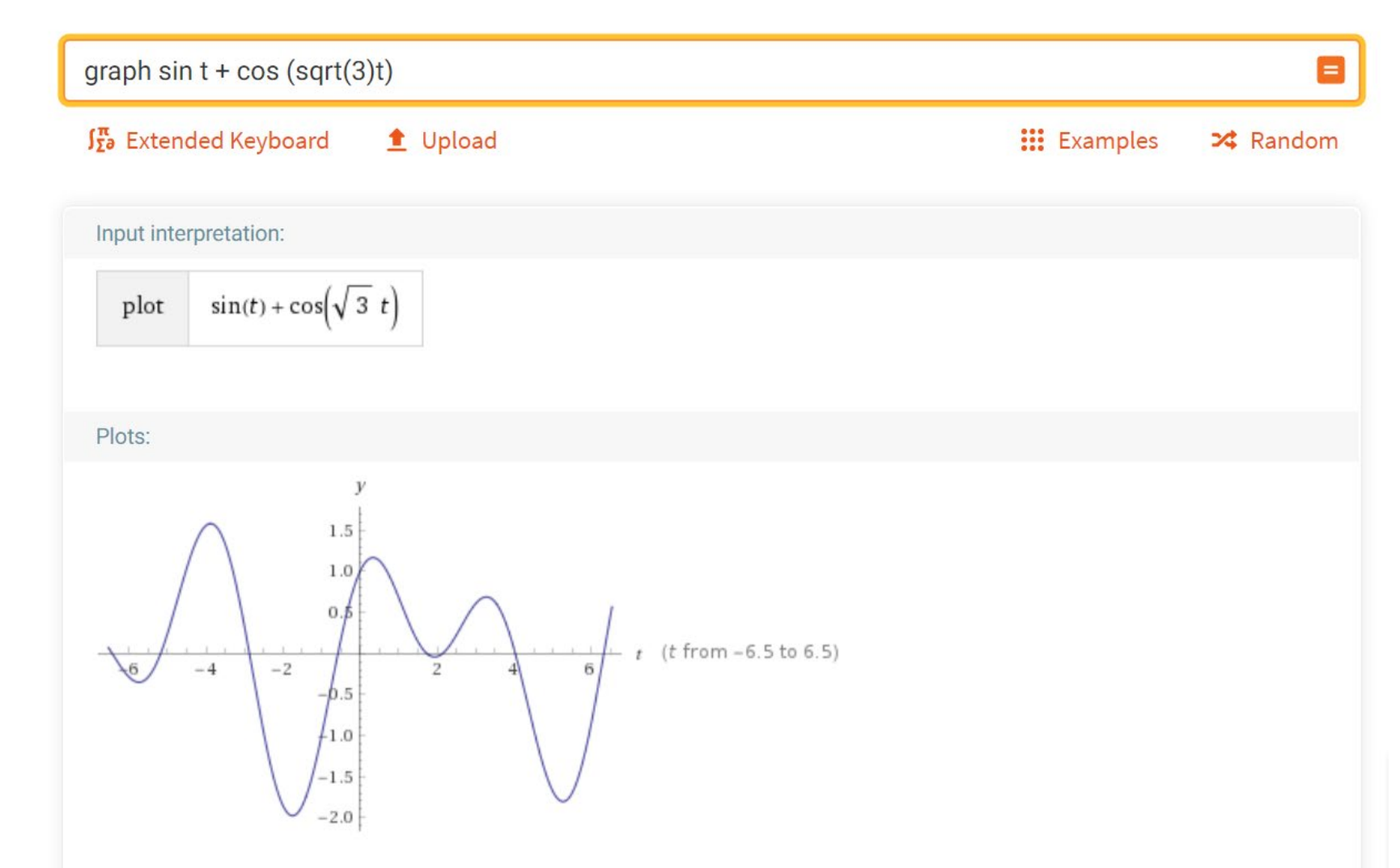

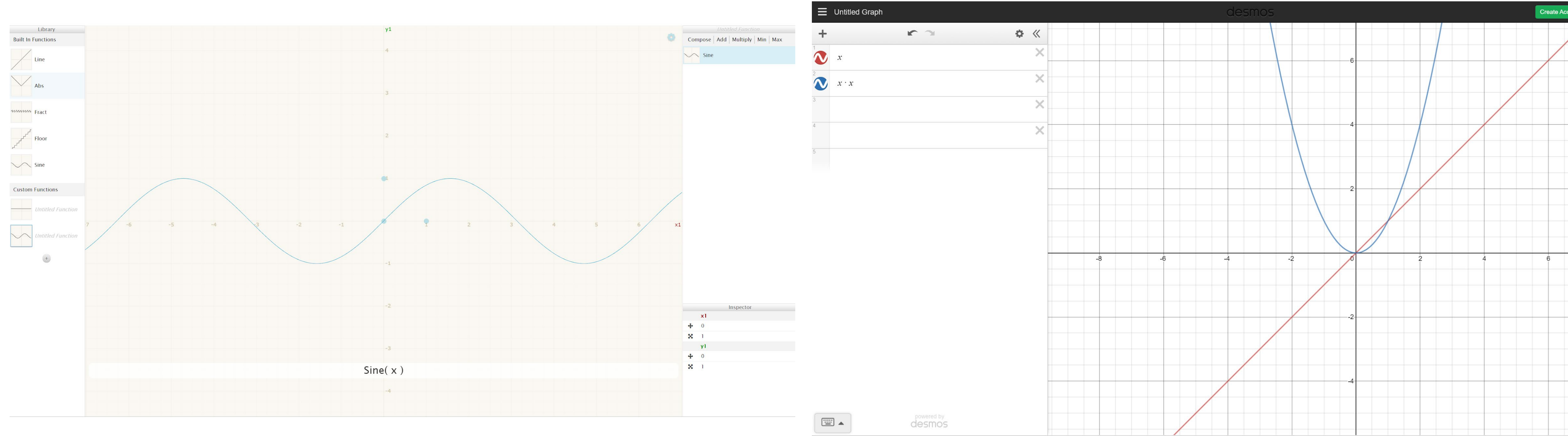

### Graphtoy v0.3 by Inigo Quilez

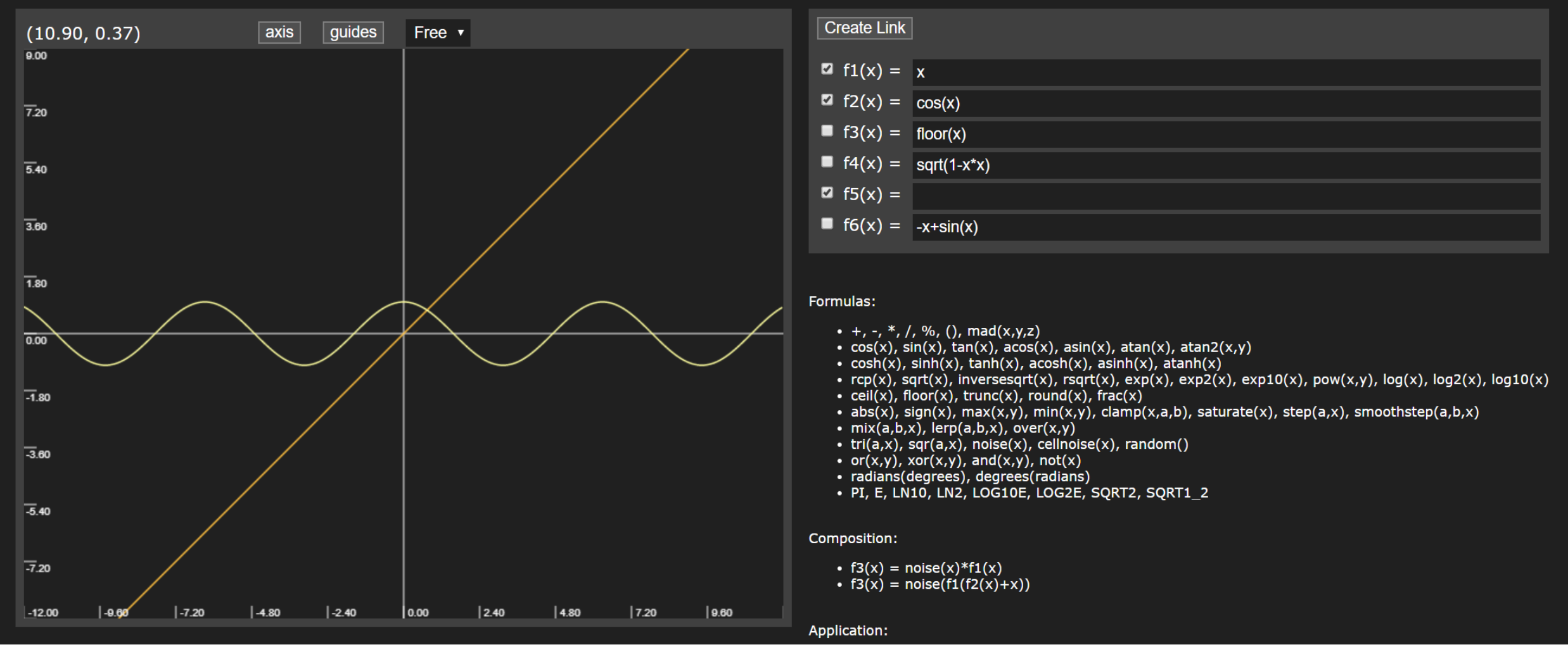

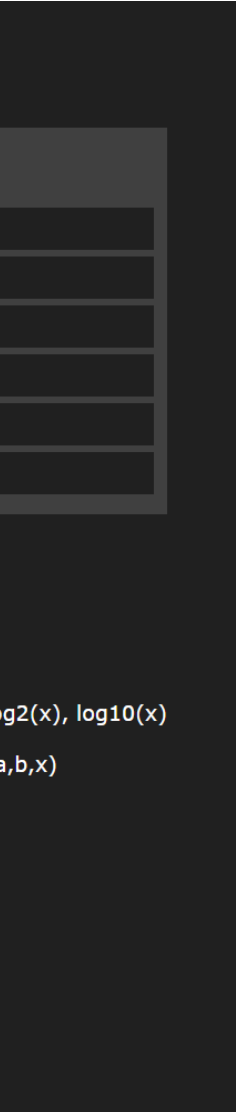

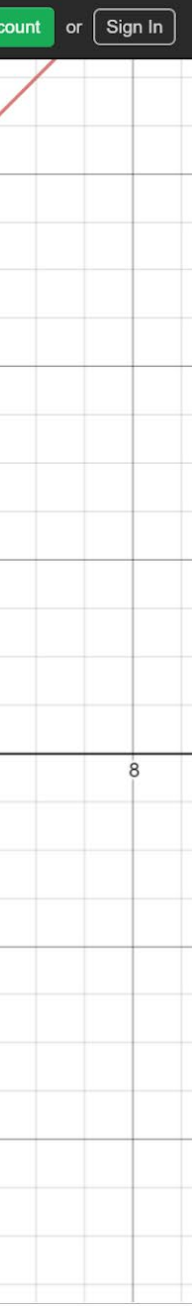

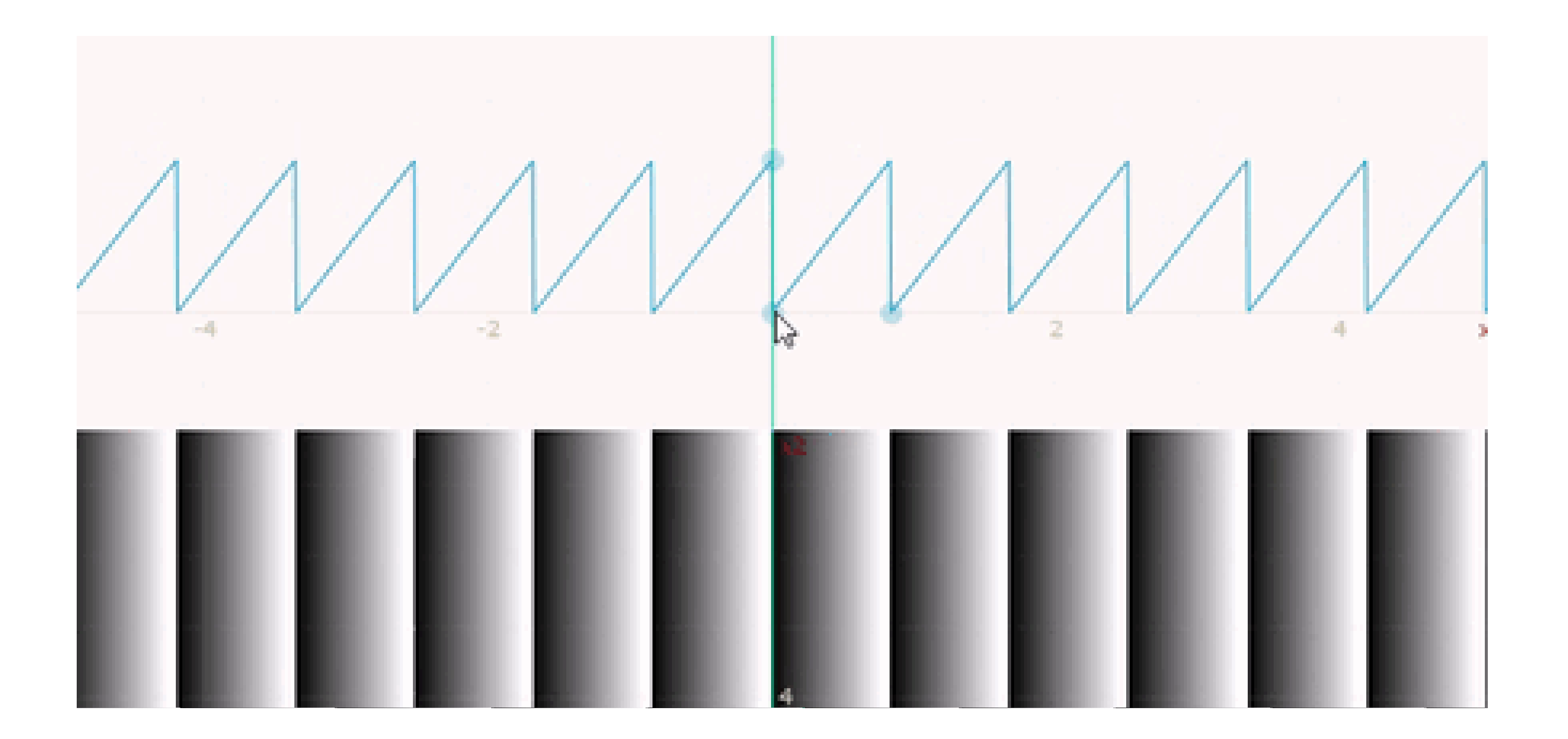

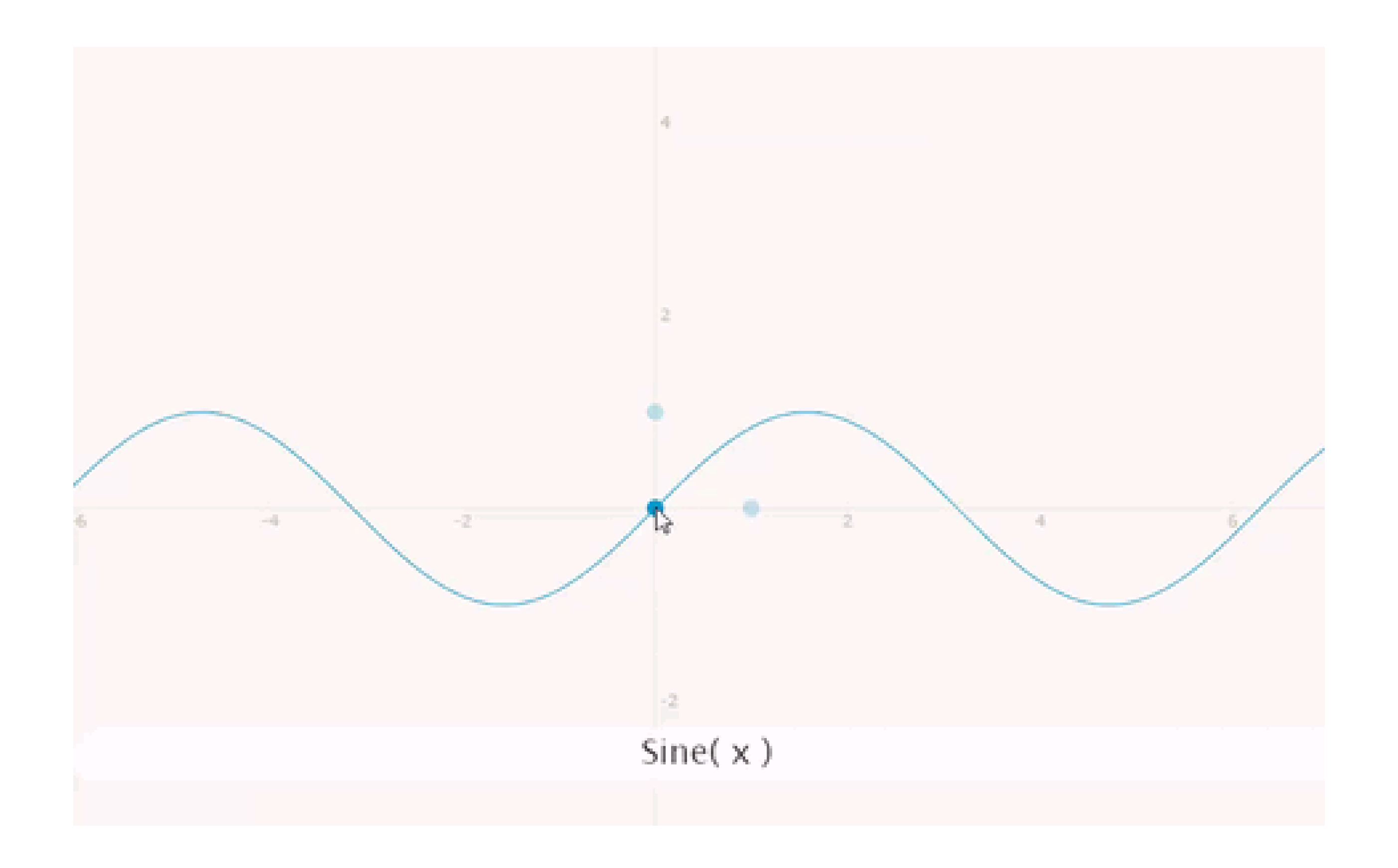

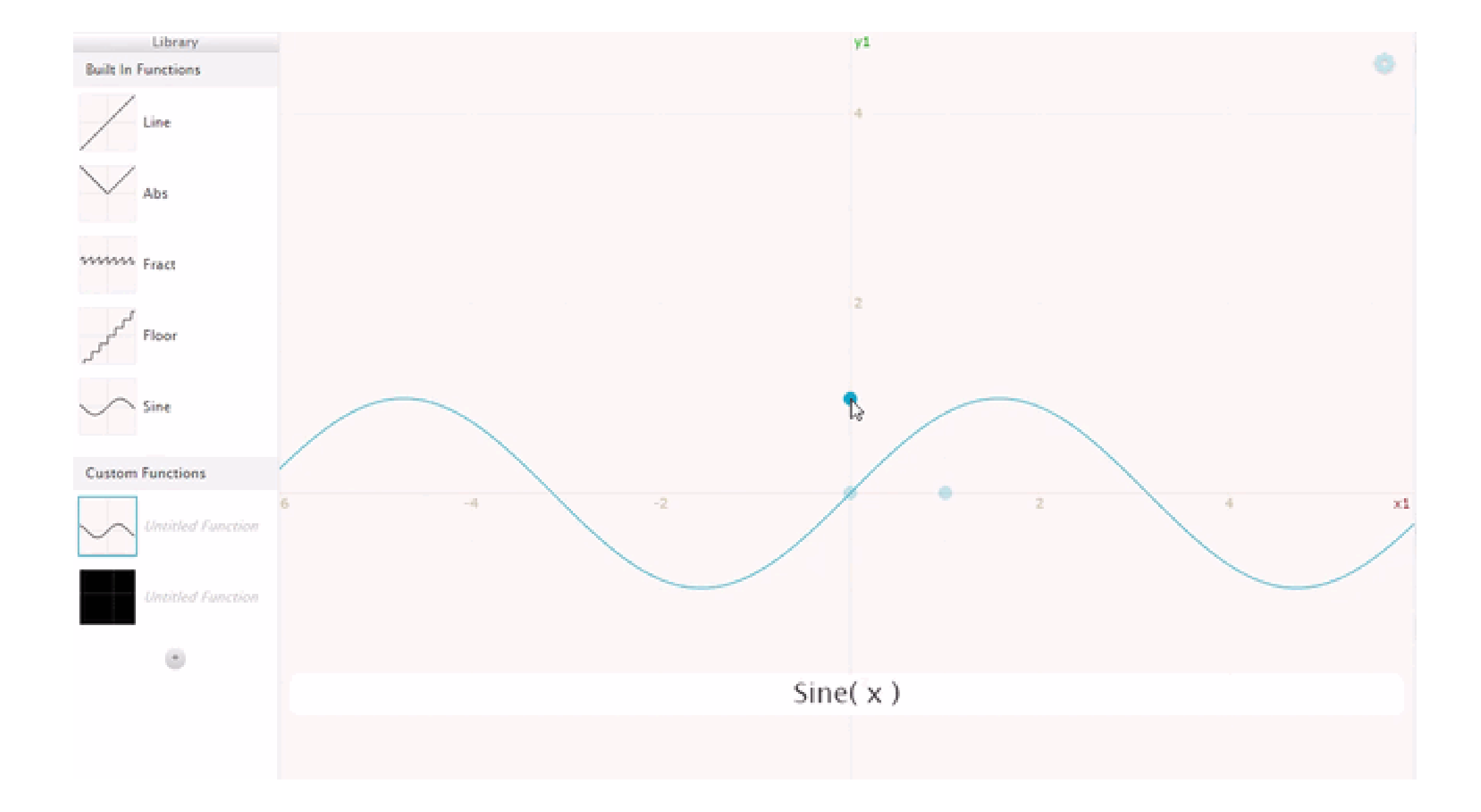

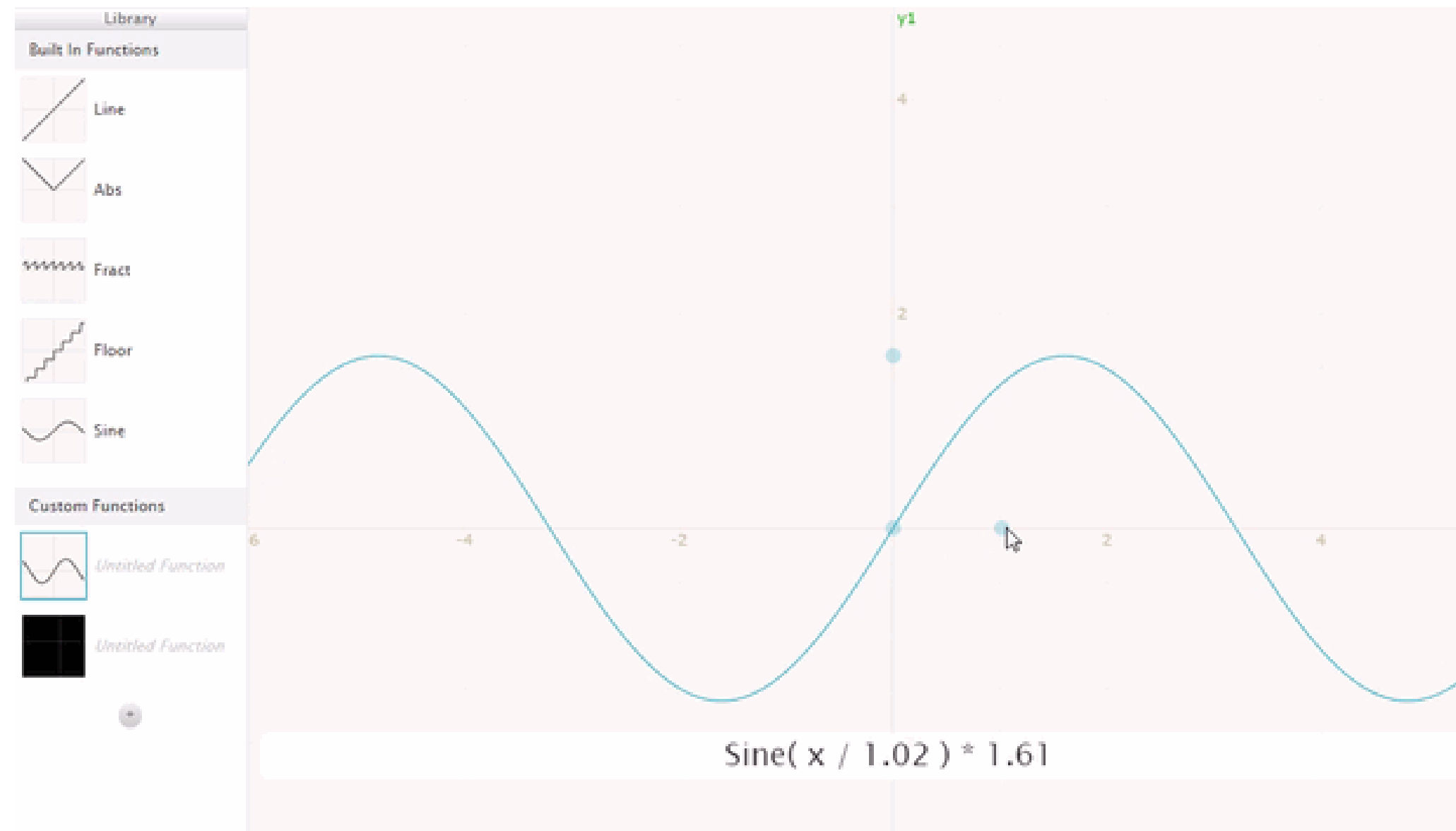

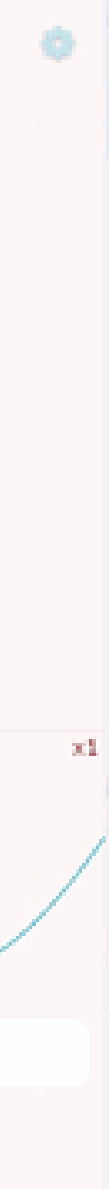

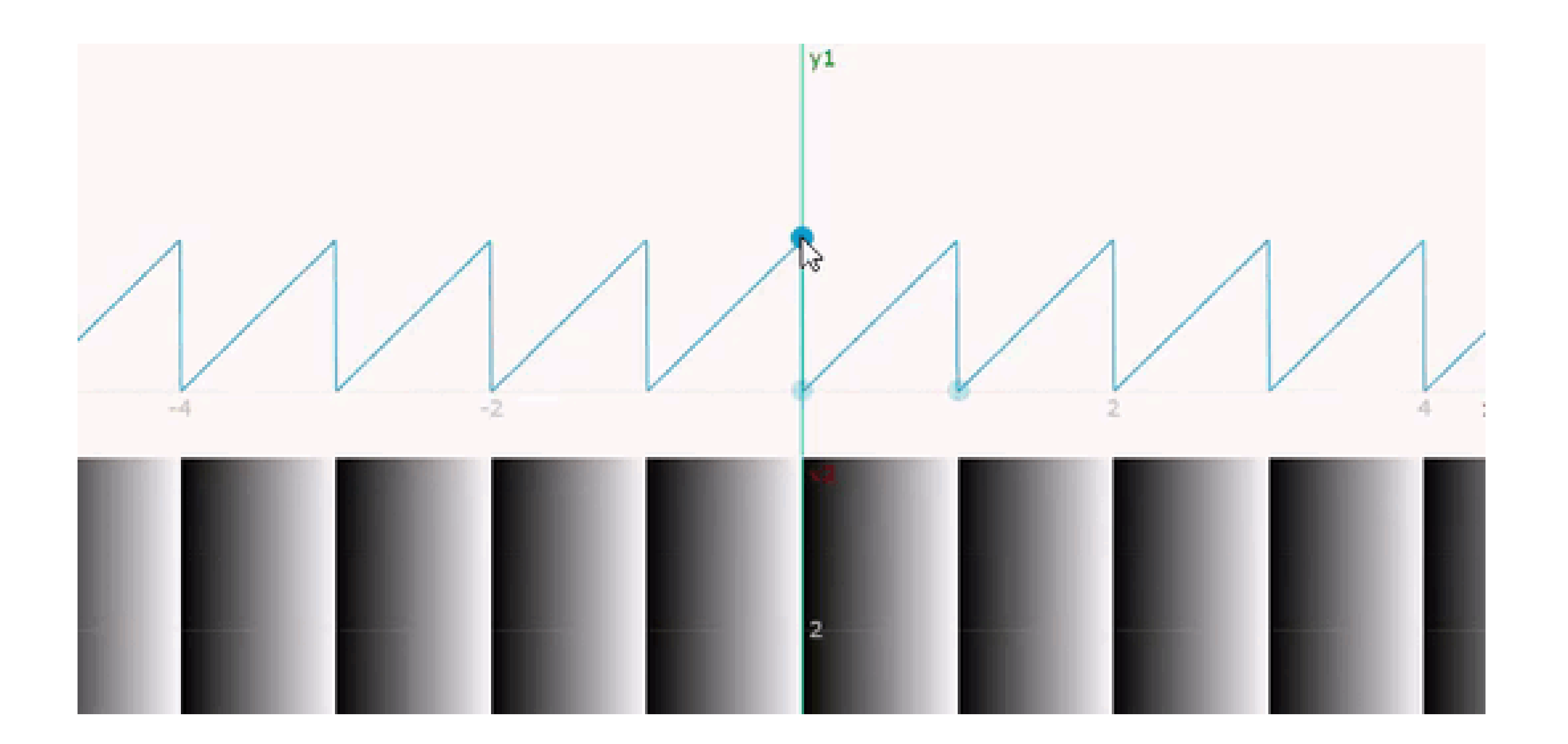

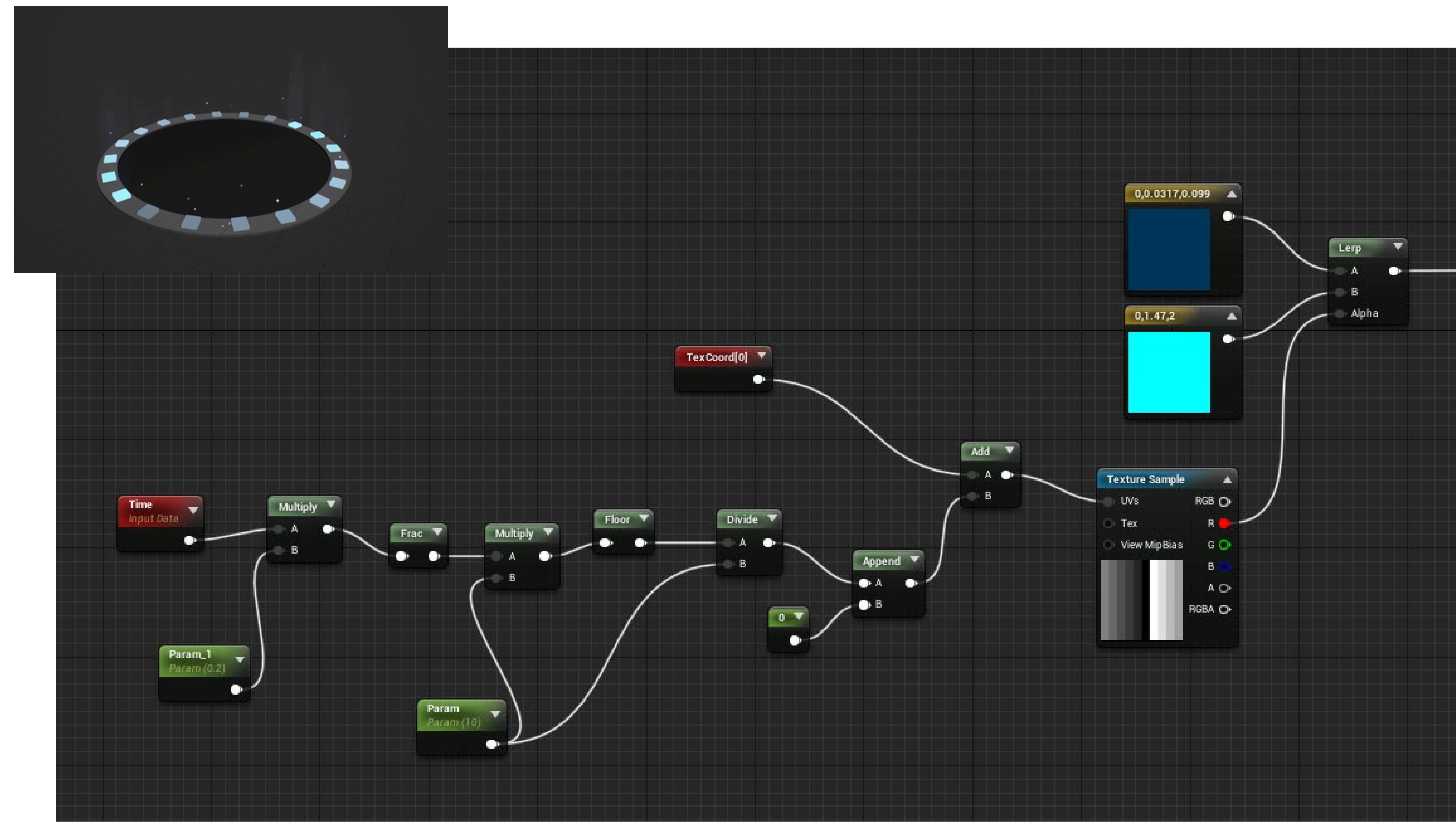

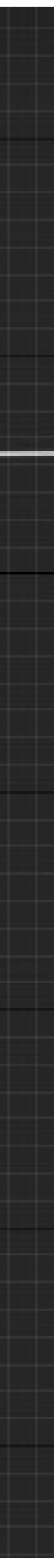

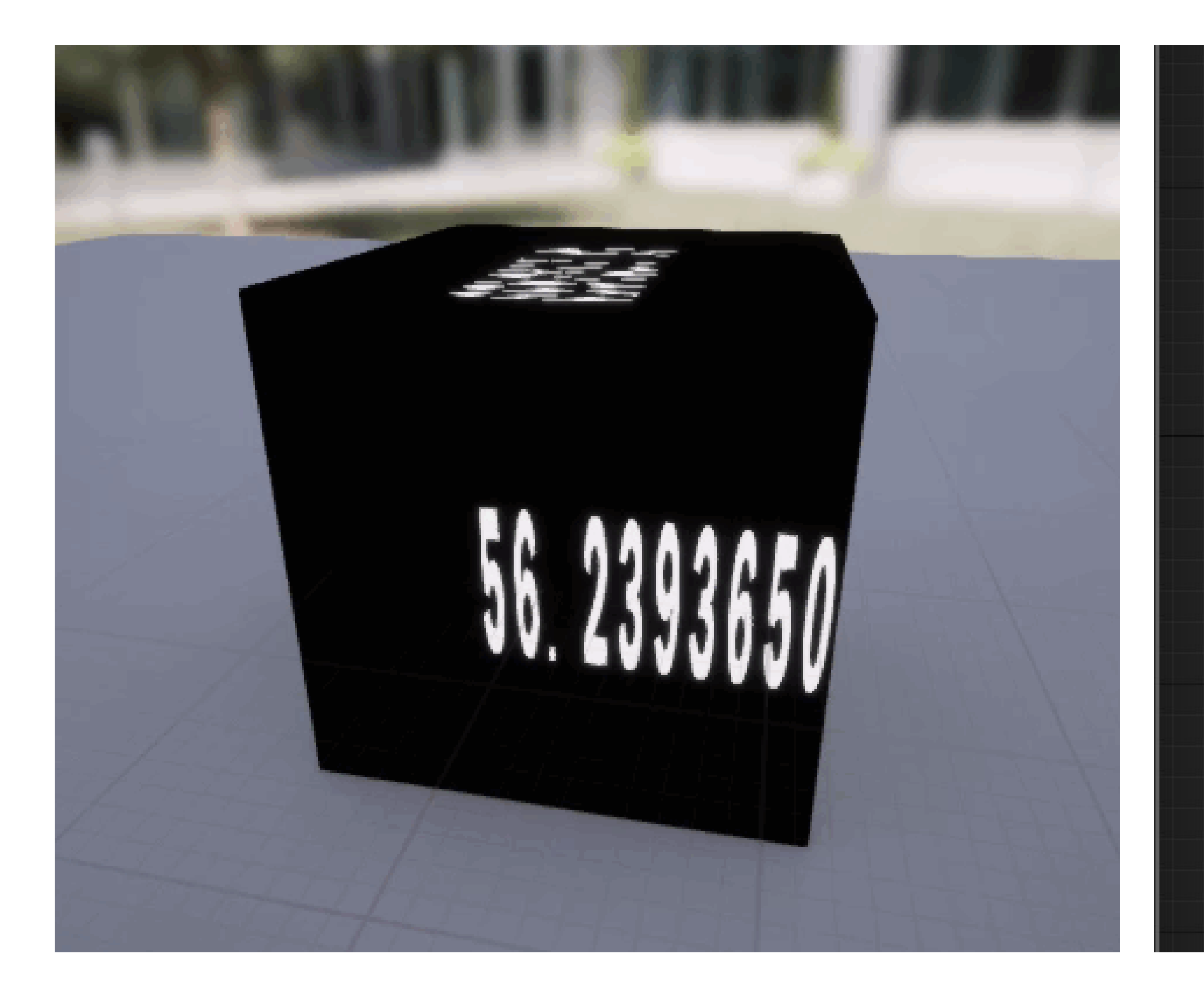

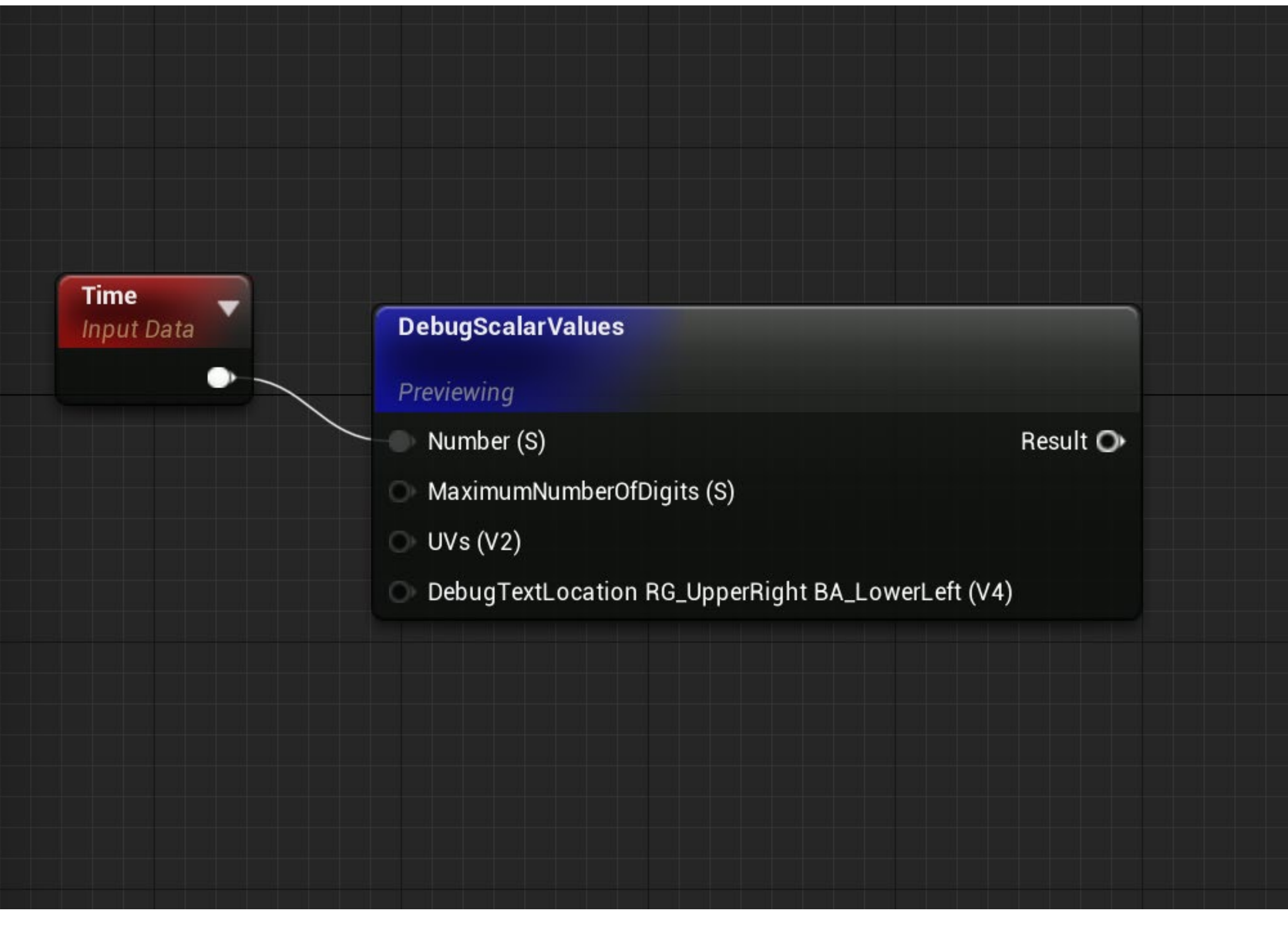

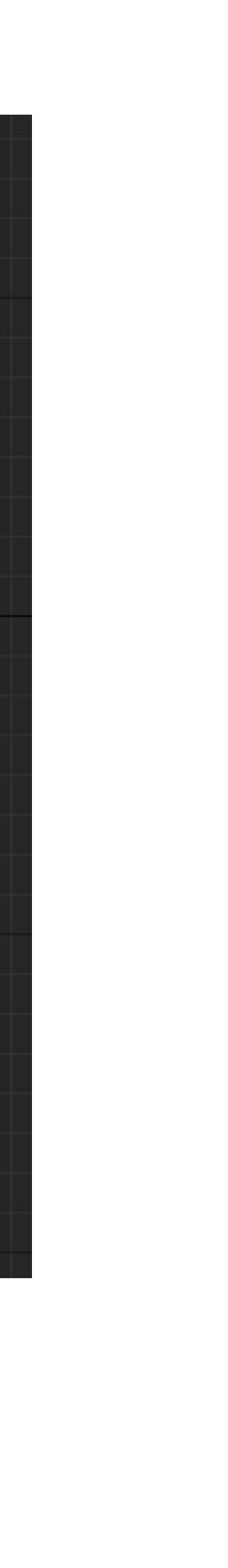

### Graphtoy v0.4 by Inigo Quilez (feedback from Rafæl Couto, Florian Mosleh, Nicholas Ralabate and Rich Eakin)

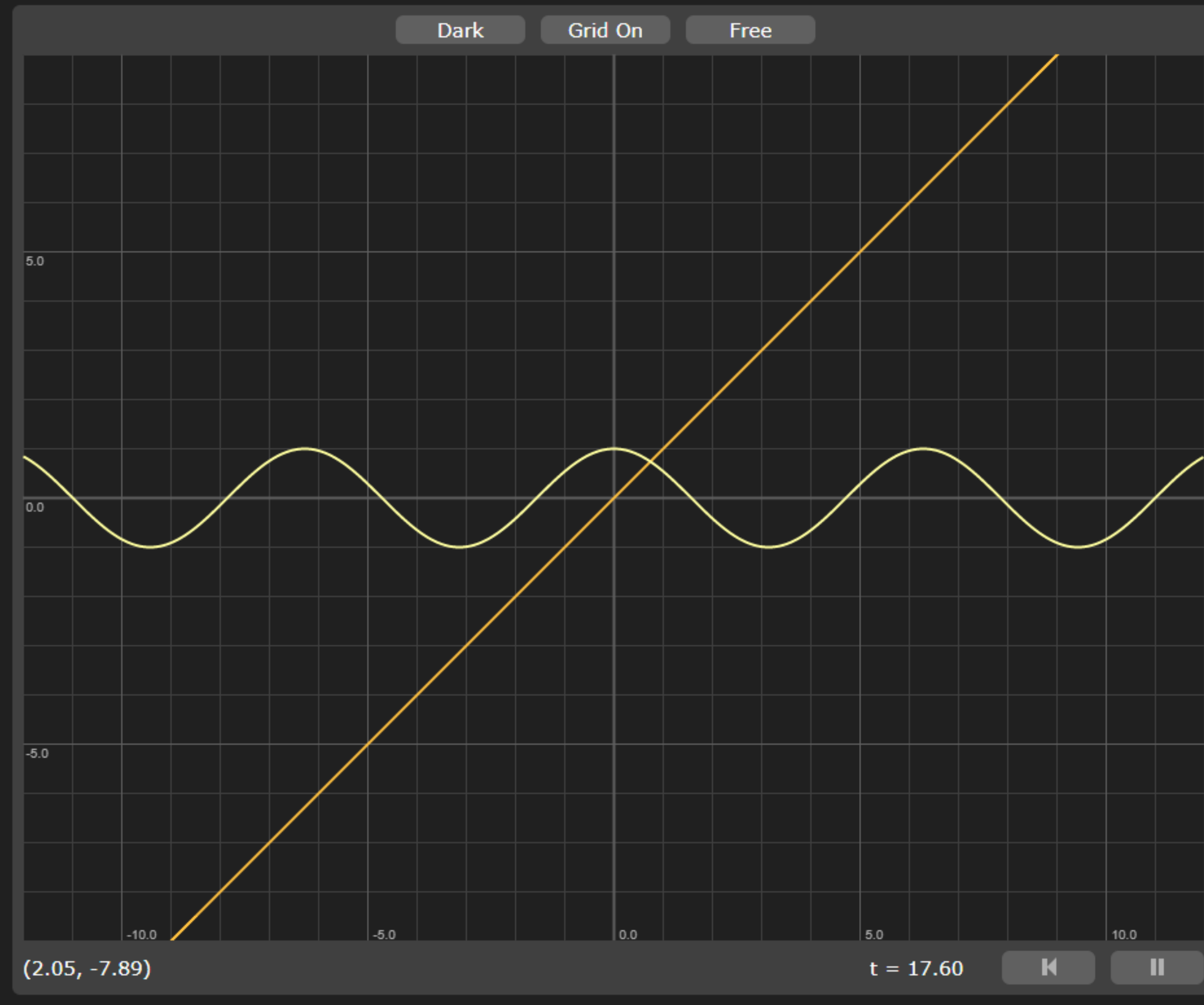

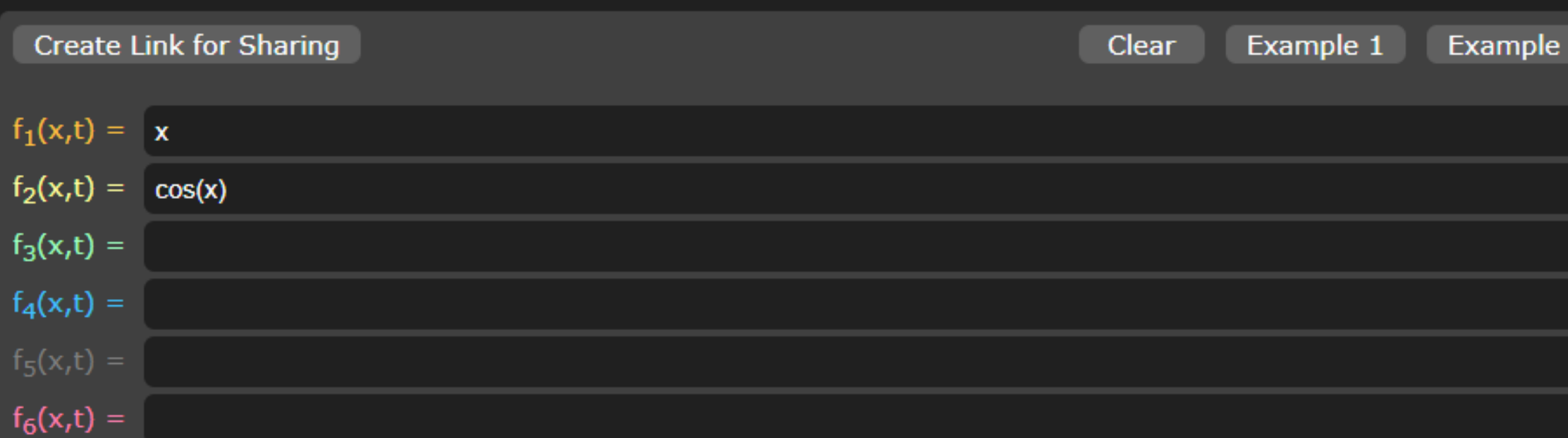

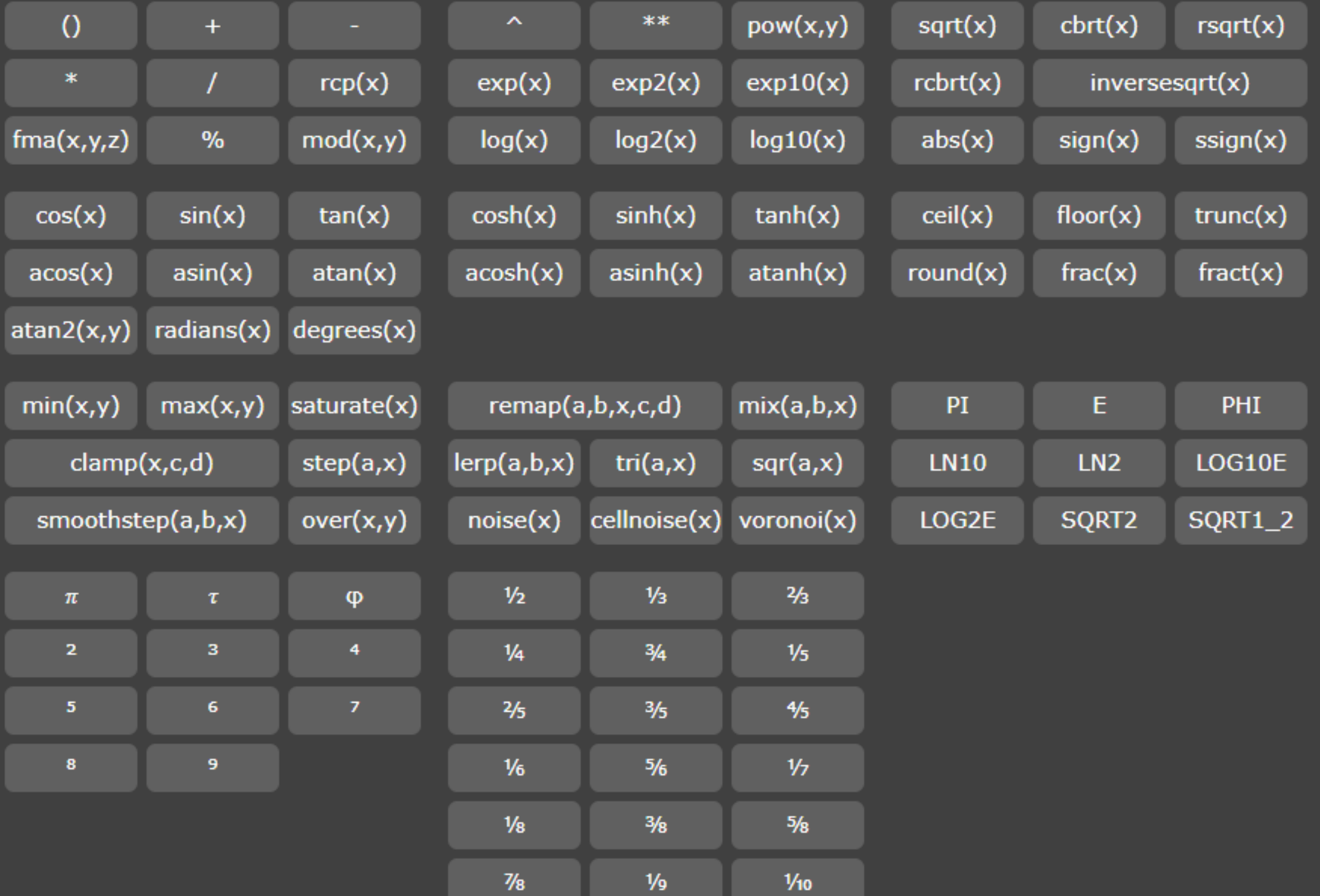

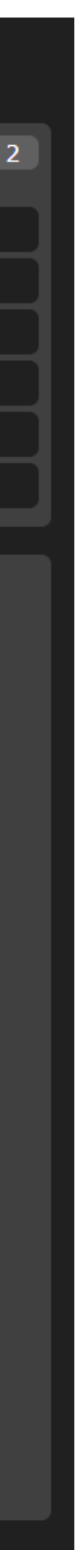

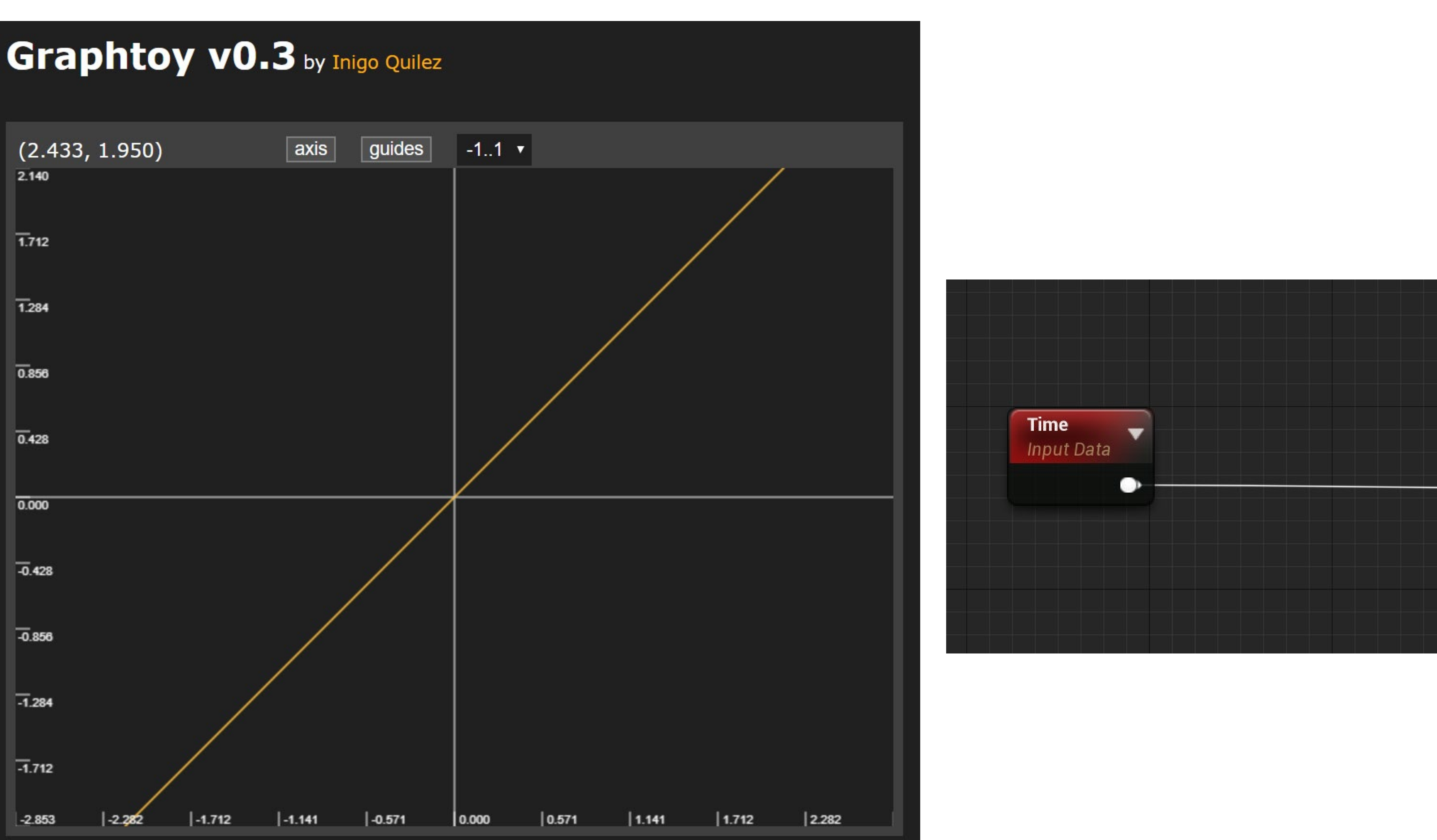

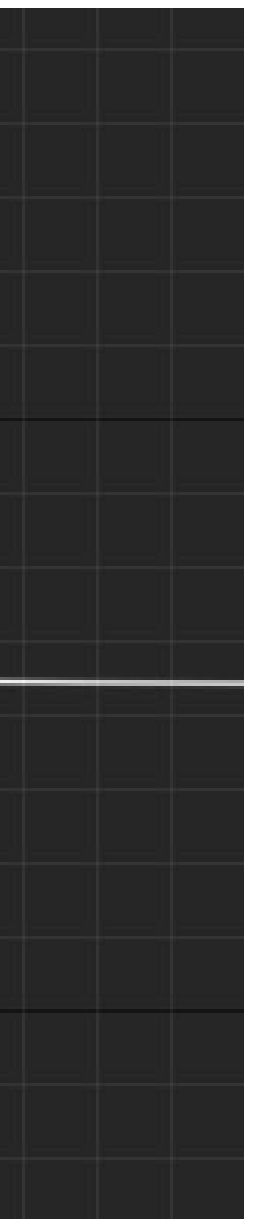

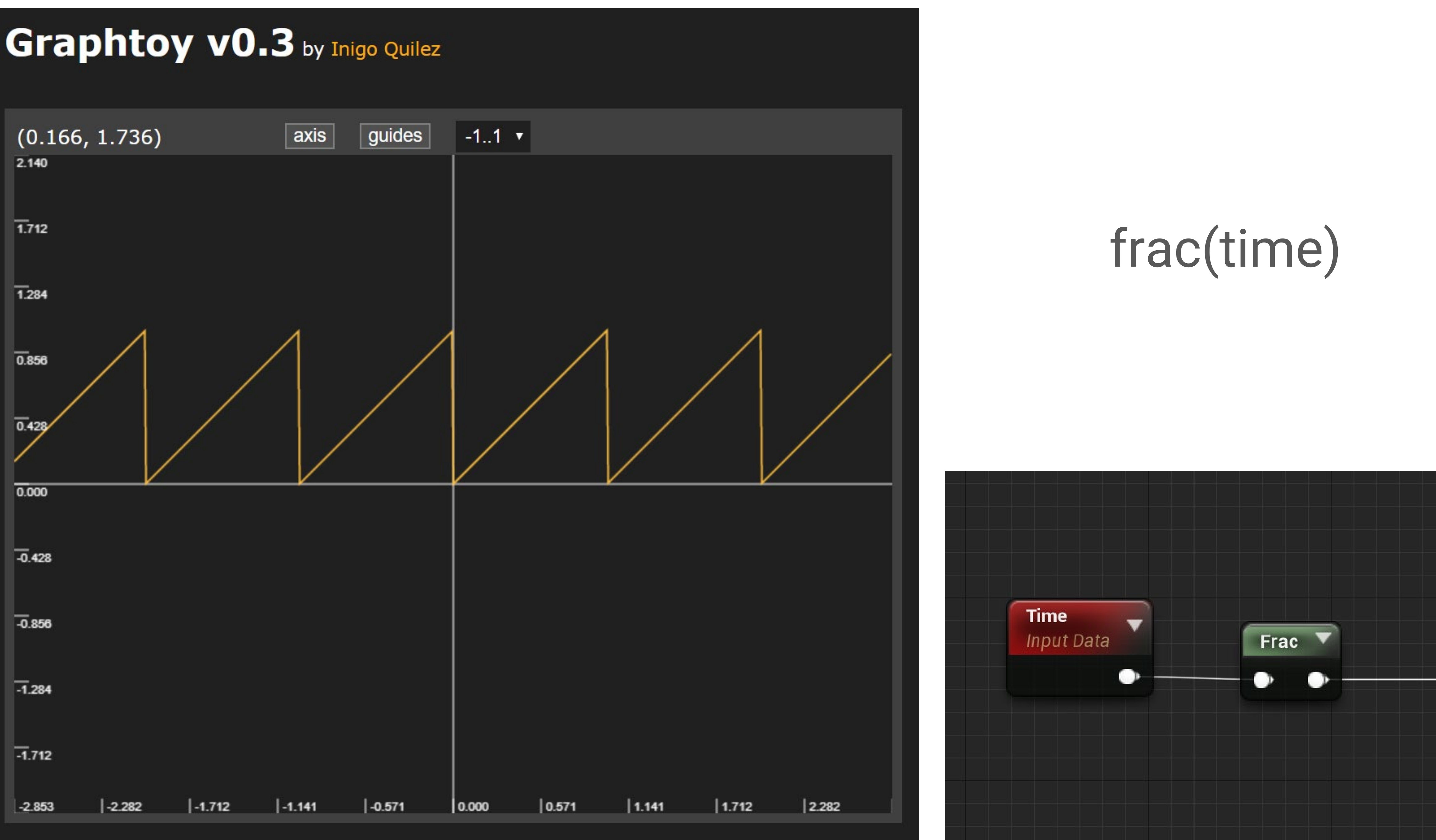

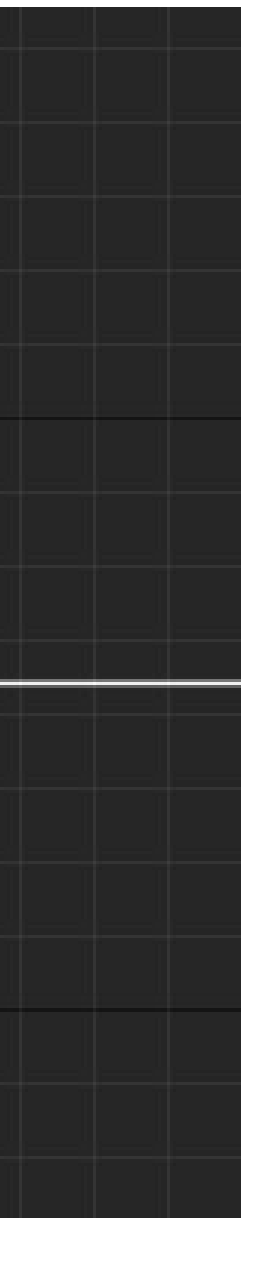

### Graphtoy v0.3 by Inigo Quilez

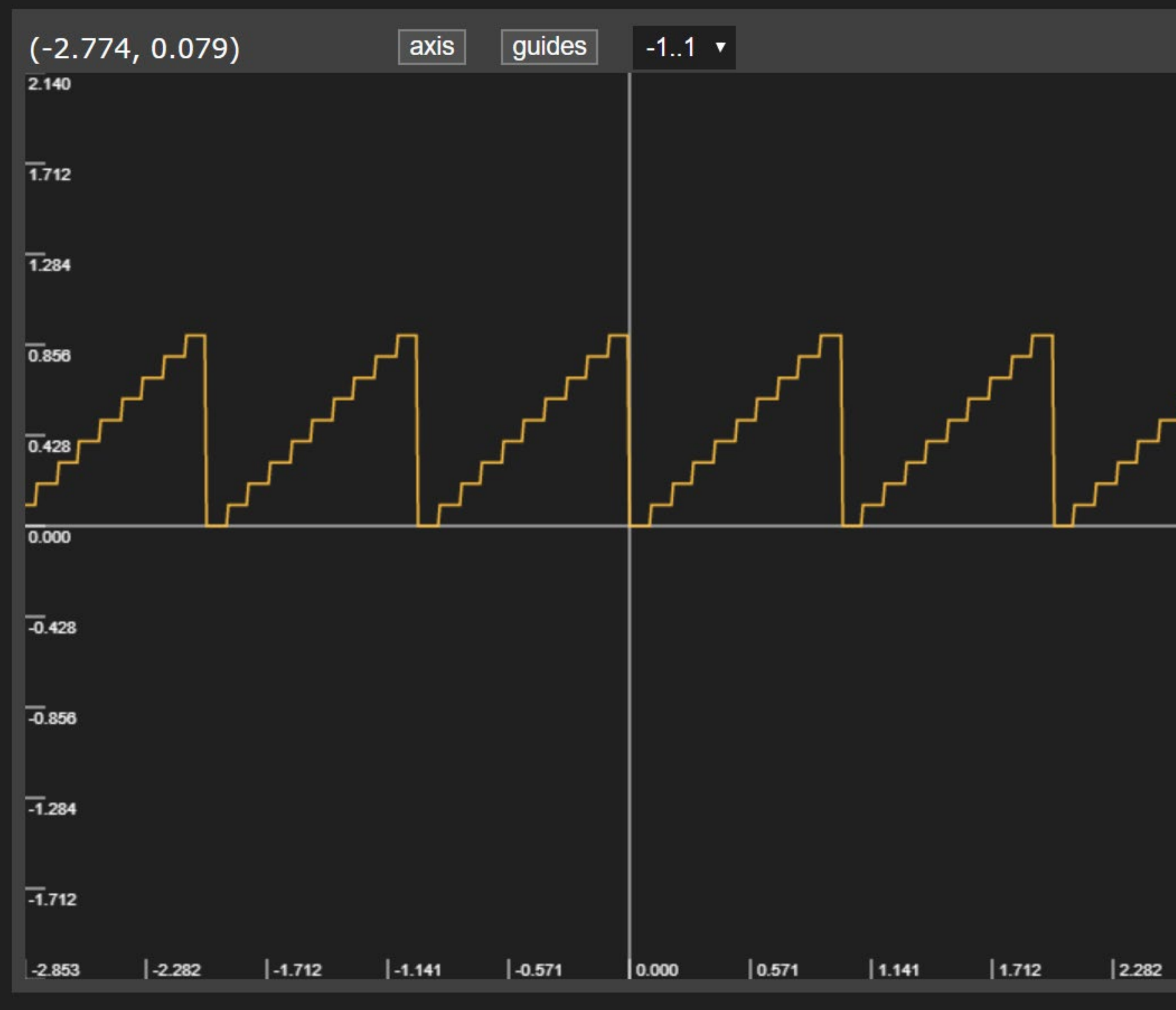

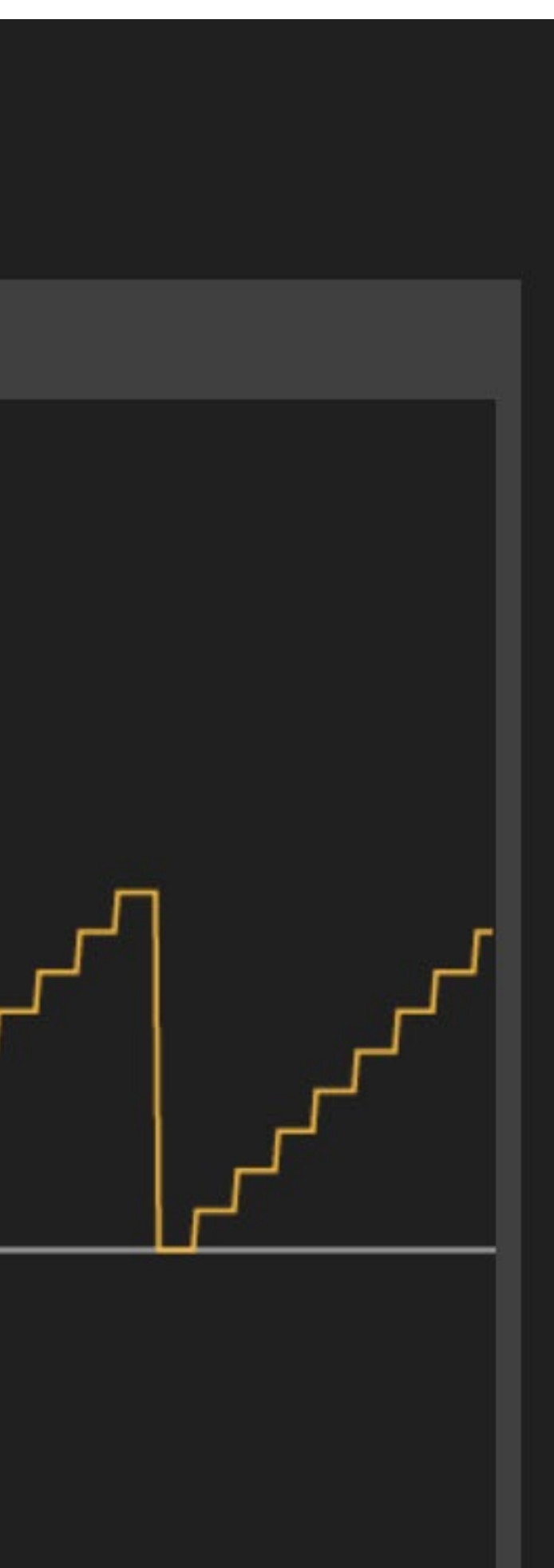

### floor(frac(time)\*10)/10

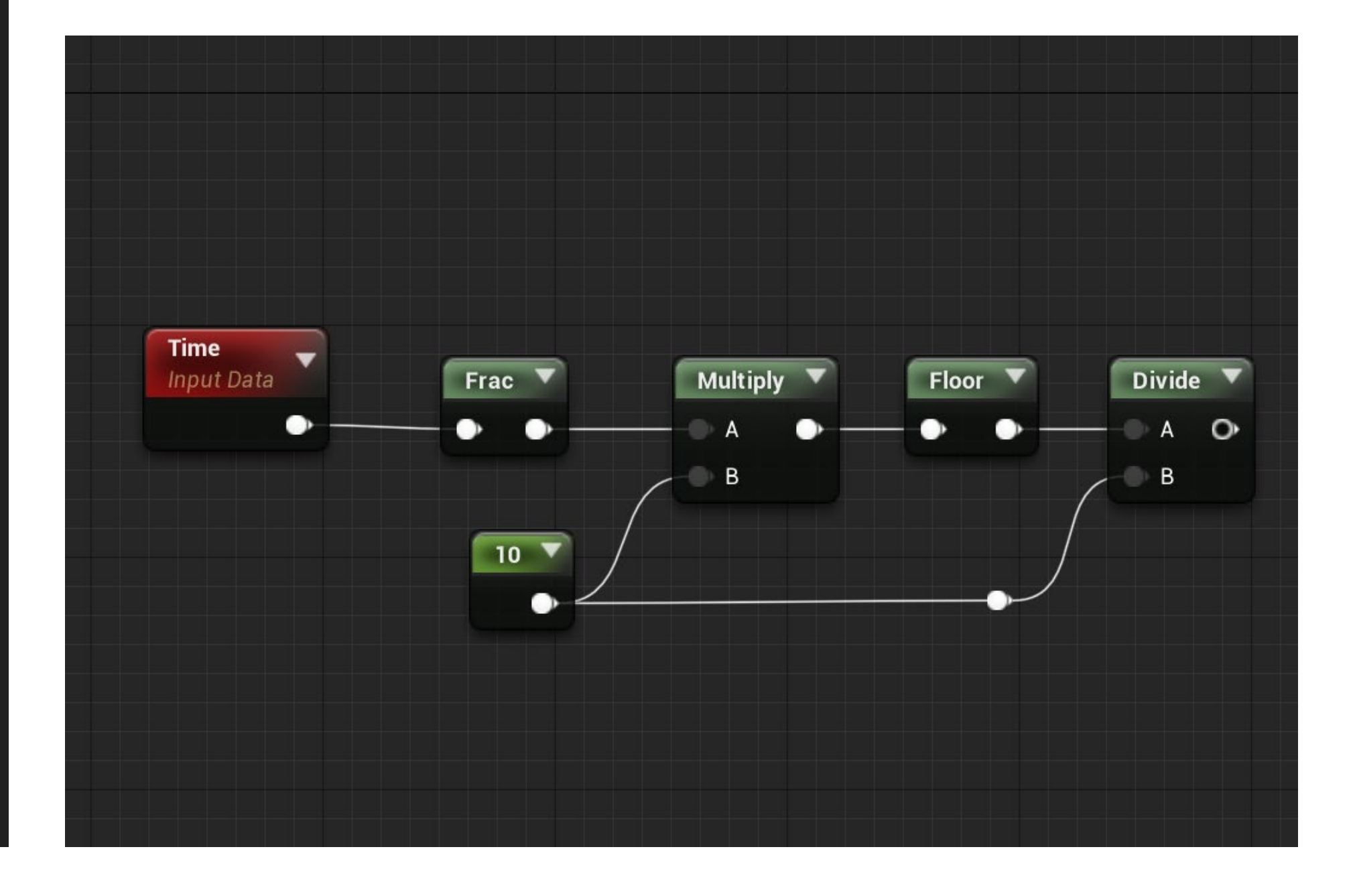

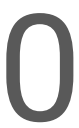

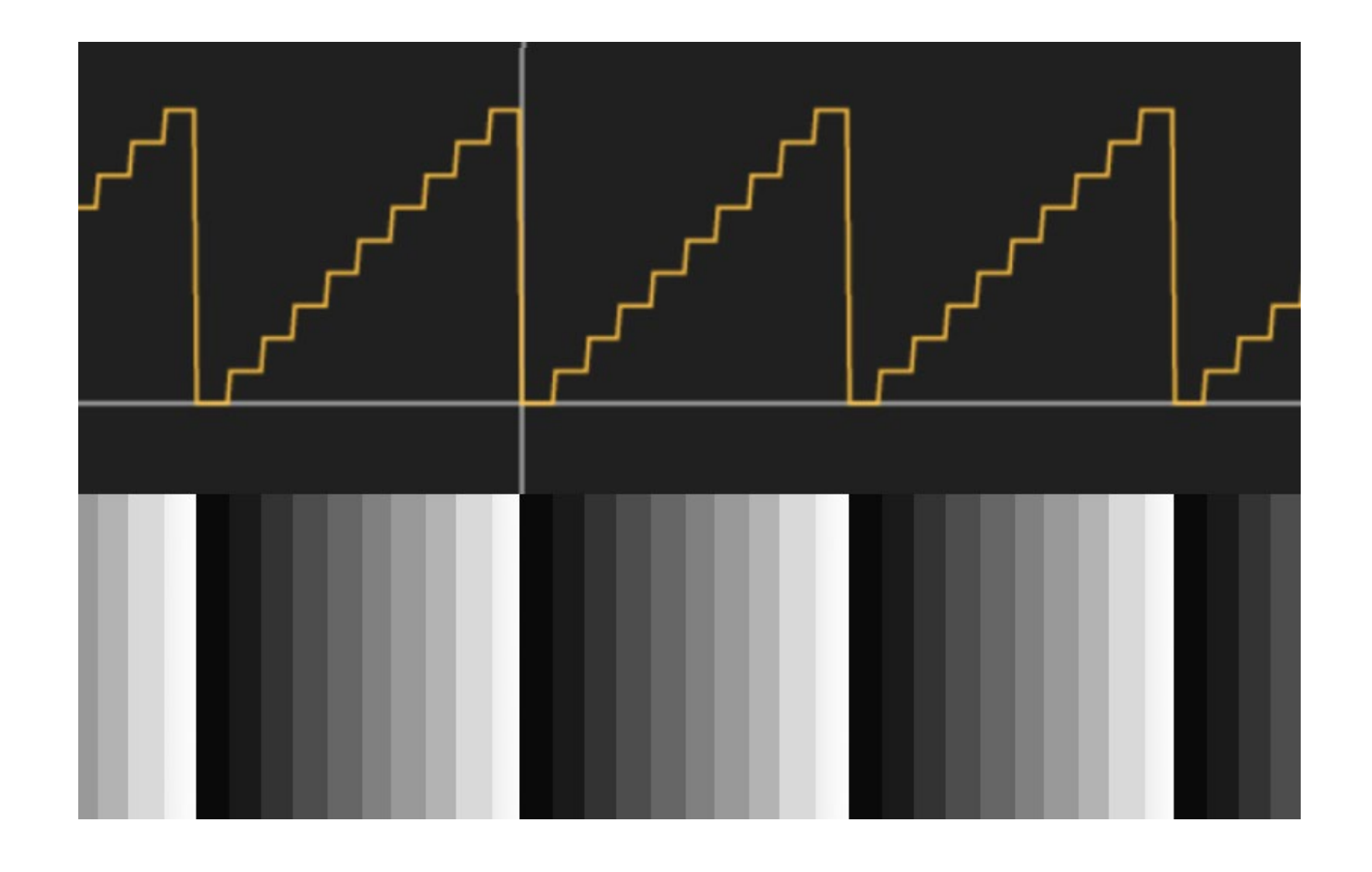

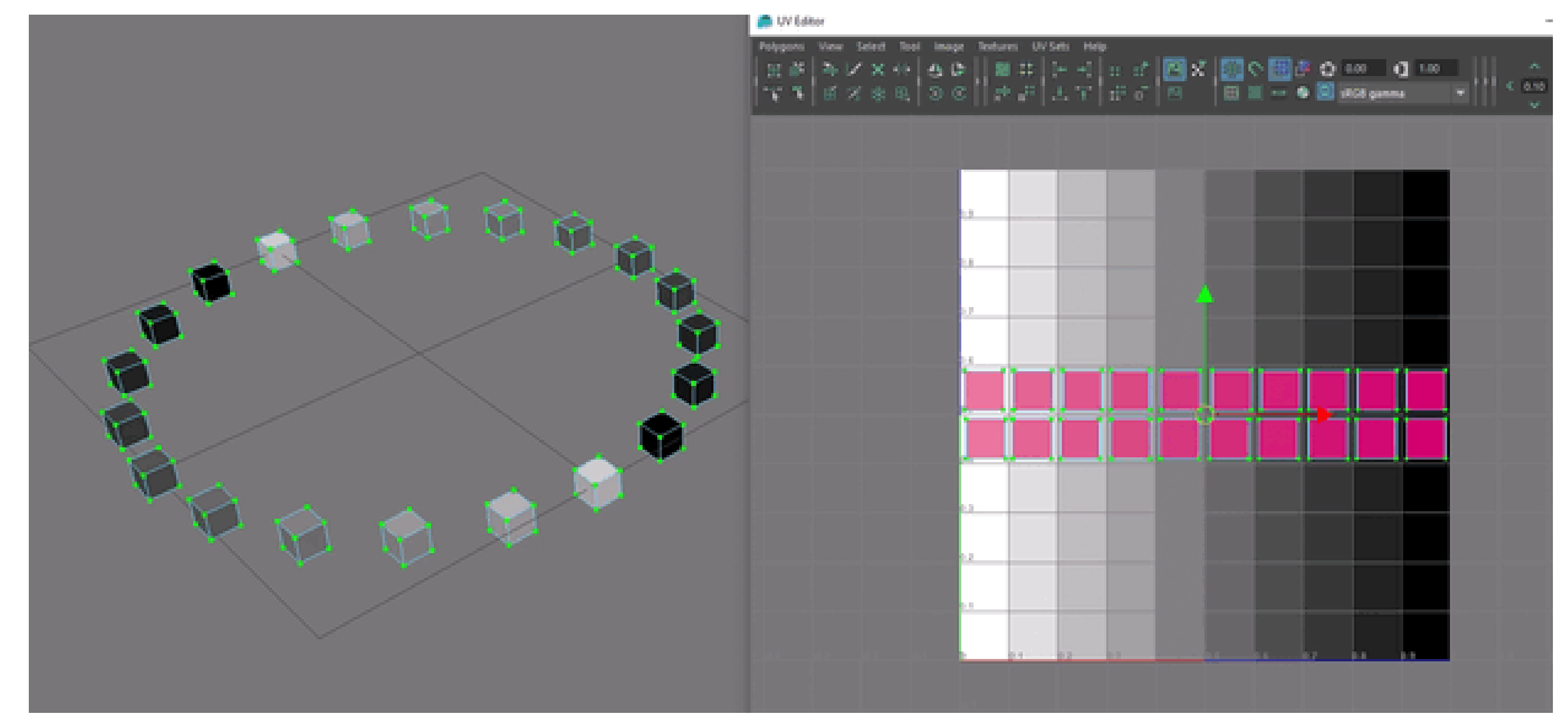

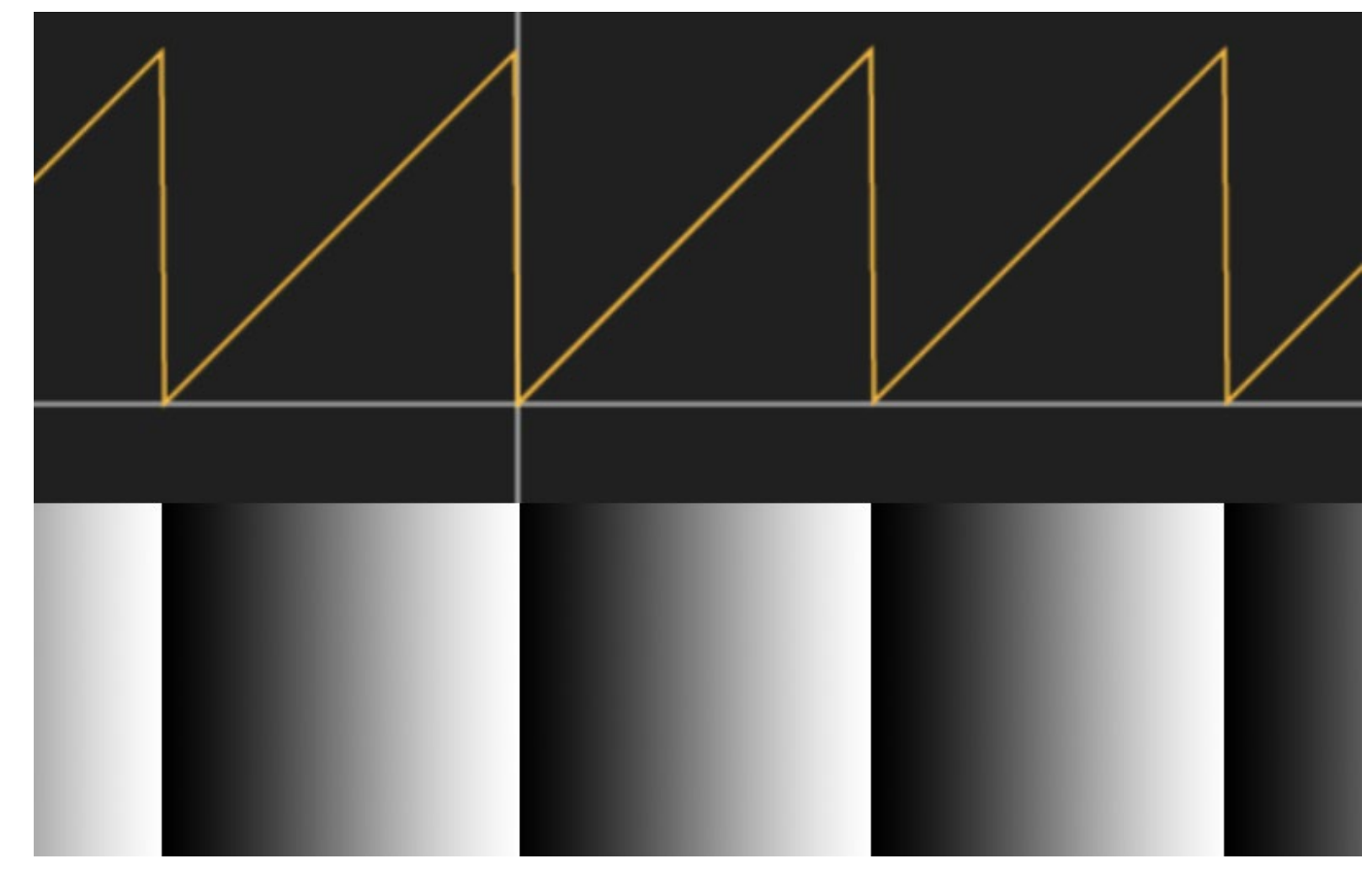

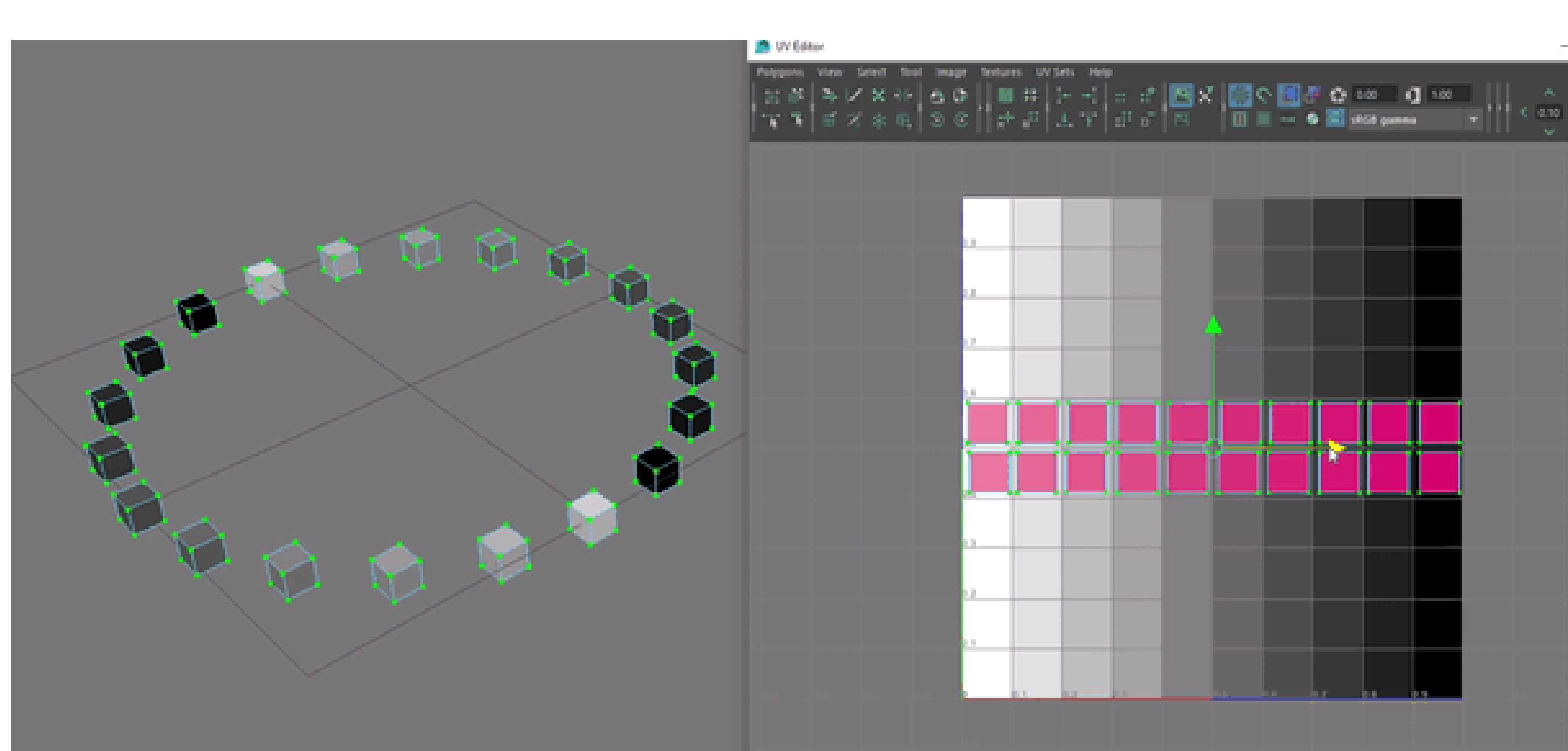

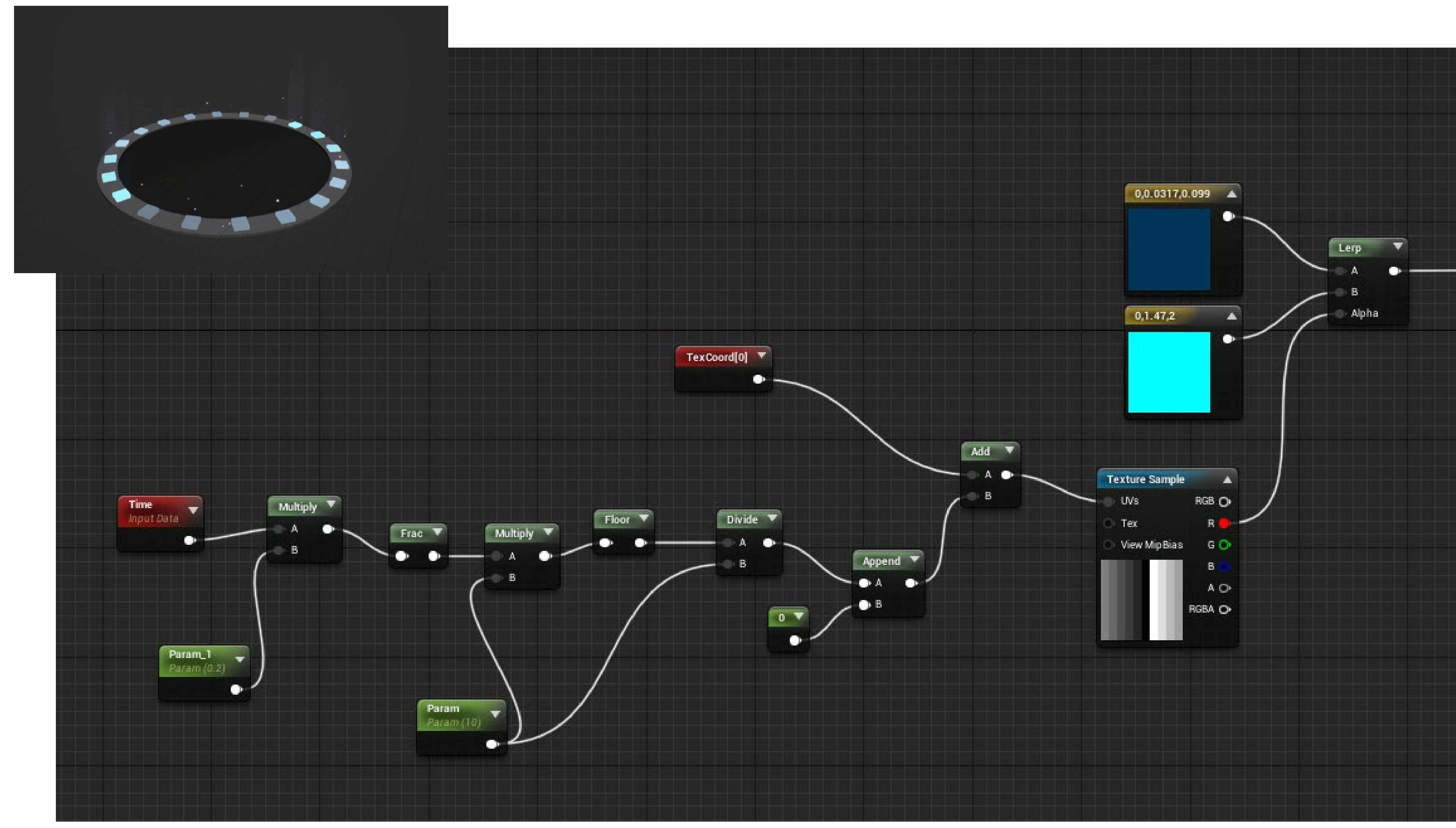

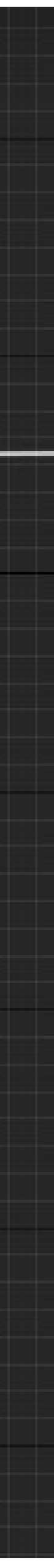

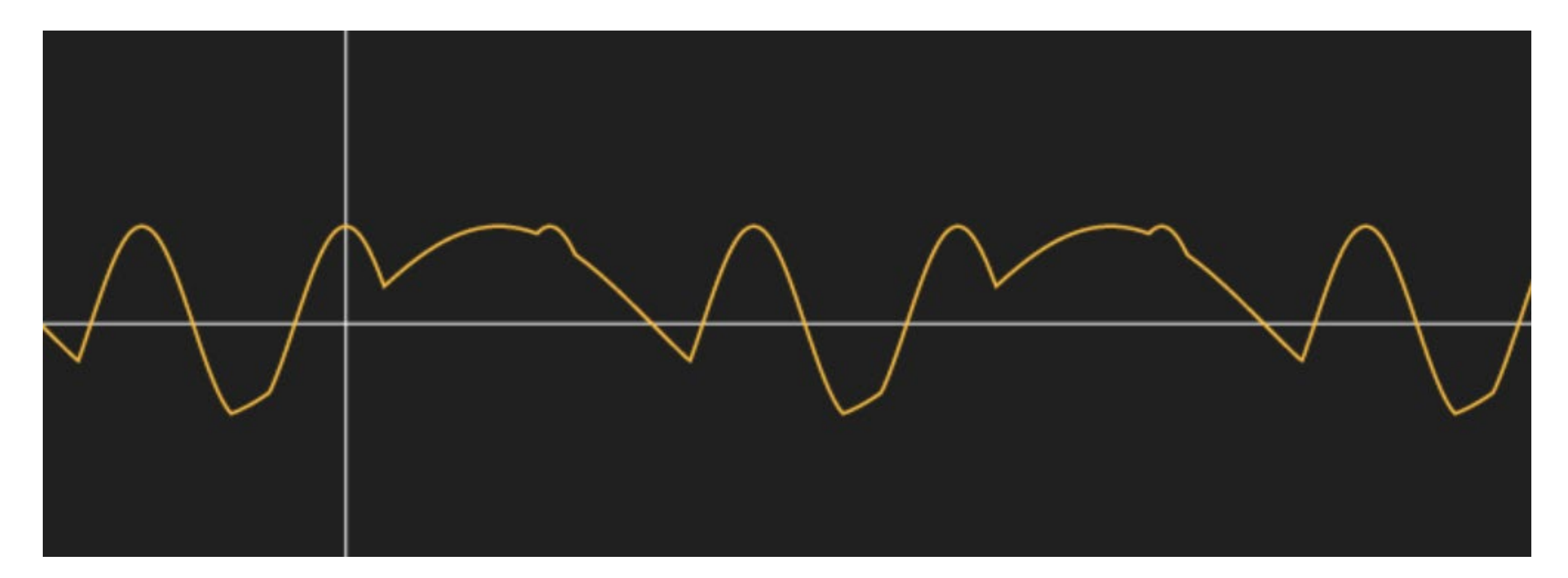

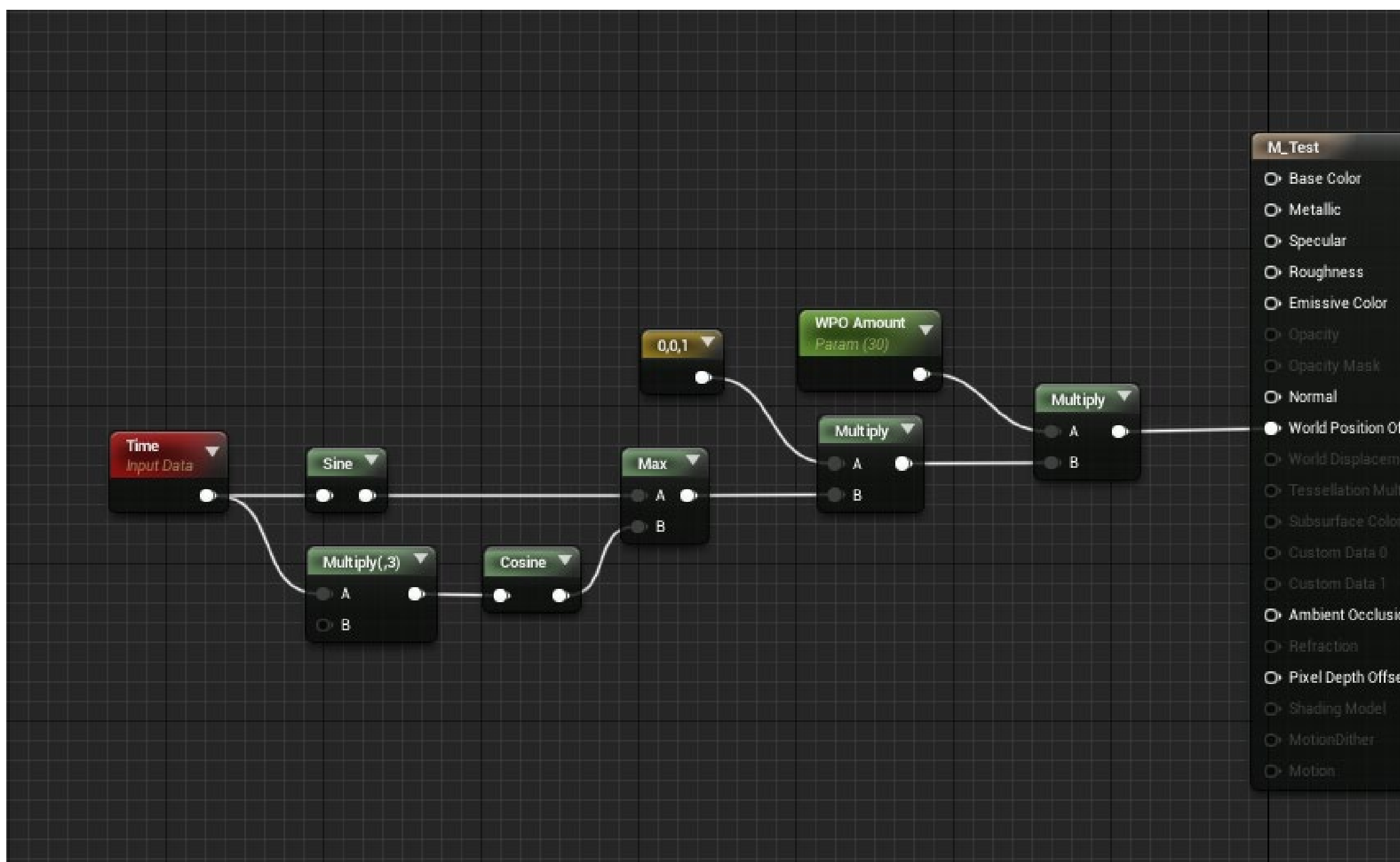

O Base Color O Metallic O Specular O Roughness

O Opacity

O Opacity Mask

O Normal

World Position Offset

O Tessellation Multi

O Subsurface Cok O Custom Data 0

O Custom Data 1

O Ambient Occlusion

O Refractio

O Pixel Depth Offset

O Shading Model

O MotionDither

### max(sin(time),cos(x\*3))

![](_page_58_Picture_18.jpeg)

![](_page_58_Picture_19.jpeg)

### **LINKS**

# <http://www.iquilezles.org/apps/graphtoy/> (or google 'graphtoy') <http://tobyschachman.com/Shadershop/editor/> (or google 'shadershop') **N** YouTube - tharlevfx

# **SOMETHING ISN'T WORKING**

(help)

● Take a deep breath! ● Start debugging

![](_page_61_Figure_1.jpeg)

### DEBUG

![](_page_61_Picture_3.jpeg)

![](_page_62_Figure_1.jpeg)

![](_page_63_Figure_1.jpeg)

### **NARROW THE SEARCH**

![](_page_63_Picture_3.jpeg)

![](_page_64_Figure_1.jpeg)

### **NARROW THE SEARCH**

![](_page_64_Picture_3.jpeg)

![](_page_65_Figure_1.jpeg)

![](_page_65_Picture_2.jpeg)

![](_page_66_Figure_1.jpeg)

![](_page_66_Picture_2.jpeg)

![](_page_67_Figure_1.jpeg)

![](_page_67_Picture_2.jpeg)

![](_page_68_Figure_1.jpeg)

![](_page_68_Picture_2.jpeg)

# CHANGE ONE THING AT A TIME

![](_page_69_Figure_1.jpeg)

![](_page_69_Picture_2.jpeg)

# CHANGE ONE THING AT A TIME

![](_page_70_Figure_1.jpeg)

![](_page_70_Picture_2.jpeg)

## **DEBUG**

- Understand the system
- Don't rush
- Narrow the search
- Change one thing at a time
**Copyrighted Material DEBUGGING** The Indispensable Rules for Finding Even the Most **Elusive Software and Hard**ware Problems **DAVID J. AGANS** 

# **DEBUG**

- David J.Agans
- Debugging: The 9 Indispensable
- Rules for Finding Even the Most
- Elusive Software and Hardware Problems

# **WHAT'S NEXT?**

## ● Tricky details are easy to forget

- 
- Someone else will most probably have to work with
	-

● Tricky details are easy to forget your assets and systems

- Tricky details are easy to forget
- Someone else will most probably have to work with
	- your assets and systems
- Variety of tools allow implementations that can be
	- completely different and hard to understand

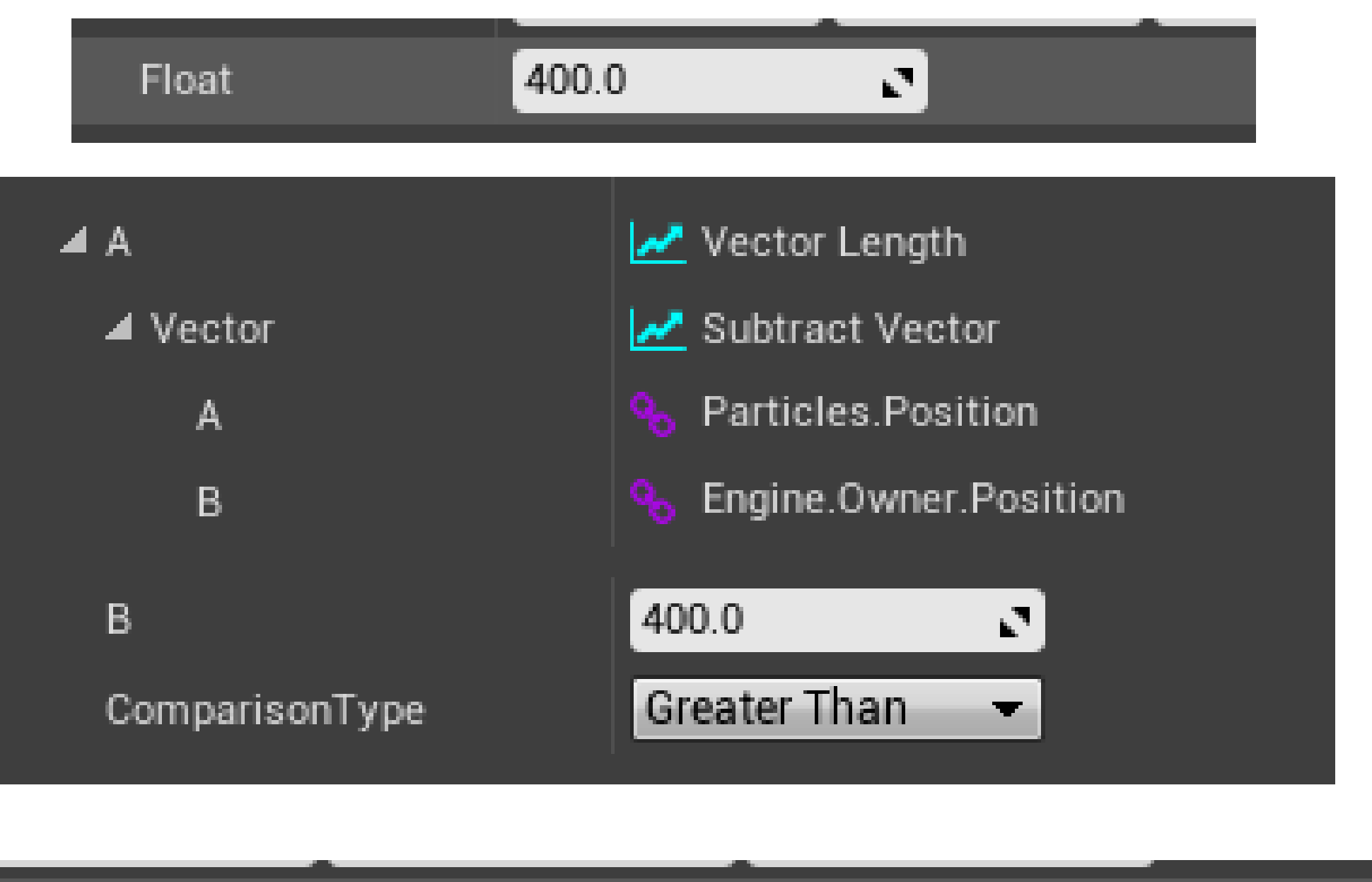

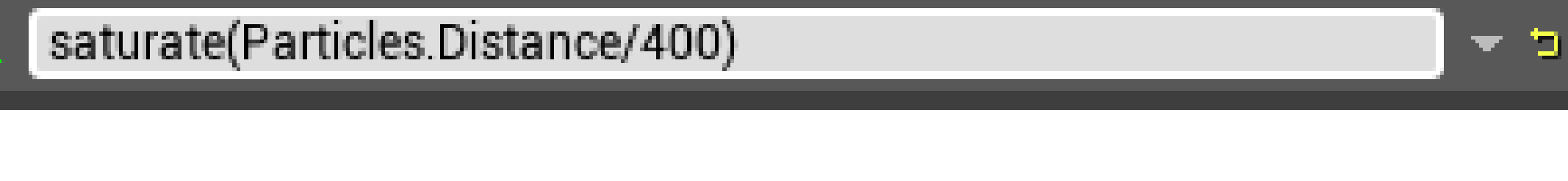

Value

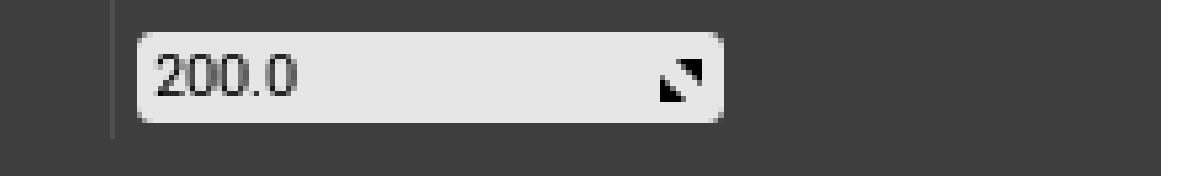

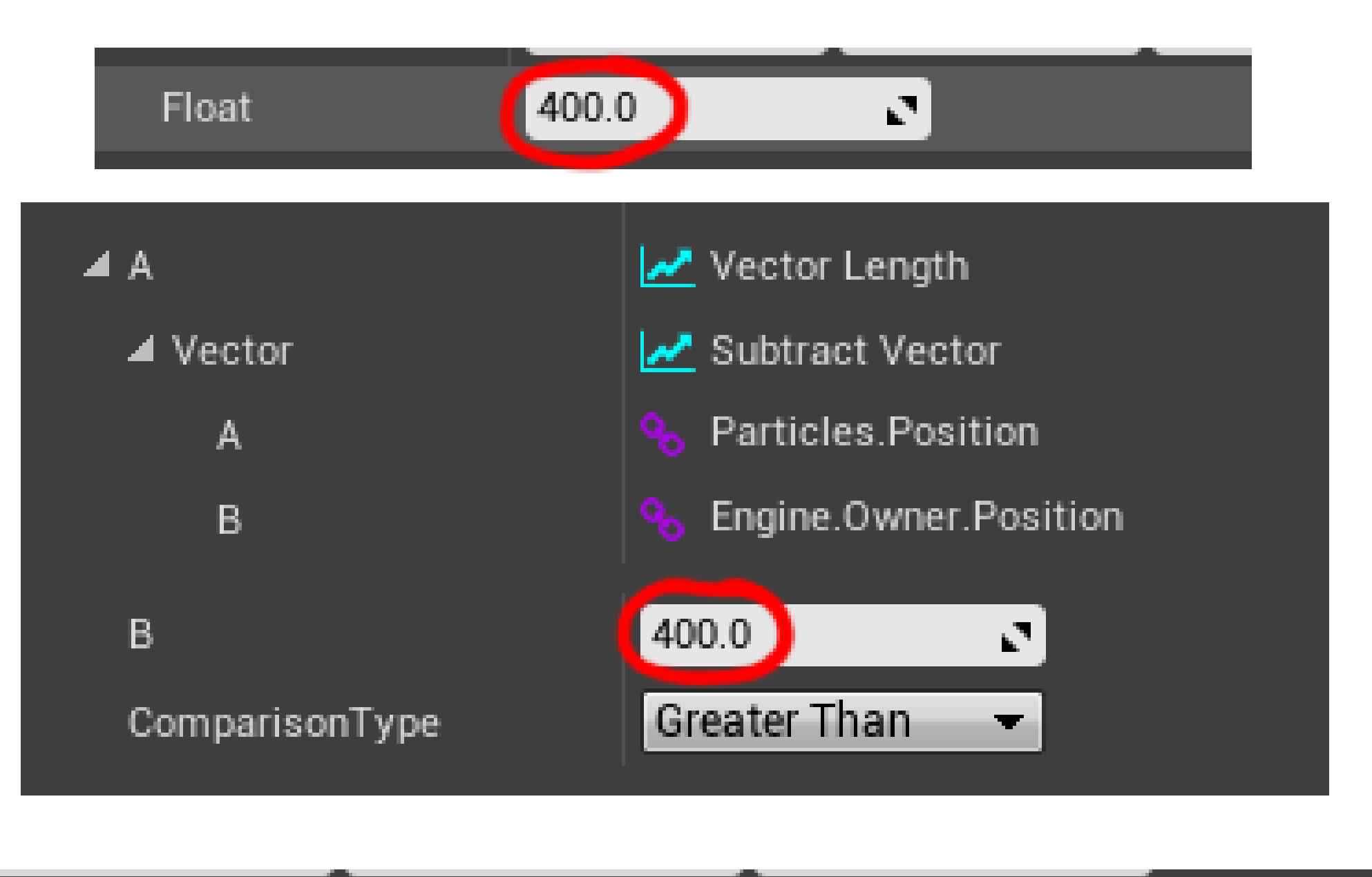

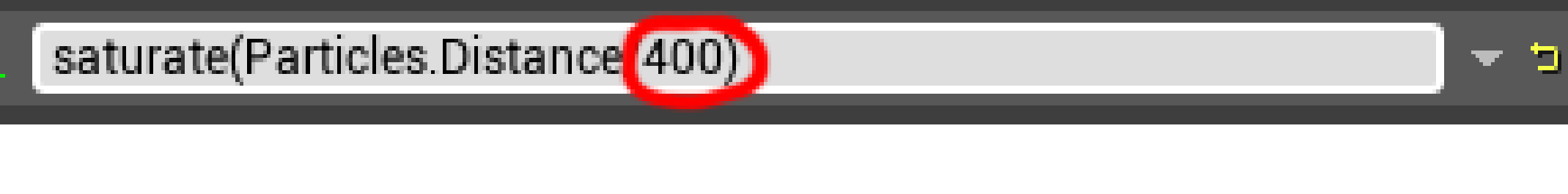

Value

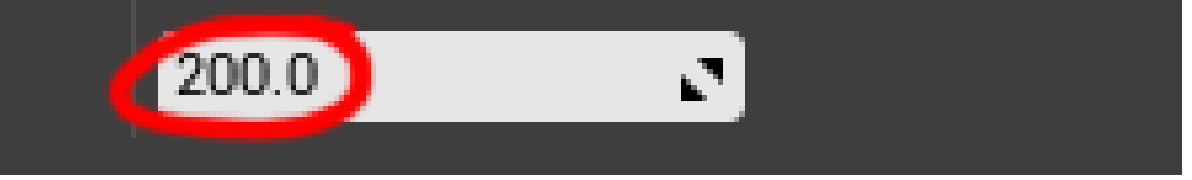

# **MAGIC NUMBERS**

## ● Numbers that seem arbitrary and have no context or meaning ● Difficult to replace and maintain

# **MAGIC NUMBERS**

400 -> EffectRadius

- Numbers that seem arbitrary and have no context or meaning
- Difficult to replace and maintain

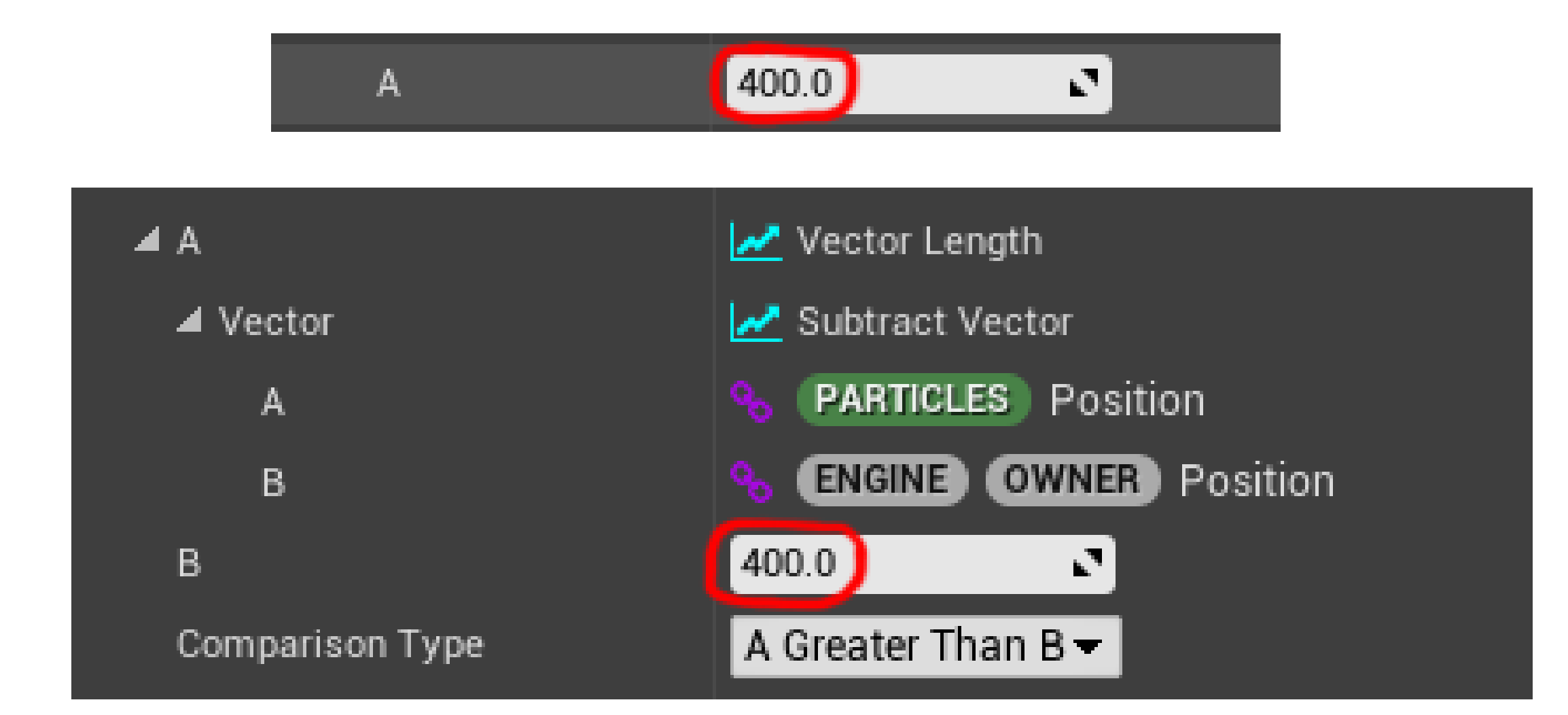

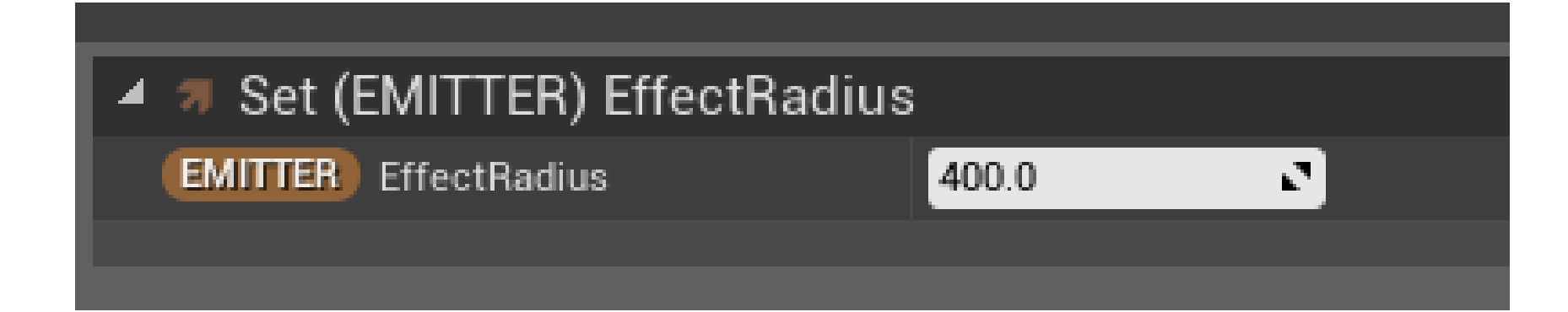

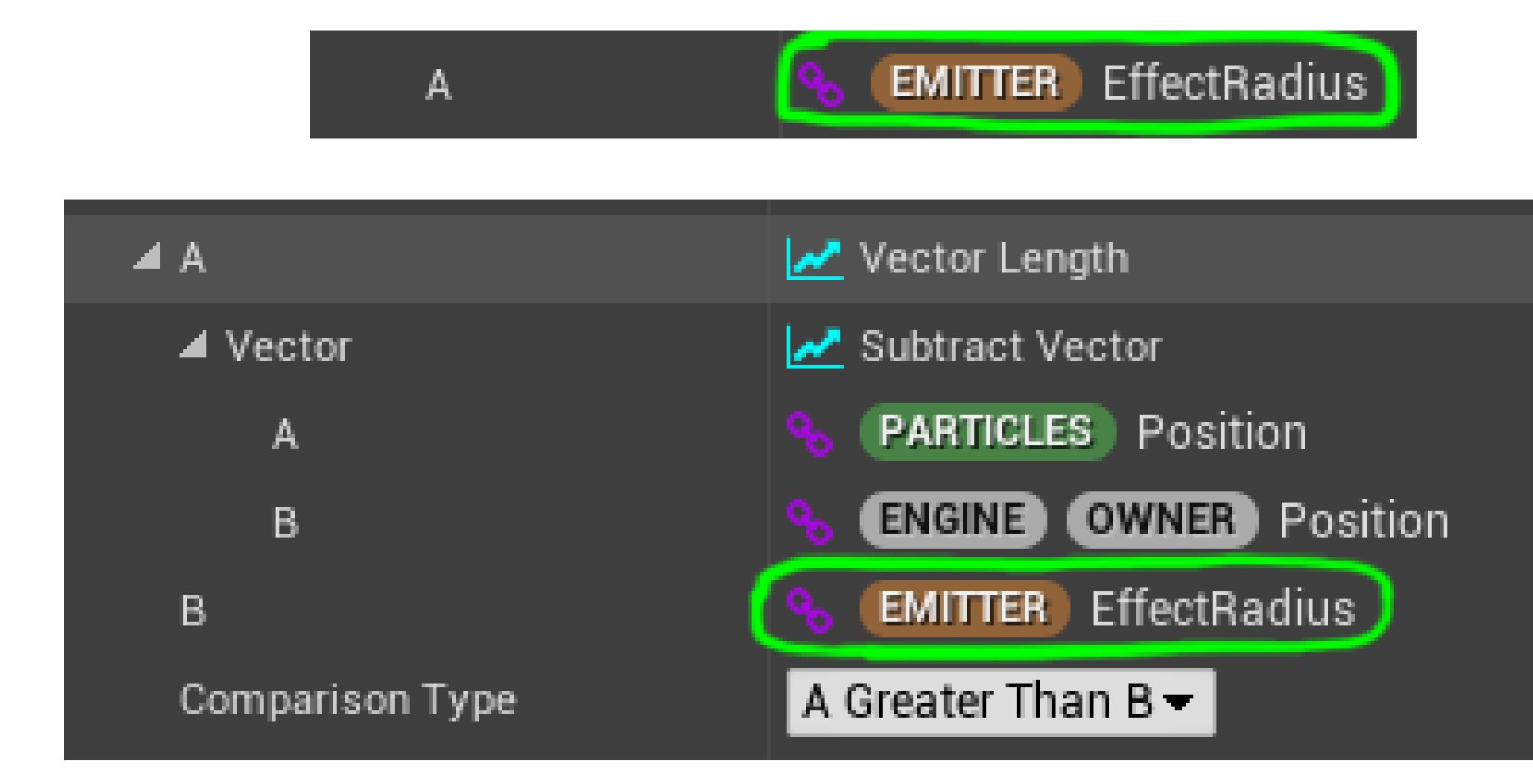

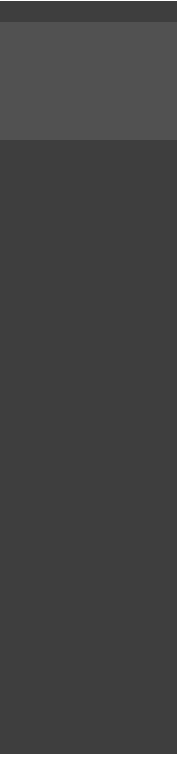

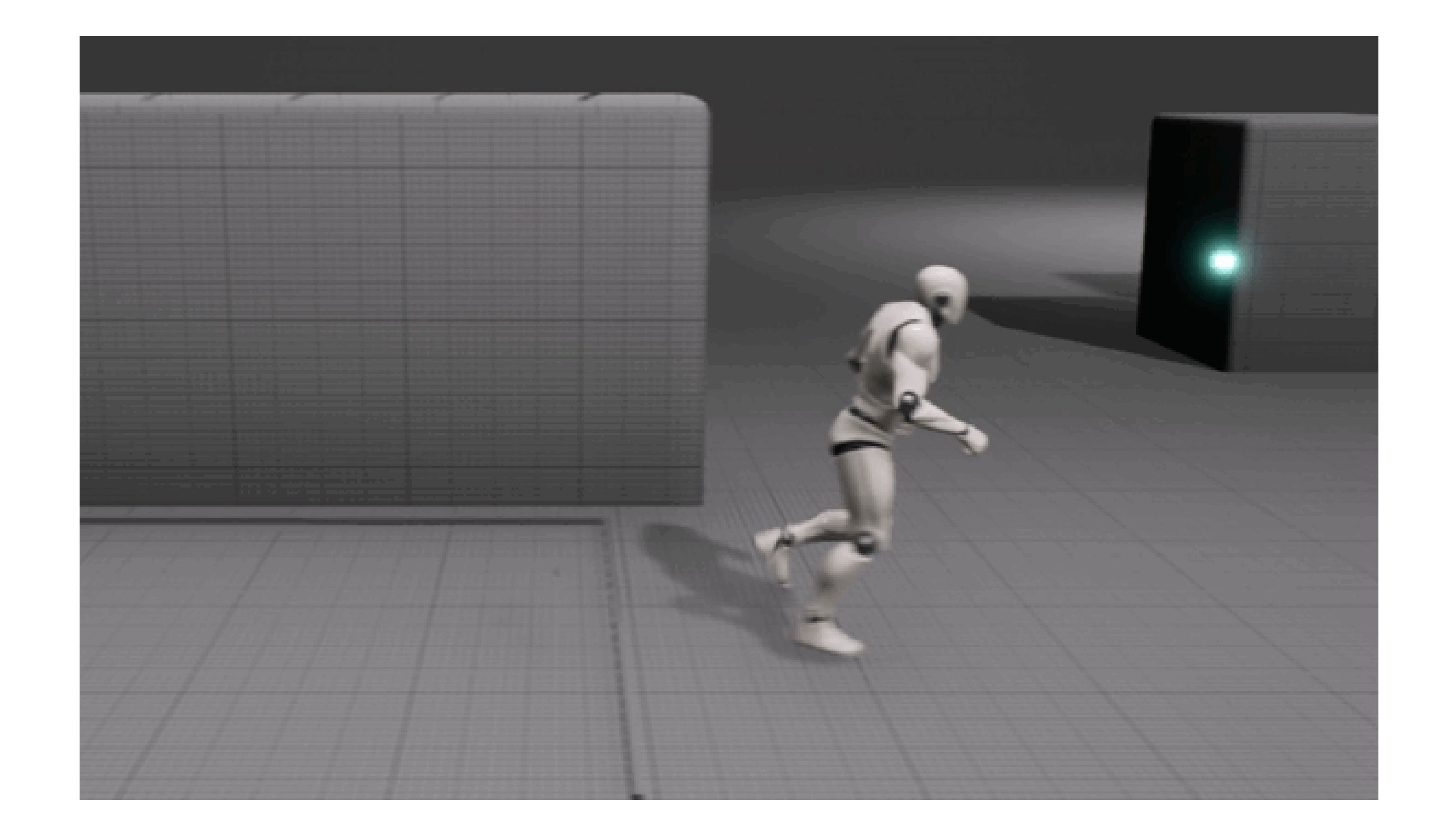

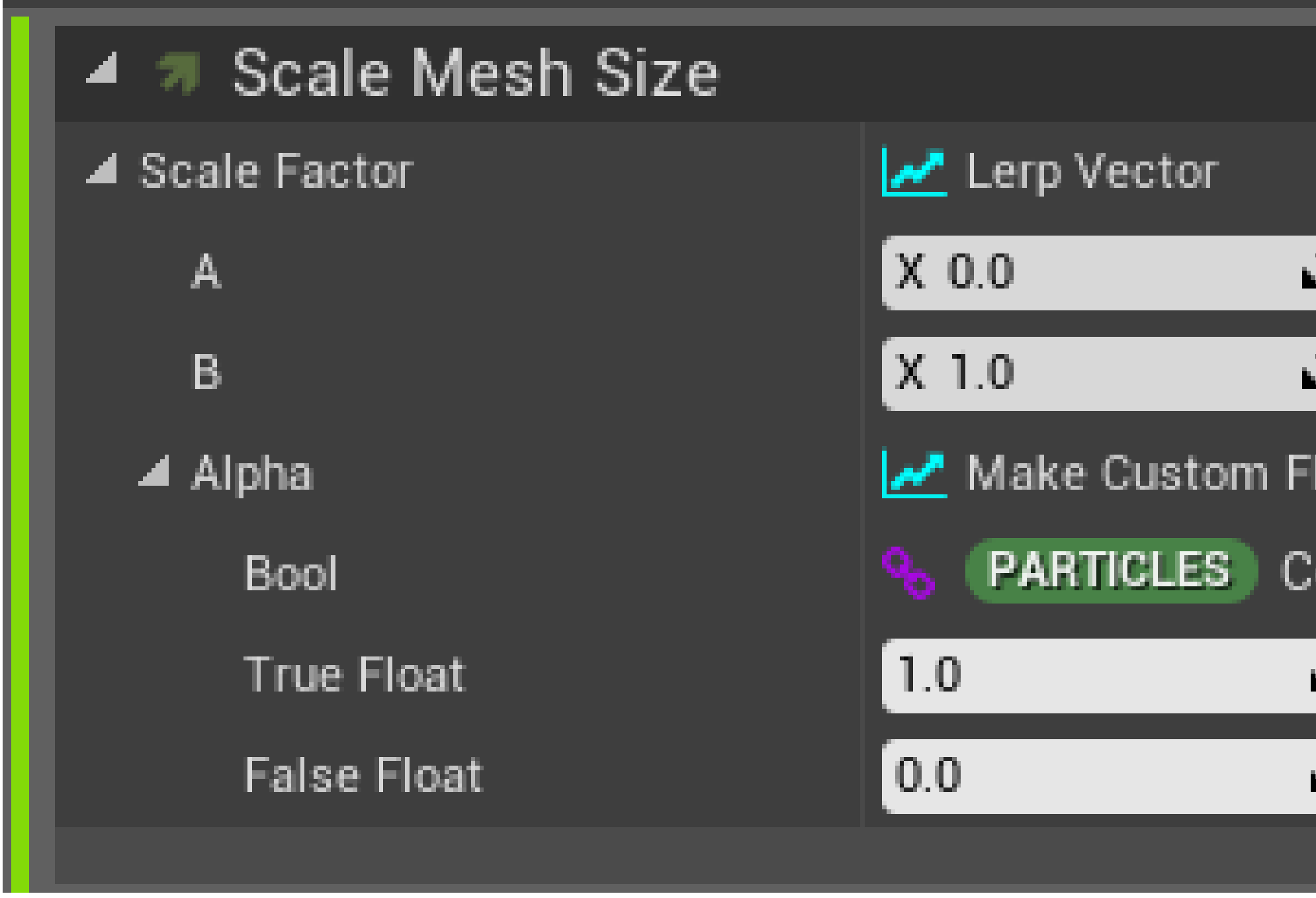

## (Particles) Collision

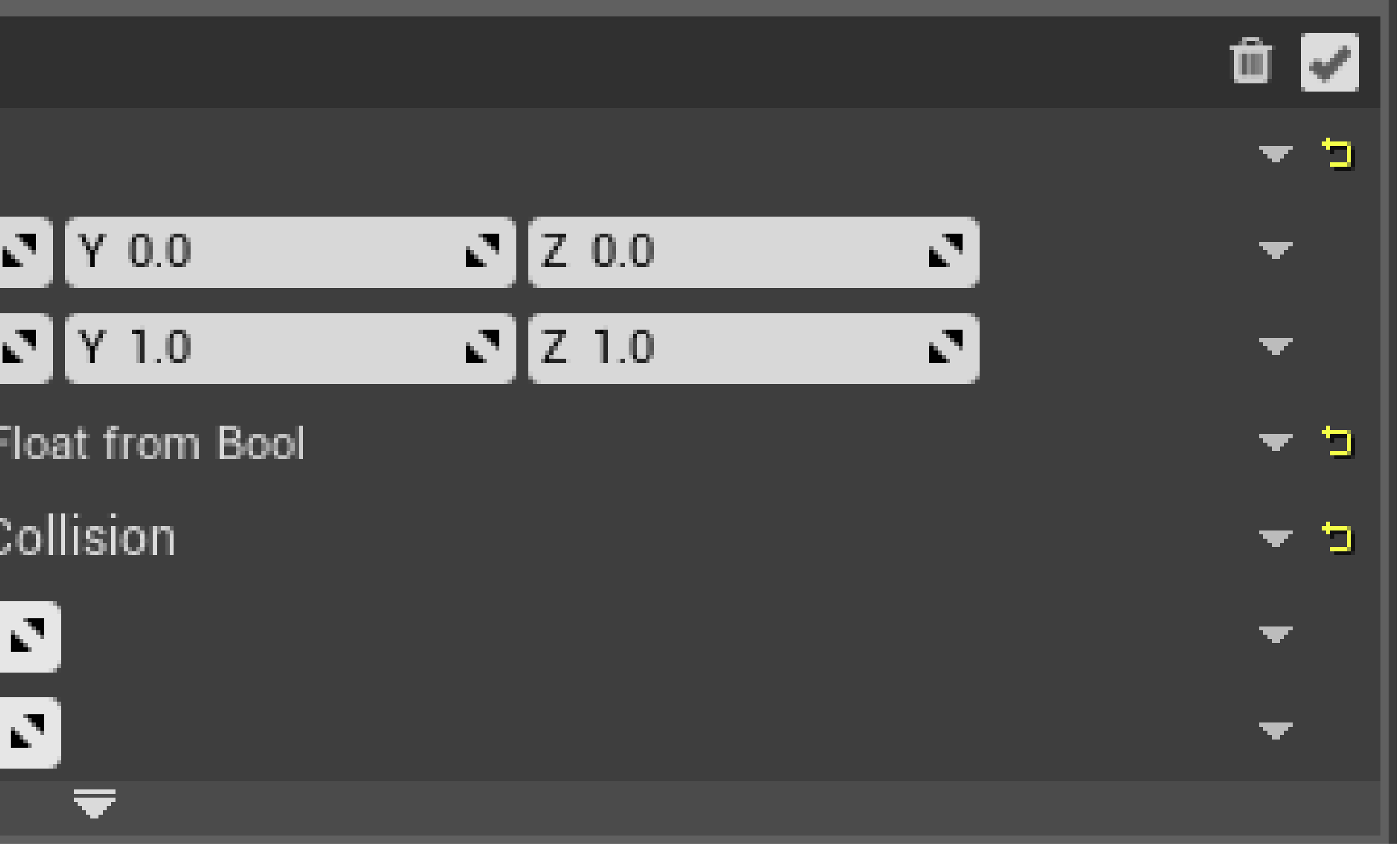

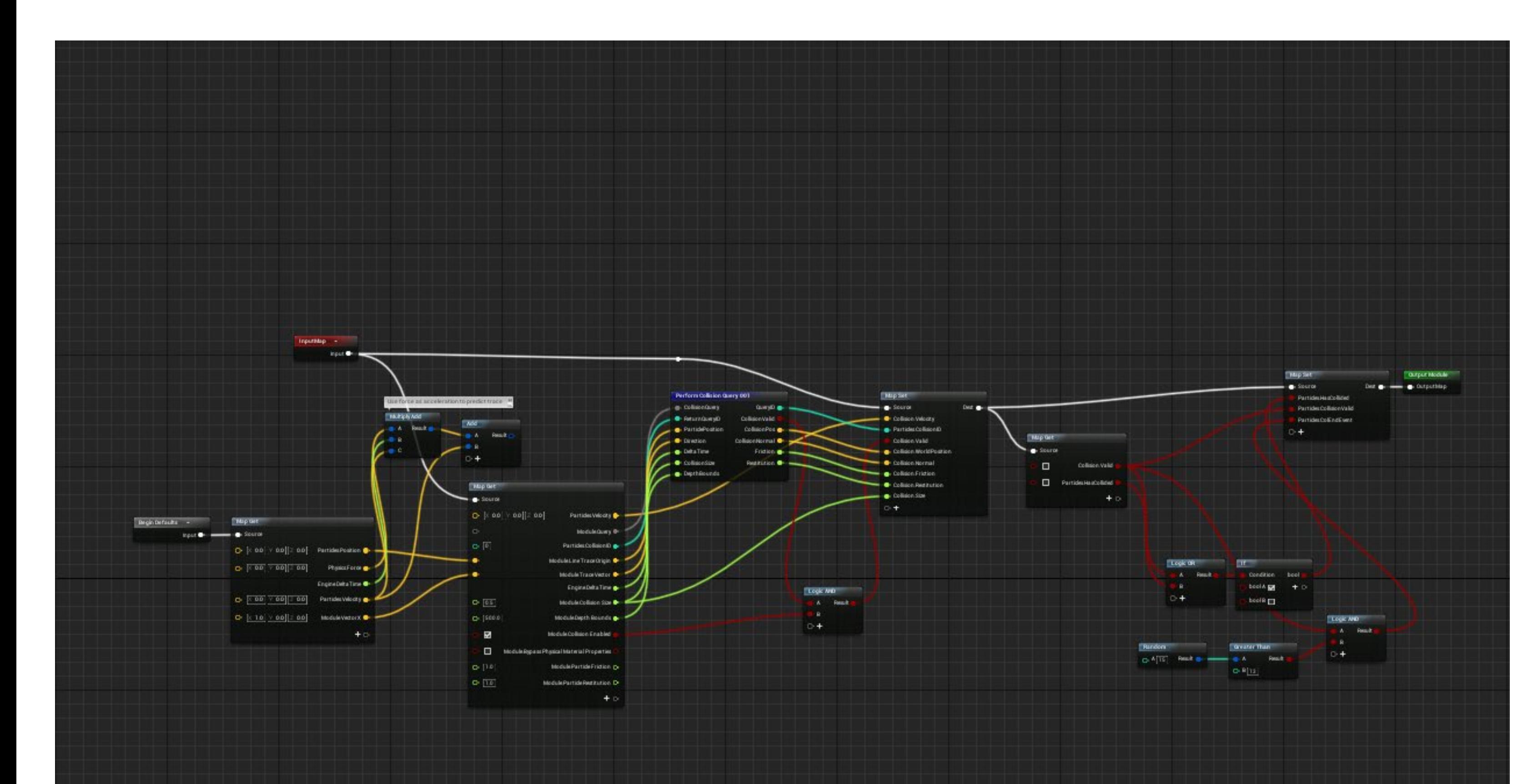

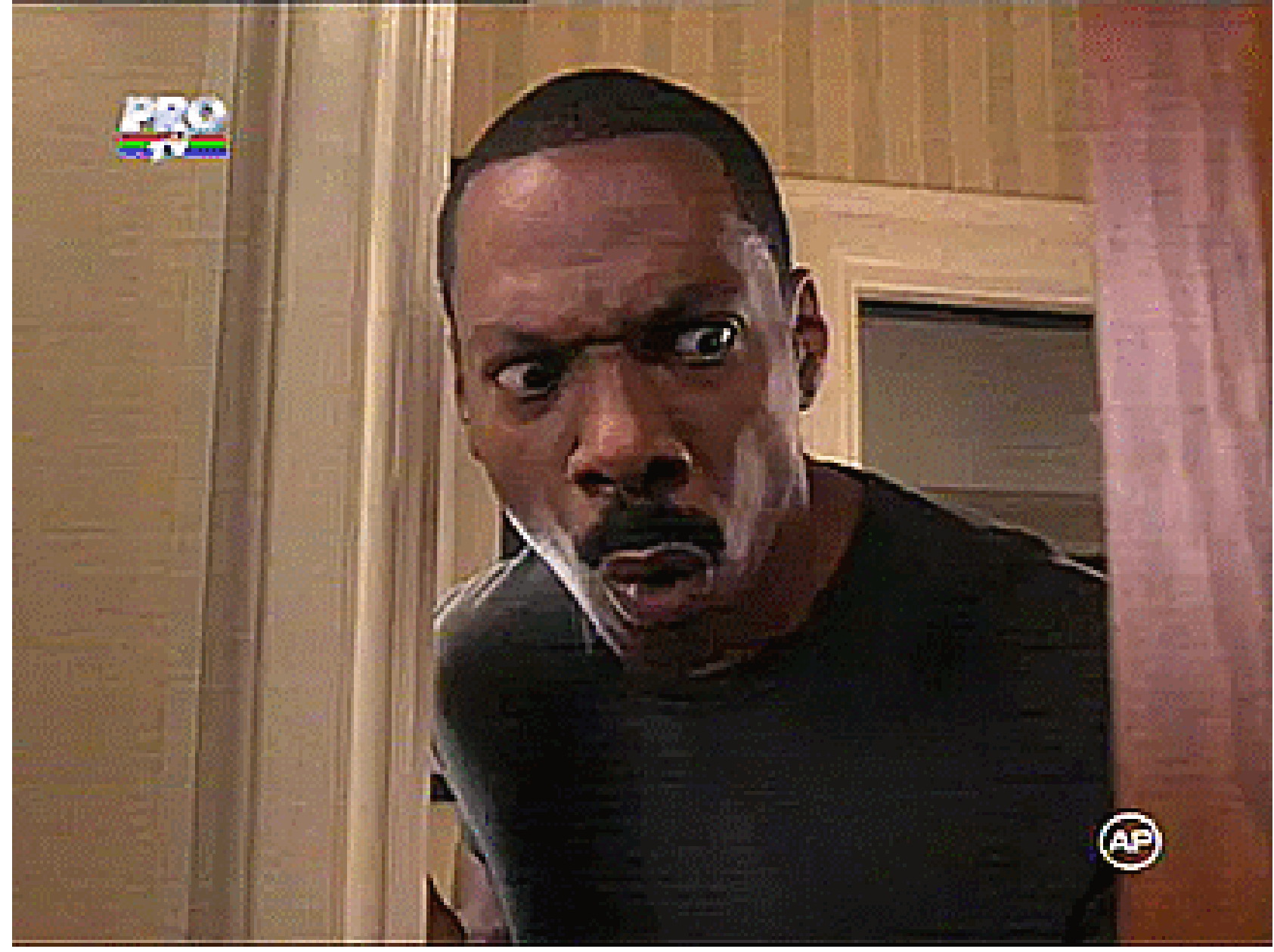

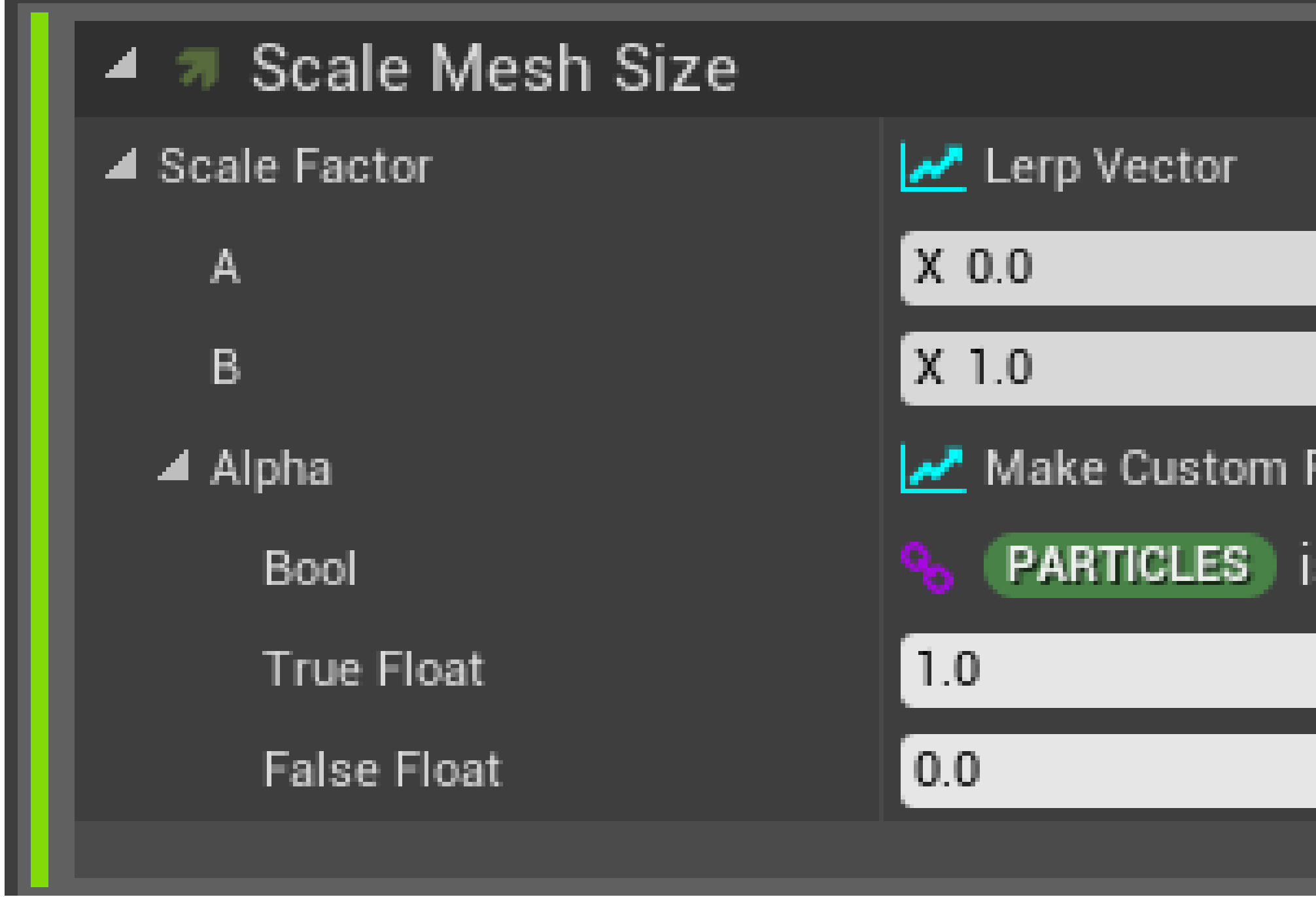

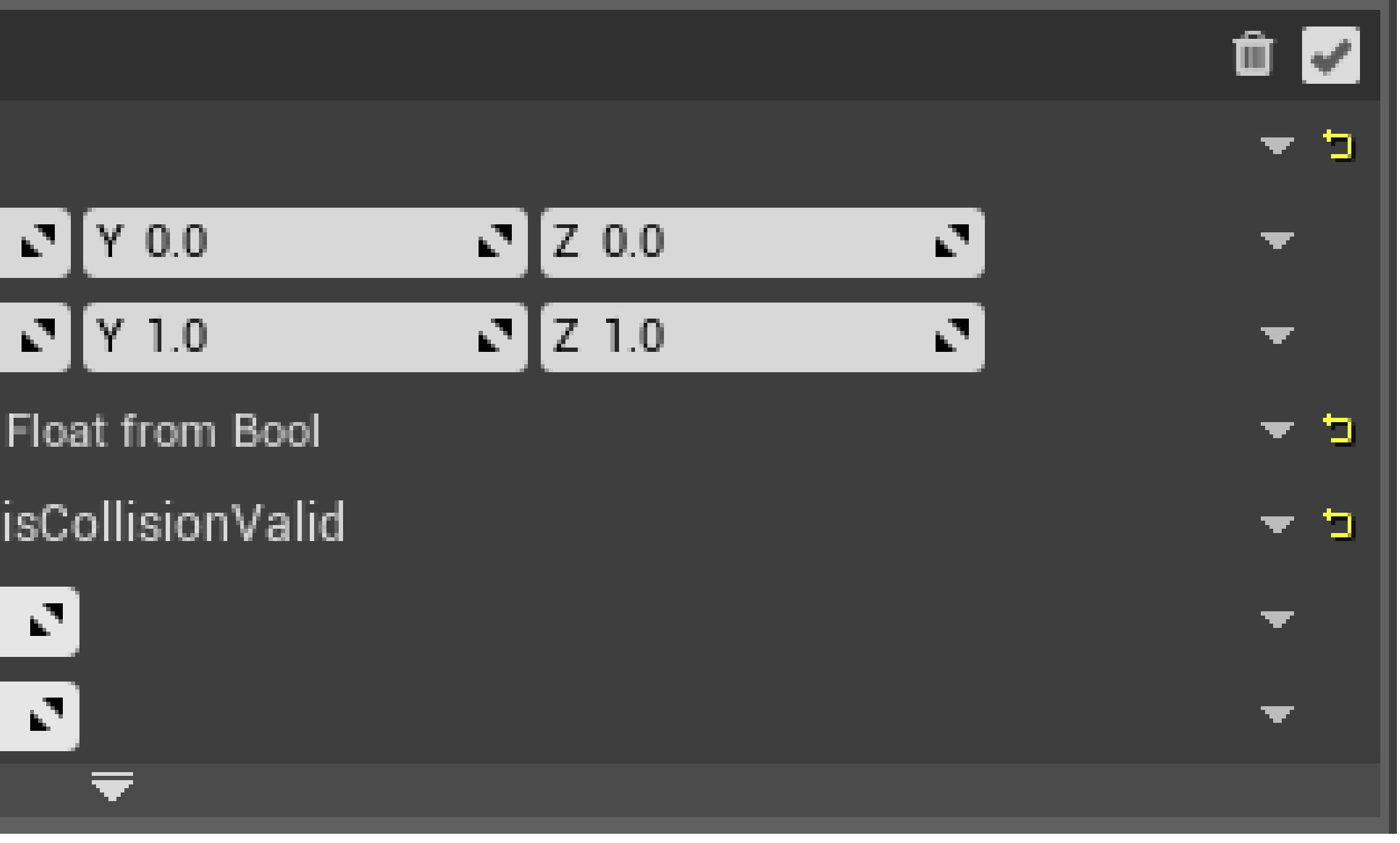

## (Particles) isCollisionValid

# **SELF DOCUMENTING VFX**

## ● You should be able to understand functionality just by looking at it

- 
- 

## Collision -> isCollisionValid Radius -> getEffectRadius

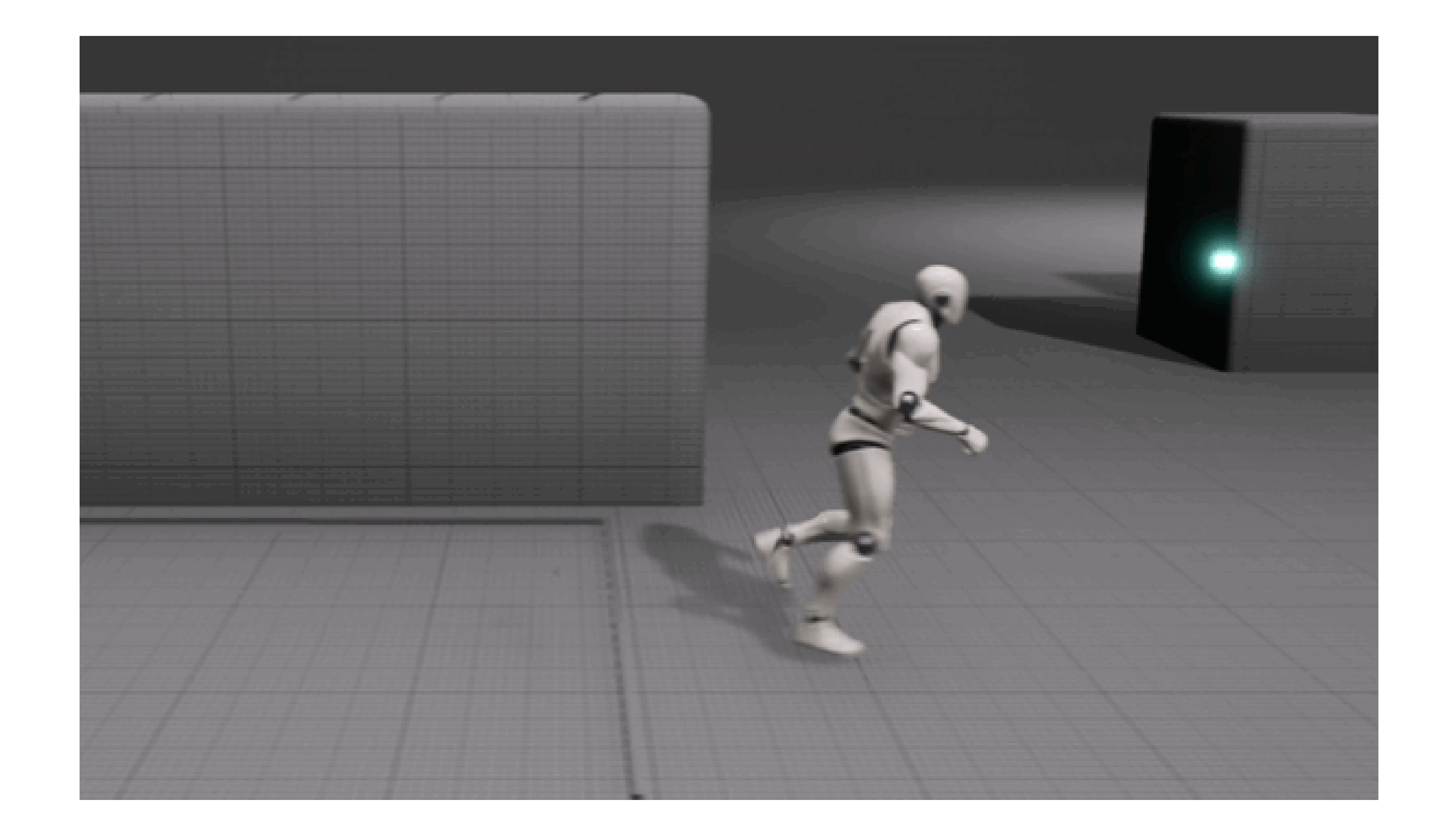

- Avoid magic numbers where possible
- Use variable names that are self-explanatory
- Write documentation

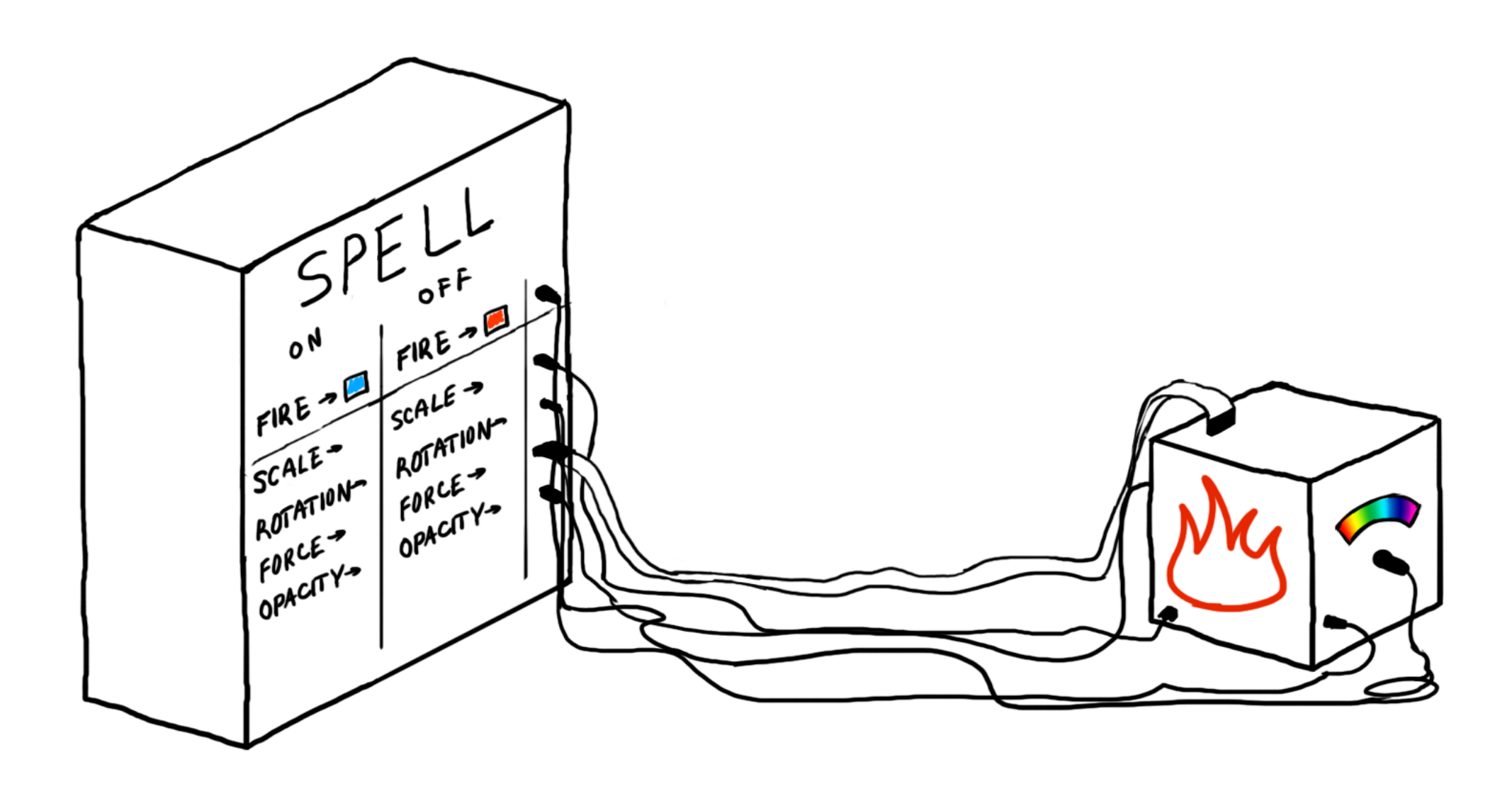

## Abstraction

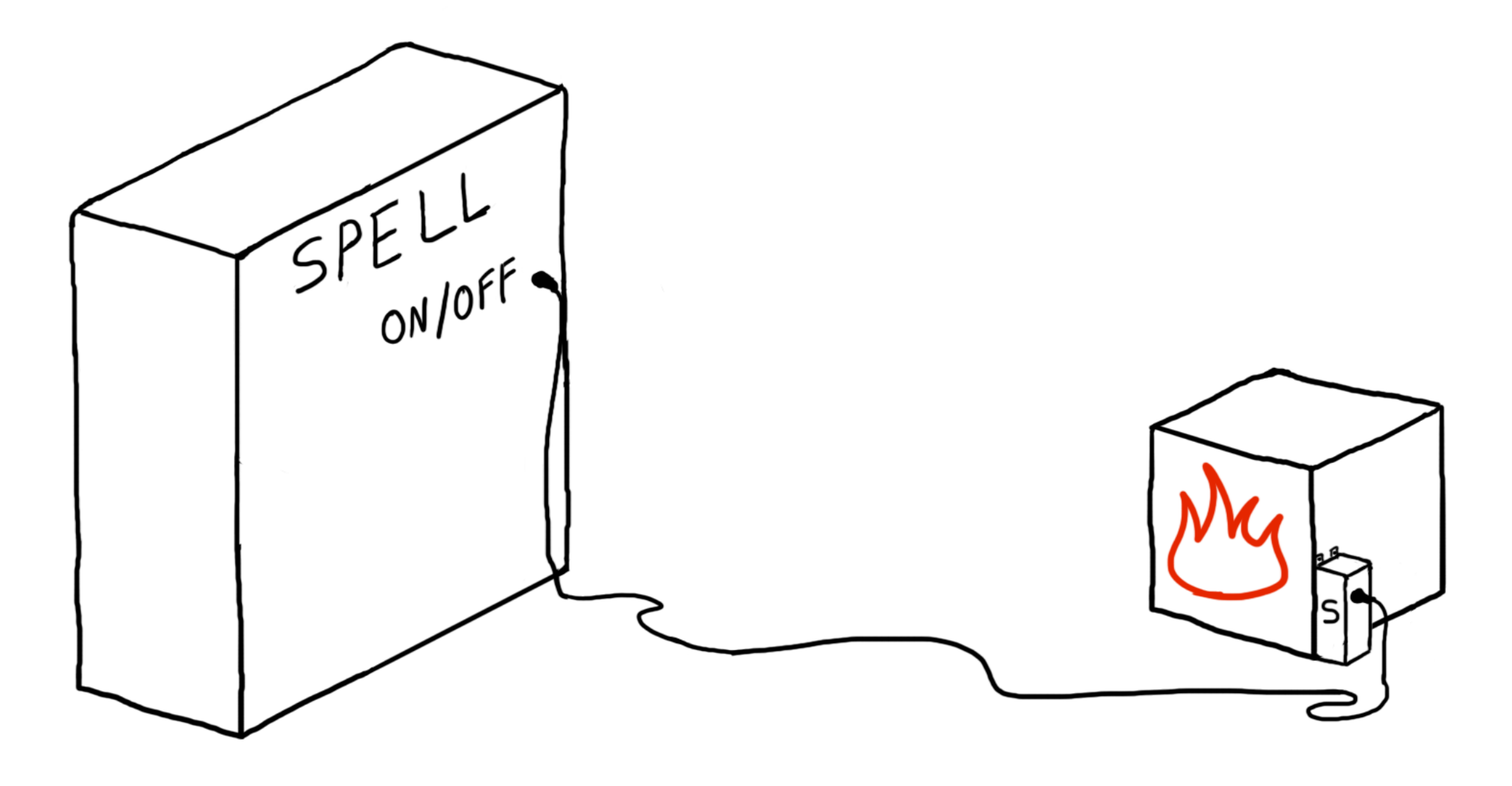

## Understanding the system

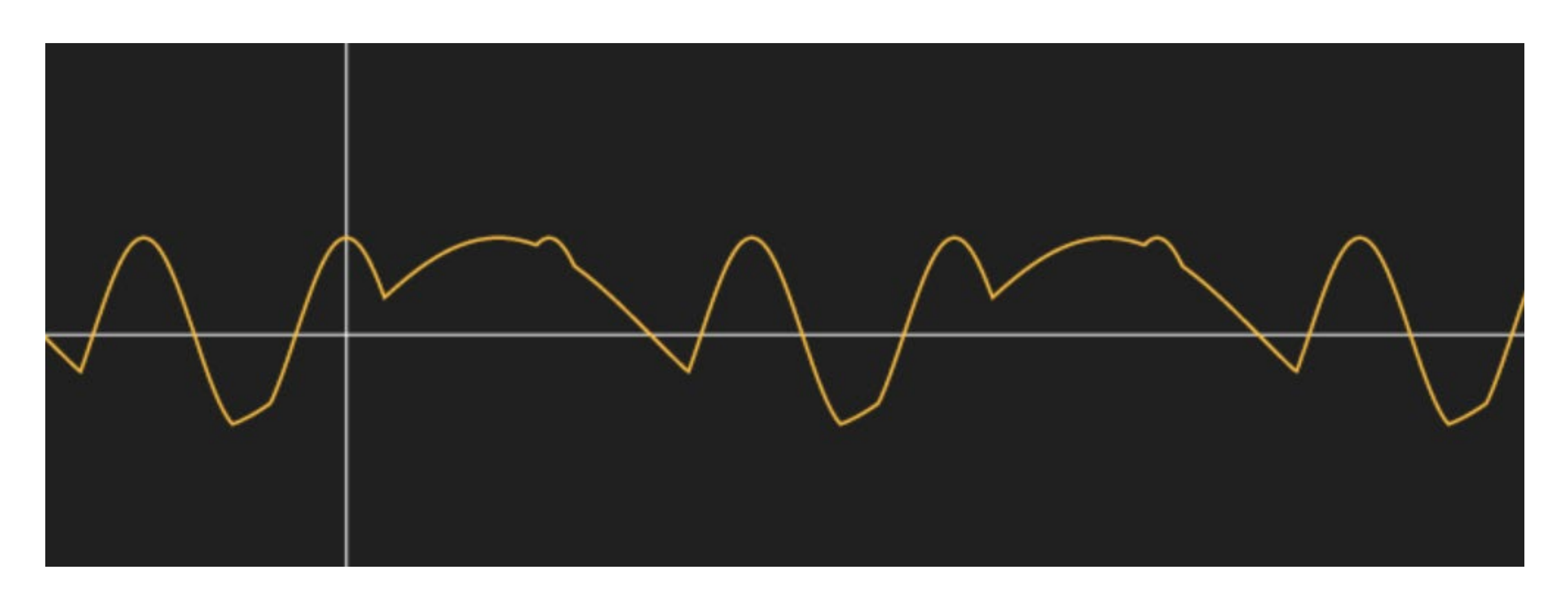

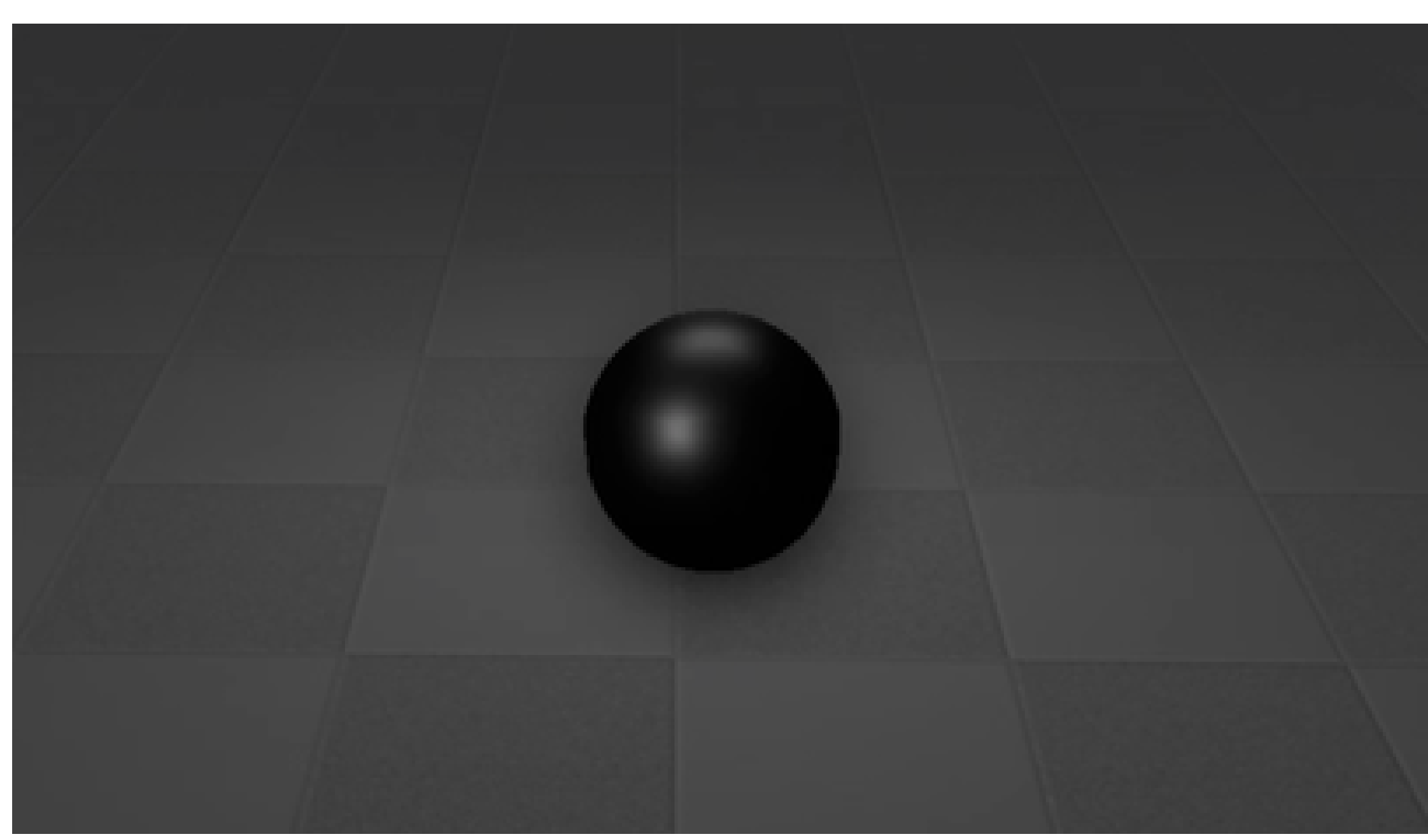

## Debug principles

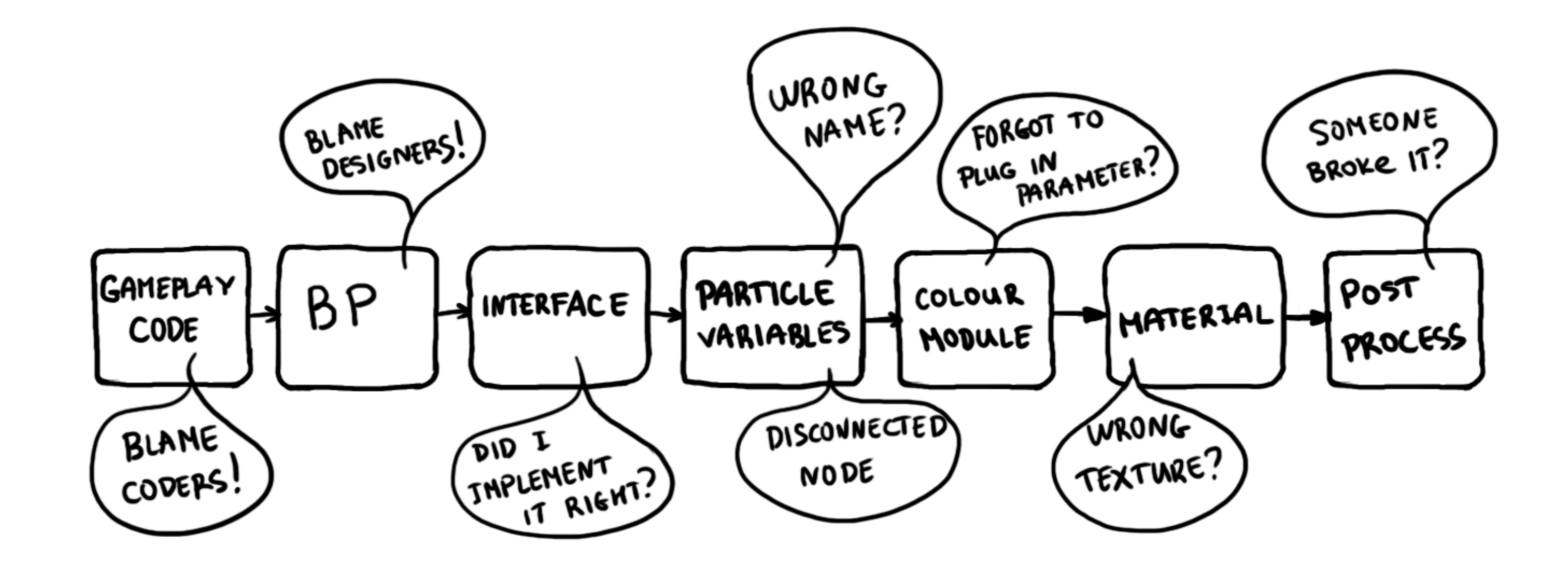

## Extension and support

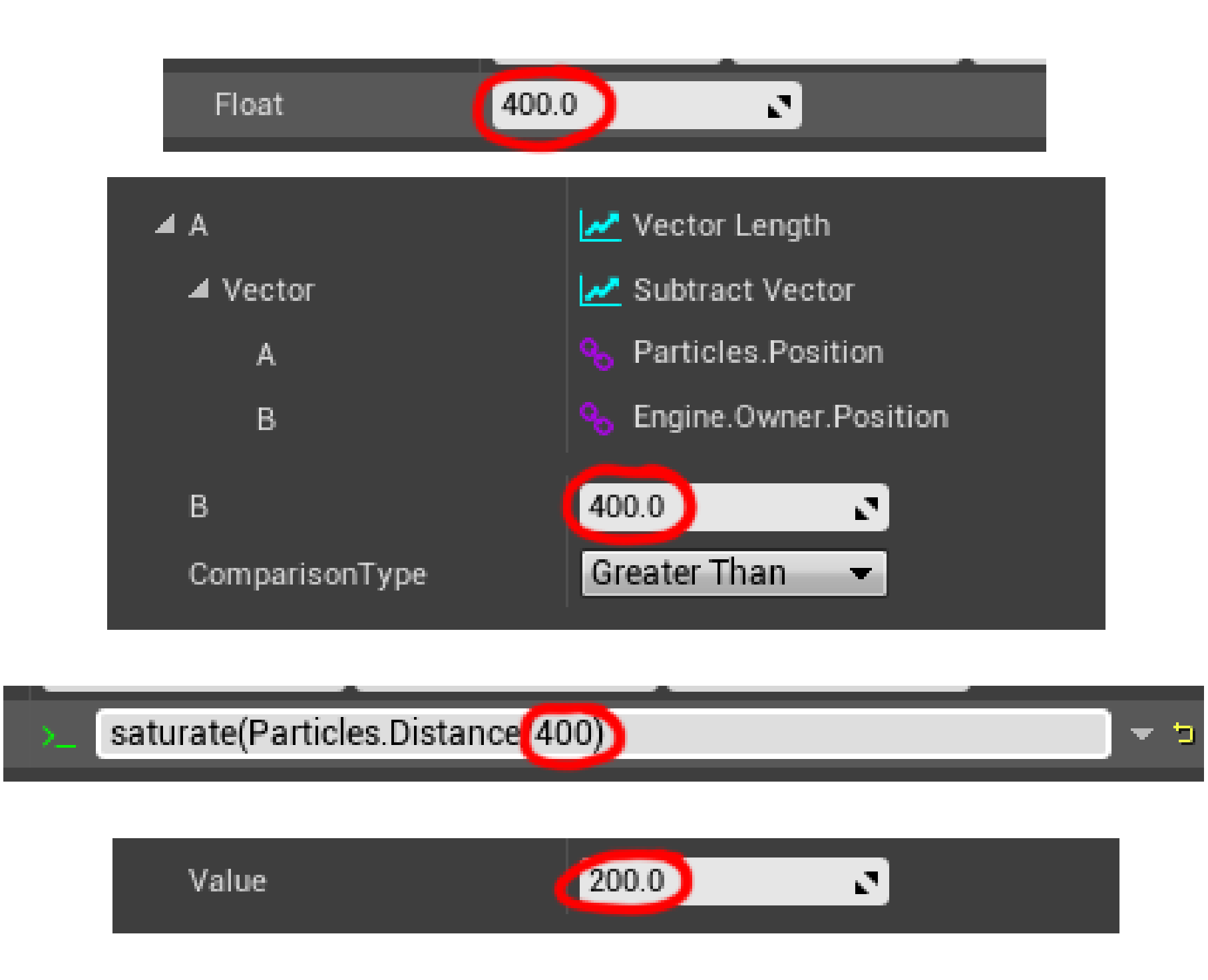

- Abstraction
- Understanding the system
- Debug principles
- Extension and support
- Self-discipline

# **THANK YOU!**

- Creative Assembly
- 
- All of you!

## ● Sarah Grissom, Christina Wun and Mike Lyndon

## Questions? @vfxana